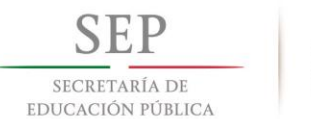

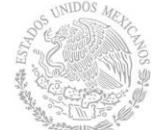

Subsecretaría de Educación Media Superior Coordinación Sectorial de Desarrollo Académico

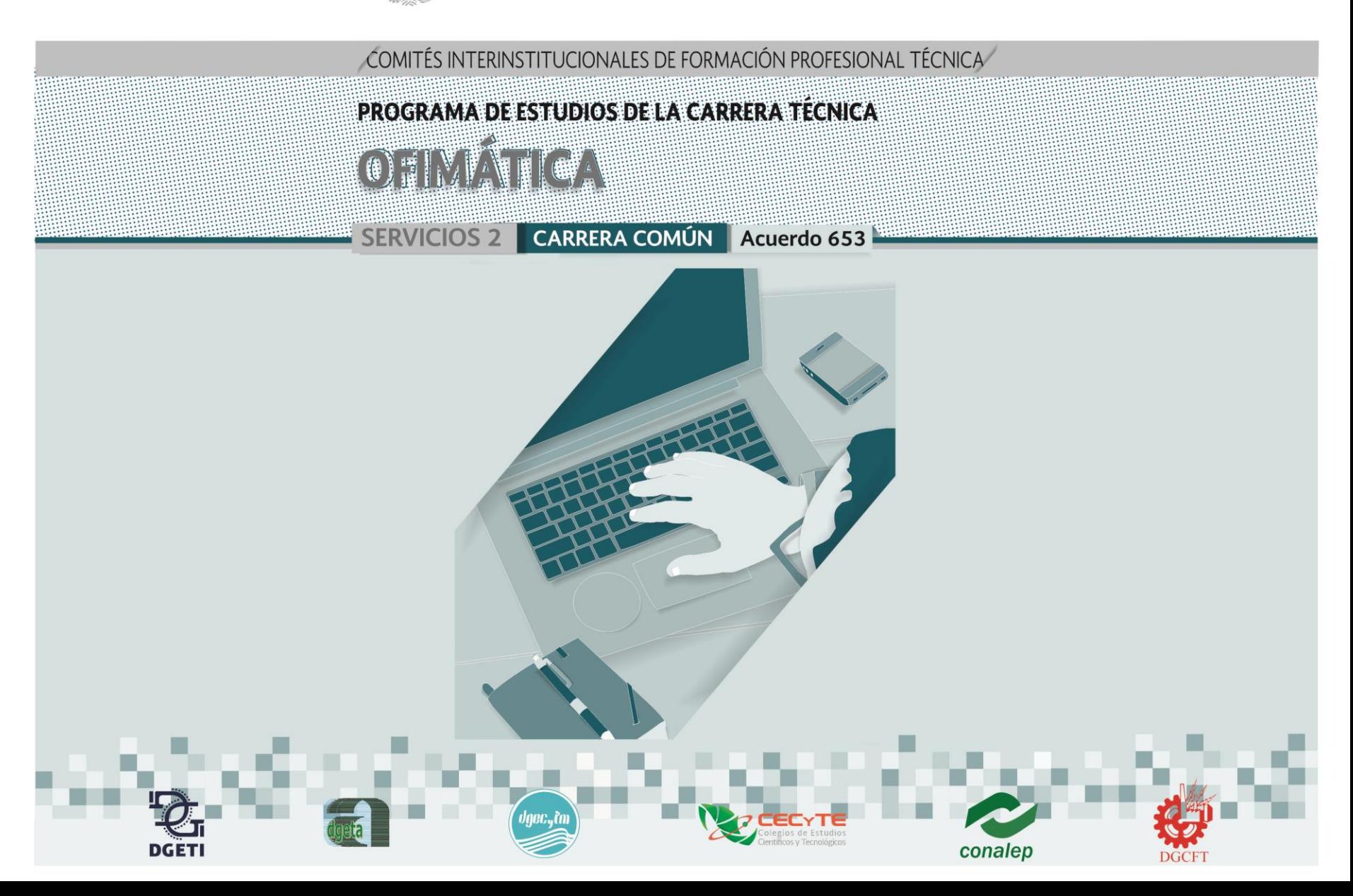

# **DIRECTORIO**

Aurelio Nuño Mayer **SECRETARIO DE EDUCACIÓN PÚBLICA**

Rodolfo Tuirán Gutiérrez **SUBSECRETARIO DE EDUCACIÓN MEDIA SUPERIOR**

Daniel Hernández Franco **COORDINADOR SECTORIAL DE DESARROLLO ACADÉMICO DE LA SEMS**

César Turrent Fernández **DIRECTOR GENERAL DE EDUCACIÓN TECNOLÓGICA AGROPECUARIA**

Carlos Alfonso Morán Moguel **DIRECTOR GENERAL DE EDUCACIÓN TECNOLÓGICA INDUSTRIAL**

Ramón Zamanillo Pérez **DIRECTOR GENERAL DE EDUCACIÓN EN CIENCIA Y TECNOLOGÍA DEL MAR**

Bonifacio Efrén Parada Arias **DIRECTOR GENERAL DE CENTROS DE FORMACIÓN PARA EL TRABAJO**

Enrique Gerardo Macedo Ortiz **COORDINADOR NACIONAL DE ORGANISMOS DESCENTRALIZADOS ESTATALES DE CECYTES**

Candita Victoria Gil Jiménez **DIRECTORA GENERAL DEL COLEGIO NACIONAL DE EDUCACIÓN PROFESIONAL TÉCNICA**

# **CRÉDITOS**

#### **COMITÉ TÉCNICO DIRECTIVO DE LA FORMACIÓN PROFESIONAL**

Daniel Hernández Franco / Coordinador Sectorial de Desarrollo Académico Francisco Calderón Cervantes / Director Técnico de la DGETA Emilio Cruz Sánchez / Director Técnico de la DGETI Víctor Manuel Rojas Reynosa / Director Técnico de la DGECyTM Alejandra Ortiz Boza / Directora Técnica de la DGCFT María Elena Salazar Peña / Secretaria de Desarrollo Académico y de Capacitación del CONALEP

#### **COORDINADORES DEL COMPONENTE DE FORMACIÓN PROFESIONAL**

Daniel López Barrera / Asesor en Innovación Educativa / CoSDAc Silvia Aguilar Martínez / Coordinadora Pedagógica del PROFORHCOM / CoSDAc Cristina Araya Umaña / Asesora / SEMS-CoSDAc Oscar Samuel González Ochoa / PROFORHCOM / CoSDAc Marga Olivia Ortiz Cruz / PROFORHCOM / CoSDAc

#### **COORDINADORES DEL COMITÉ PEDAGÓGICO**

Mayra Isabel Kirwan Castillo / DGETA Cecilia Bazán Torres / DGETI

#### **PARTICIPANTES DEL COMITÉ DE FORMACIÓN PROFESIONAL DE LA CARRERA DE TÉCNICO EN OFIMÁTICA**

José Juan Galindo Lozano / DGETA Sara Centeno Mendoza / DGETA Luis San Juan Flores / DGETA María Elena Guzmán Reyes / DGETA Alba Gloria Piñón Ramírez / DGETI Claudia Gisela Juárez Herrera / DGETI Estanislao de Jesús Uribe Herrera / DGETI Raúl Edmundo Moreno Olvera / DGETI

#### **DISEÑO GRÁFICO DEL PROGRAMA DE ESTUDIOS**

Edith Nolasco Carlón / CoSDAc

#### **SECRETARÍA DE EDUCACIÓN PÚBLICA Primera edición, agosto de 2017**

**Segunda edición, febrero de 2019**

#### **CLAVE DE LA CARRERA 3062200001-17**

# **PARTICIPACIÓN DEL SECTOR PRODUCTIVO**

#### **ENTREVISTAS**

Mantenimiento Profesional y venta de equipo de cómputo / Santa Cruz Aquiahuac, Tlaxcala Solución en Servicios Informáticos / Nanacamilpa, Tlaxcala Orbit Telecom / Oaxaca de Juárez, Oaxaca GARTOLL / Oaxaca de Juárez, Oaxaca Swiss Golden / Santa Cruz Xoxocotlán, Oaxaca Hospital General de Cuernavaca "Dr. José G. Parres" / Cuernavaca, Morelos Mac Computadoras de Morelos S. A. de C. V. / Cuernavaca, Morelos Radiorama Parral / Hidalgo del Parral, Chihuahua SIC Microsip / Hidalgo del Parral, Chihuahua GammaPartners / Chihuahua, Chihuahua CANACO / Guadalupe Victoria, Durango Bodega Aurrera / Guadalupe Victoria, Durango Biblioteca Pública Mpal. "Dr. Antonio Peñafiel" / Atotonilco el Grande, Hidalgo Ferretería el Martillo / Atotonilco el Grande, Hidalgo

# **ÍNDICE**

#### **PRESENTACIÓN** 6 **1 DESCRIPCIÓN GENERAL DE LA CARRERA** 1.1 Estructura Curricular del Bachillerato Tecnológico 1.2 Justificación de la carrera 1.3 Perfil de egreso 1.4 Mapa de competencias profesionales de la carrera de Técnico en Ofimática 1.5 Cambios principales en los programas de estudio 9 10 11 13 14

### **2 MÓDULOS QUE INTEGRAN LA CARRERA**

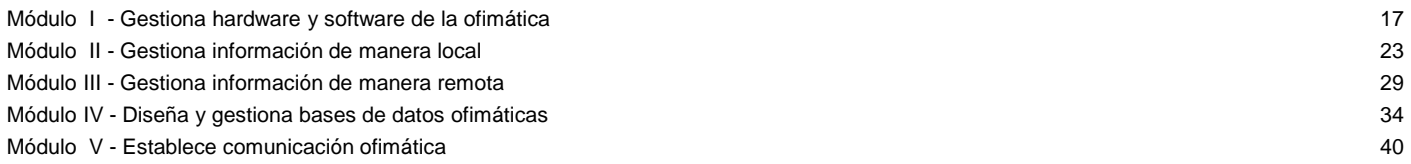

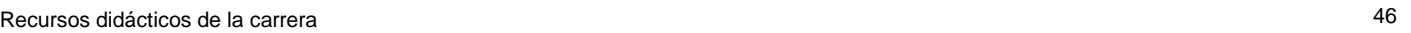

# **3 CONSIDERACIONES PARA DESARROLLAR LOS MÓDULOS EN LA FORMACIÓN PROFESIONAL**

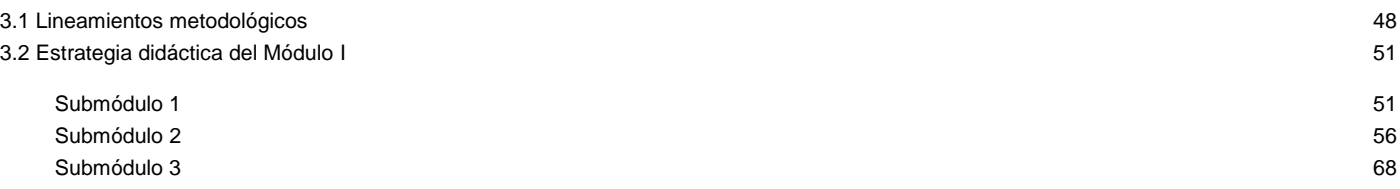

# **PRESENTACIÓN**

La Reforma de la Educación Media Superior se orienta a la construcción de un Sistema Nacional de Bachillerato, con los propósitos de conformar una identidad propia de este nivel educativo y lograr un perfil común del egresado en todos los subsistemas y modalidades que lo constituyen, siempre dentro de un marco de pluralidad interinstitucional.

El perfil común del bachiller se construye a partir de las once competencias genéricas, que se complementan con las profesionales y las disciplinares básicas, las cuales favorecen la formación integral del estudiante para su mejor desarrollo social, laboral y personal, desde la posición de la sustentabilidad y el humanismo.

En esta versión del programa de estudios se confirman, como eje principal de formación, las estrategias centradas en el aprendizaje y el enfoque de competencias; con el fin de que se tengan los recursos metodológicos necesarios para elaborar y aplicar en el aula los módulos y submódulos.

El Gobierno de México y el Banco Interamericano de Desarrollo acordaron cofinanciar el Programa de Formación de Recursos Humanos basada en Competencias (PROFORHCOM), Fase II, cuyo objetivo general es contribuir a mejorar el nivel de competencia de los egresados de educación media superior en la formación profesional técnica y, por esa vía, sus posibilidades de empleabilidad.

La Coordinación Sectorial de Desarrollo Académico (CoSDAc), de la Subsecretaría de Educación Media Superior (SEMS), funge como coordinadora técnica de estos trabajos; su contribución tiene como propósito articular los esfuerzos interinstitucionales de la DGETA, DGETI, DGECyTM, CECyTE, CONALEP y DGCFT, para avanzar hacia esquemas cada vez más cercanos a la dinámica productiva.

La estrategia para realizar la actualización e innovación de la formación profesional técnica es la constitución de los Comités Interinstitucionales de Formación Profesional Técnica, integrados por profesores de las instituciones participantes, quienes tienen el perfil académico y la experiencia profesional adecuados. El propósito principal de estos comités es el desarrollo de la propuesta didáctica mediante la atención a las innovaciones pertinentes en el diseño de los programas de estudio, el desarrollo de material didáctico y la selección de materiales, herramientas y equipamiento, así como la capacitación técnica para cubrir el perfil profesional del personal docente que imparte las carreras técnicas. Estos programas de estudios se integran con tres apartados generales:

- 1. Descripción general de la carrera
- 2. Módulos que integran la carrera
- 3. Consideraciones pedagógicas para desarrollar los módulos de la formación profesional

Cada uno de los módulos que integran la carrera técnica tiene competencias profesionales valoradas y reconocidas en el mercado laboral, así como la identificación de los sitios de inserción, de acuerdo con el Sistema de Clasificación Industrial de América del Norte (SCIAN-2013), además de la relación de las ocupaciones según el Sistema Nacional de Clasificación de Ocupaciones (SINCO-2011), en las cuales el egresado podrá desarrollar sus competencias en el sector productivo. Asimismo se contó con la participación de la Secretaría del Trabajo y Previsión Social en la integración de conceptos correspondientes al tema de productividad laboral incluidos transversalmente en las competencias profesionales y, por medio de lecturas recomendadas, en el apartado de fuentes de información.

En el desarrollo de los submódulos para la formación profesional se ofrece un despliegue de consideraciones pedagógicas y lineamientos metodológicos para que el docente haga su planeación específica y la concrete en la elaboración de las estrategias didácticas por submódulo, en las que tendrá que considerar sus condiciones regionales, situación del plantel, características e intereses del estudiante y sus propias habilidades docentes.

Dicha planeación deberá caracterizarse por ser dinámica y propiciar el trabajo colaborativo, pues responde a situaciones escolares, laborales y particulares del estudiante, y comparte el diseño con los docentes del mismo plantel, o incluso de la región, por medio de diversos mecanismos, como las academias. Esta propuesta de formación profesional refleja un ejemplo que podrán analizar y compartir los docentes para producir sus propias estrategias didácticas, correspondientes a las carreras técnicas que se ofrecen en su plantel.

Las modificaciones a los programas de estudio de las carreras técnicas favorecen la creación de una estructura curricular flexible que permiten a los estudiantes participar en la toma de decisiones de manera que sean favorables a sus condiciones y aspiraciones.

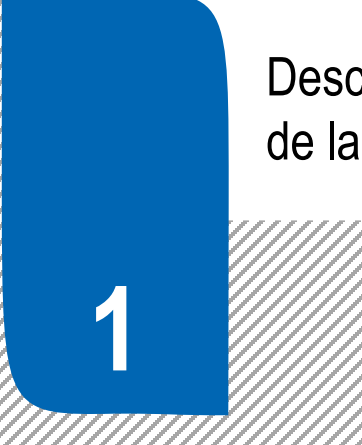

Descripción General de la Carrera

# **1.1. Estructura curricular del Bachillerato Tecnológico**

**(Acuerdo Secretarial 653)** 

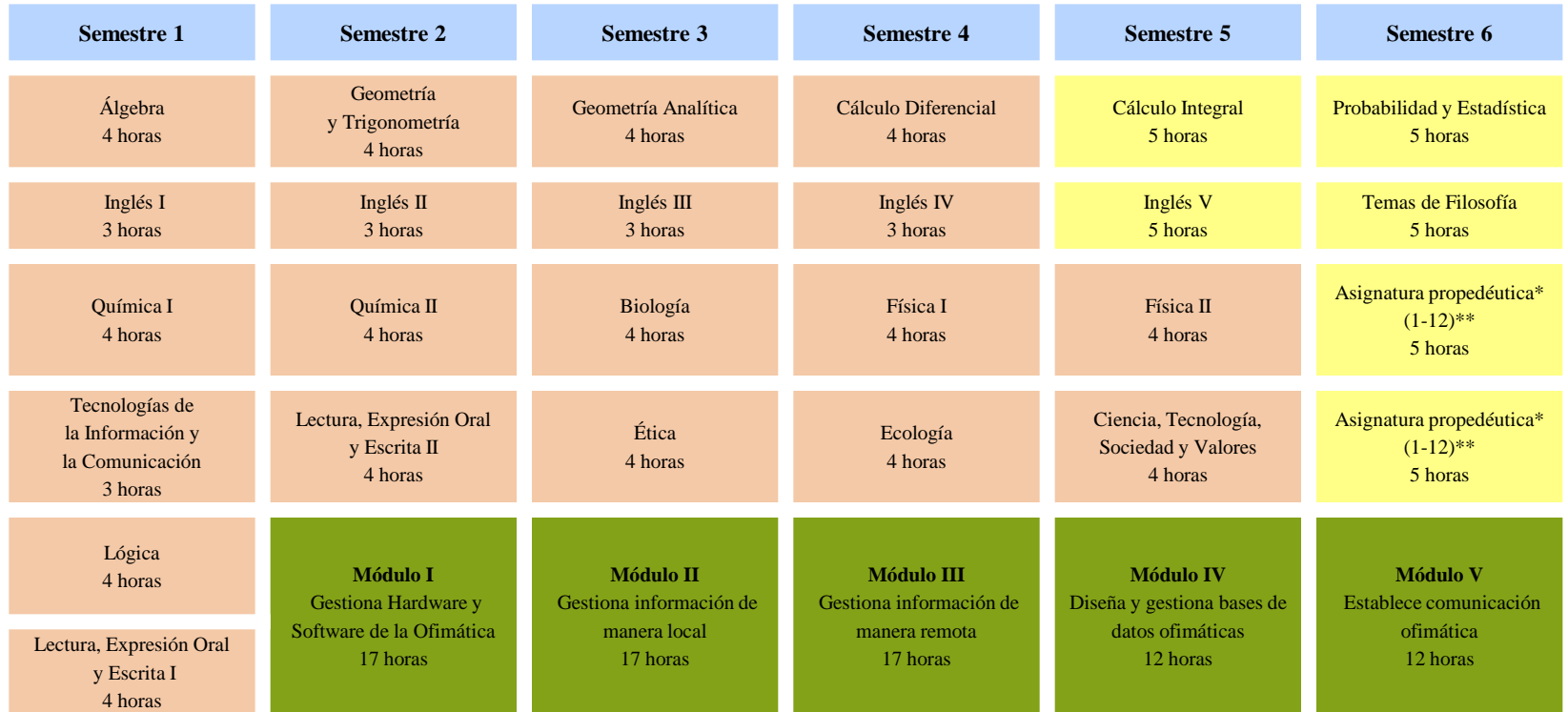

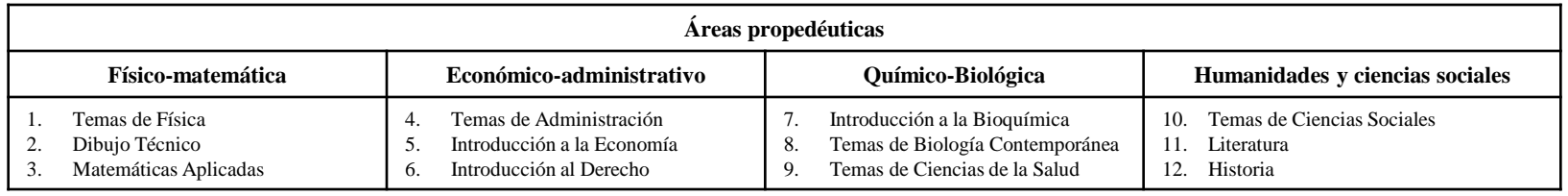

Componente de formación básica Componente de formación propedéutica Componente de formación profesional

\*Las asignaturas propedéuticas no tienen prerrequisitos de asignaturas o módulos previos.

\*Las asignaturas propedéuticas no están asociadas a módulos o carreras específicas del componente profesional.

\*\*El alumno cursará dos asignaturas del área propedéutica que elija.

Nota: Para las carreras que ofrece la DGCFT, solamente se desarrollarán los Módulos de Formación Profesional.

# **1.2 Justificación de la carrera**

En el contexto regional y nacional, la formación de Técnico en Ofimática es relevante porque ofrece las competencias profesionales que permiten al estudiante realizar actividades dirigidas a obtener y gestionar información de manera digital, mediante el uso eficaz y eficiente, de los recursos informáticos disponibles, con la finalidad de satisfacer las necesidades y los requerimientos de la sociedad en sus diferentes sectores, así como brindar la atención a las nuevas exigencias en materia de gestión y procesamiento de datos, bajo desempeños establecidos en normas y estándares de calidad que atiendan las demandas y expectativas en áreas estratégicas, como las de tecnologías de la información y comunicación.

La carrera de Técnico en Ofimática ofrece las competencias profesionales que permiten al estudiante realizar actividades dirigidas a gestionar hardware y software de la Ofimática; gestionar información de manera local; gestionar información de manera remota, diseñar y gestionar bases de datos ofimáticas; y, establecer comunicación ofimática.

El desarrollo de las competencias se logra desde una perspectiva inter y transdisciplinario a través de las actividades de aprendizaje diseñadas de manera intencionada por el docente en la planeación didáctica de los módulos, las promovidas desde la relación vertical y transversal con las asignaturas de los componentes Básico y Propedéutico, y complementadas por las actividades de los programas de apoyo sicosocial para los estudiantes, dirigidas al tratamiento de las habilidades socioemocionales relativas a la autoconciencia, autorregulación y toma de decisiones.

El uso constante de las Tecnologías de la Información y Comunicación no deben ser factor de deshumanización e indiferencia ante la problemática social, por el contrario, el conocimiento y la gestión de información, debe concientizar y llevar a la reflexión como agente proactivo que transforme su realidad y promueva el desarrollo humano y el bienestar social.

Para lograr las competencias en el estudiante, el campo profesional dispone de 1,200 horas de formación distribuidas en cinco módulos que van del segundo al sexto semestre: los primeros tres módulos de la carrera técnica tienen una duración de 272 horas cada uno y los dos últimos de 192. Se sugiere que el docente aplique el 80% para actividades prácticas y el 20% en actividades teórico-conceptuales, aunque la proporción puede ser ajustada considerando las características del entorno y las condiciones de cada plantel, pero sin que la práctica sea menor al 20% del total.

De igual manera, la administración escolar del Componente Profesional es flexible y la atención de un módulo puede ser asignada a un solo docente o más, según el número de submódulos; sin embargo, la asignación de submódulos a varios docentes y su atención en forma paralela, interfiere en el proceso de aprendizaje y desarrollo de las competencias, ya que estos demandan su atención en forma escalonada y secuencial, razón por la cual se sugiere que el módulo se asigne a un solo docente, o bien, si la distribución se hace con más de un docente, es necesario terminar un submódulo para luego iniciar el siguiente, promoviendo con ello la conexión, continuidad y coherencia entre los submódulos y la adquisición de las competencias.

# **1.3 Perfil de egreso**

La carrera de Técnico en Ofimática permite a los estudiantes, a lo largo del bachillerato, la adquisición de competencias desde distintos ámbitos que promueven la formación integral, sustentada en las genéricas, disciplinares y profesionales, complementadas con las de productividad y empleabilidad, y las habilidades socioemocionales que influyen en la personalidad.

Las competencias genéricas les permiten desarrollar la comprensión del mundo, el aprendizaje autónomo a lo largo de la vida y la relación armónica con quienes les rodean; por otra parte las disciplinares posibilitan la adquisición de las nociones mínimas necesarias de cada campo para desempeñarse de manera eficaz en distintos contextos y situaciones de la vida cotidiana.

Las competencias profesionales preparan al egresado de la carrera para, con mayores probabilidades de éxito, realizar actividades dirigidas a gestionar hardware y software de la Ofimática; gestionar información de manera remota, diseñar y gestionar bases de datos ofimáticas; y, establecer comunicación ofimática. Además, dan sustento a las genéricas. Las competencias profesionales se logran a través de cinco módulos articulados de saberes de diversos campos, dirigidos a gestionar hardware y software de la ofimática; gestionar información de manera local; gestionar información de manera remota; diseñar y gestionar bases de datos ofimáticas; y, establecer comunicación ofimática.

El logro del perfil de egreso está determinado en gran medida por las competencias genéricas, puesto que son transversales y transferibles para reforzar la capacidad para adquirir las demás competencias, mismas que están categorizadas de la siguiente manera:

- Se conoce y se valora a si mismo y aborda problemas y retos teniendo en cuenta los objetivos que persigue.
- Es sensible al arte y participa en la apreciación e interpretación de sus expresiones en distintos géneros.
- Elige y práctica estilos de vida saludable.
- Escucha, interpreta y emite mensajes pertinentes en distintos contextos mediante la utilización de medios, códigos y herramientas apropiados.
- Desarrolla innovaciones y propone soluciones a problemas a partir de métodos establecidos.
- Sustenta una postura personal sobre temas de interés y relevancia general, considerando otros puntos de vista de manera crítica y reflexiva.
- Aprende por iniciativa e interés propio a lo largo de la vida.
- Participa y colabora de manera efectiva en equipos diversos.
- Participa con una conciencia cívica y ética en la vida de su comunidad, región, México y el mundo.
- Mantiene una actitud respetuosa hacia la interculturalidad y la diversidad de creencias, valores, ideas y prácticas sociales.
- Contribuye al desarrollo sustentable de manera crítica, con acciones responsables.

Por su parte, el egresado en Ofimática, desarrolla las siguientes competencias disciplinares:

- Utiliza las tecnologías de la información y comunicación para investigar, resolver problemas, producir materiales y transmitir información.
- Explica el funcionamiento de máquinas de uso común a partir de nociones científicas.
- Identifica, ordena e interpreta las ideas, datos y conceptos explícitos e implícitos en un texto, considerando el contexto en el que se generó y en el que se recibe.
- Formula y resuelve problemas matemáticos, aplicando diferentes enfoques.
- Diseña modelos o prototipos para resolver problemas, satisfacer necesidades o demostrar principios científicos.
- Interpreta tablas, gráficas, mapas, diagramas y textos con símbolos matemáticos y científicos.
- Analiza y compara el origen, desarrollo y diversidad de los sistemas y medios de comunicación.
- Ordena información de acuerdo con categorías, jerarquías y relaciones.
- Propone maneras de solucionar un problema o desarrollar un proyecto en equipo, definiendo un curso de acción con pasos específicos.
- Aplica normas de seguridad en el manejo de sustancias, instrumentos y equipo en la realización de actividades de su vida cotidiana.

#### Competencias de productividad y empleabilidad

- Organizar la propia actividad de forma que se pueda dar mejor servicio a los clientes.
- Utilizar los nuevos conocimientos en el trabajo diario.
- Aceptar y aplicar los cambios de los procedimientos y de las herramientas de trabajo.
- Registrar y revisar información para asegurar que sea correcta.
- Cuidar y manejar los recursos y bienes ajenos siguiendo normas y disposiciones definidas.
- Actuar responsablemente de acuerdo con las normas y disposiciones definidas en un espacio dado.
- Trabajar hasta alcanzar las metas o retos propuestos.
- Definir sistemas y esquemas de trabajo.
- Realizar actividades para la concreción de objetivos y metas.
- Cumplir compromisos de trabajo en equipo.

Es importante recordar que, en este modelo educativo, el egresado de la educación media superior desarrolla las competencias genéricas a partir de la contribución de las competencias profesionales al componente de formación profesional, y no en forma aislada e individual, sino a través de una propuesta de formación integral, en un marco de diversidad.

Cabe destacar que los módulos de formación profesional tienen carácter transdisciplinario, por cuanto corresponden con objetos y procesos de transformación que implica la integración de saberes de distintas disciplinas.

# **1.4 Mapa de competencias profesionales de la carrera de Técnico en Ofimática**

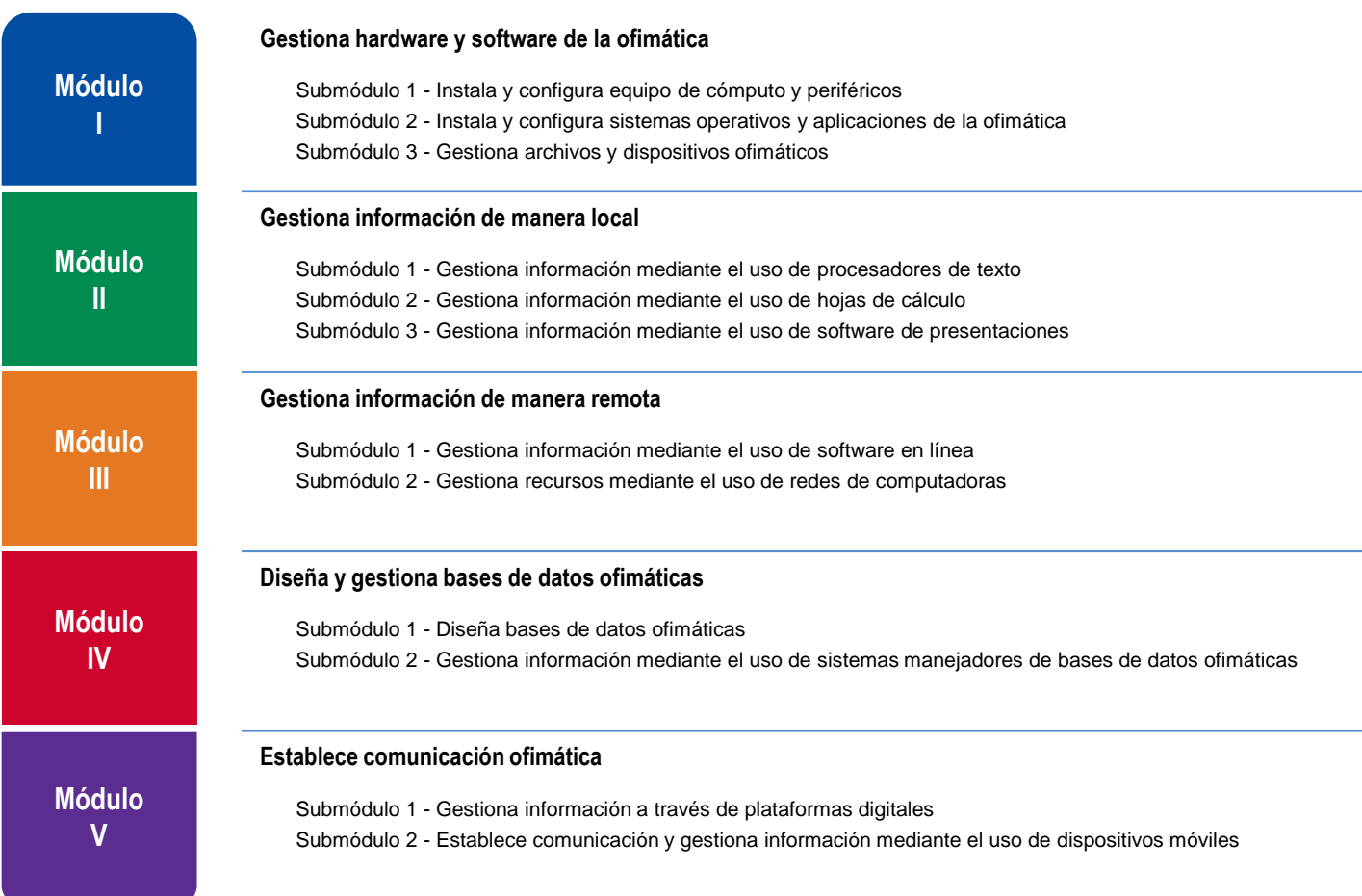

# **1.5 Cambios principales en los programas de estudio**

#### **Contenido de los módulos**

#### **1. Identificación de ocupaciones y sitios de inserción**

Nuestro país presenta una amplia diversidad de procesos de producción, desde los que utilizan tecnología moderna, hasta sistemas tradicionales; este hecho contribuye a diversificar las ocupaciones, lo que hace difícil nombrarlas adecuadamente. Con el propósito de utilizar referentes nacionales que permitan ubicar y nombrar las diferentes ocupaciones y sitios de inserción laboral, los Comités Interinstitucionales de Formación Profesional decidieron utilizar los siguientes referentes:

#### **El Sistema Nacional de Clasificación de Ocupaciones (SINCO-2011)**

El SINCO es una herramienta fundamental para homologar la información ocupacional con la que cuenta actualmente la nación para satisfacer las necesidades de información de los diferentes sectores que conforman el aparato productivo nacional (empresarios, trabajadores y entidades gubernamentales), generando esfuerzos interinstitucionales provechosos para el mercado laboral, la productividad y competitividad del país.

#### **Sistema de Clasificación Industrial de América del Norte (SCIAN-2013)**

El SCIAN clasifica las actividades económicas de México, Estados Unidos y Canadá. Es una clasificación que el INEGI utiliza en los proyectos de estadística económica. De esta manera se unifica toda la producción de estadística económica entre México, Estados Unidos y Canadá.

#### **2. Competencias/contenidos del módulo**

Las competencias son los contenidos del módulo y se presentan de una forma integrada, es decir, se muestran como elemento de agrupamiento las competencias profesionales; en torno a ellas se articulan los submódulos. El propósito de presentarlas de esta manera es que el docente tenga una mirada general de los contenidos de todo el módulo. Las competencias/contenidos del módulo se clasifican en cuatro grupos:

#### **2.1 Competencias profesionales**

Las competencias profesionales describen una actividad que se realiza en un campo específico del quehacer laboral. Se puede observar en los contenidos que algunas competencias profesionales están presentes en diferentes submódulos, esto significa que debido a su complejidad se deben abordar transversalmente en el desarrollo del módulo a fin de que se desarrollen en su totalidad; asimismo se observa que otras competencias son específicas de un submódulo, esto significa que deben abordarse únicamente desde el submódulo referido.

#### **2.2 Competencias disciplinares básicas sugeridas**

Competencias relacionadas con el Marco Curricular Común del Sistema Nacional de Bachillerato. No se pretende que se desarrollen explícitamente en el módulo. Se presentan como un requerimiento para el desarrollo de las competencias profesionales. Se sugiere que se aborden a través de un diagnóstico, a fin de que se compruebe si el estudiante las desarrolló en el componente de formación básica.

#### **2.3 Competencias genéricas sugeridas**

Competencias relacionadas con el Marco Curricular Común del Bachillerato. Se presentan los atributos de las competencias genéricas que tienen mayor probabilidad de desarrollarse para contribuir a las competencias profesionales, por lo cual no son limitativas; usted puede seleccionar otros atributos que considere pertinentes. Estos atributos están incluidos en la redacción de las competencias profesionales, por lo que no deben desarrollarse explícitamente o por separado**.**

#### **2.4 Competencias de empleabilidad sugeridas**

Competencias propuestas por la Secretaría del Trabajo y Previsión Social que contribuyen al desarrollo de habilidades del estudiante para ingresar, mantenerse y desarrollarse en el campo laboral. Son viables, coherentes y pertinentes a los requerimientos del sector productivo y se desarrollan en las mismas competencias profesionales.

#### **3. Estrategia de evaluación del aprendizaje**

Se presentan las competencias profesionales específicas o transversales por evaluar, su relación con los submódulos y el tipo de evidencia sugerida como resultado de la ejecución de la competencia profesional.

#### **4. Fuentes de información**

Tradicionalmente, las fuentes de información se presentan al final de cada módulo sin una relación explícita con los contenidos. Esto dificulta su utilización. Como un elemento nuevo, en estos programas se presenta cada contenido con sus respectivas fuentes de información, a fin de que el docente ubique de manera concisa los elementos técnicos, tecnológicos, normativos o teóricos sugeridos.

#### **5. Recursos didácticos**

Se presentan agrupados por equipos, herramientas, materiales y mobiliario, además de incluir su relación con cada módulo.

#### **6. Estrategia didáctica sugerida**

Como ejemplo se presentan las estrategias didácticas por cada contenido del módulo I, a fin de que el docente pueda desarrollar las propias de acuerdo con su contexto. Las guías incluyen las actividades de cada fase; para cada una de ellas se describe el tipo de evidencia y el instrumento de evaluación, así como una propuesta de porcentaje de calificación.

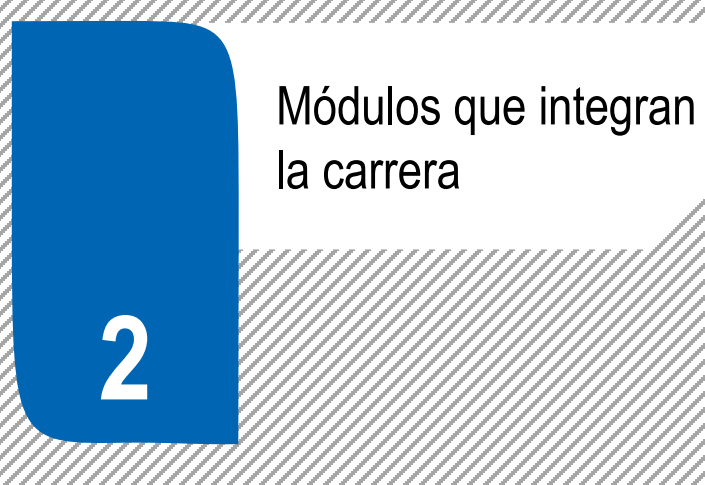

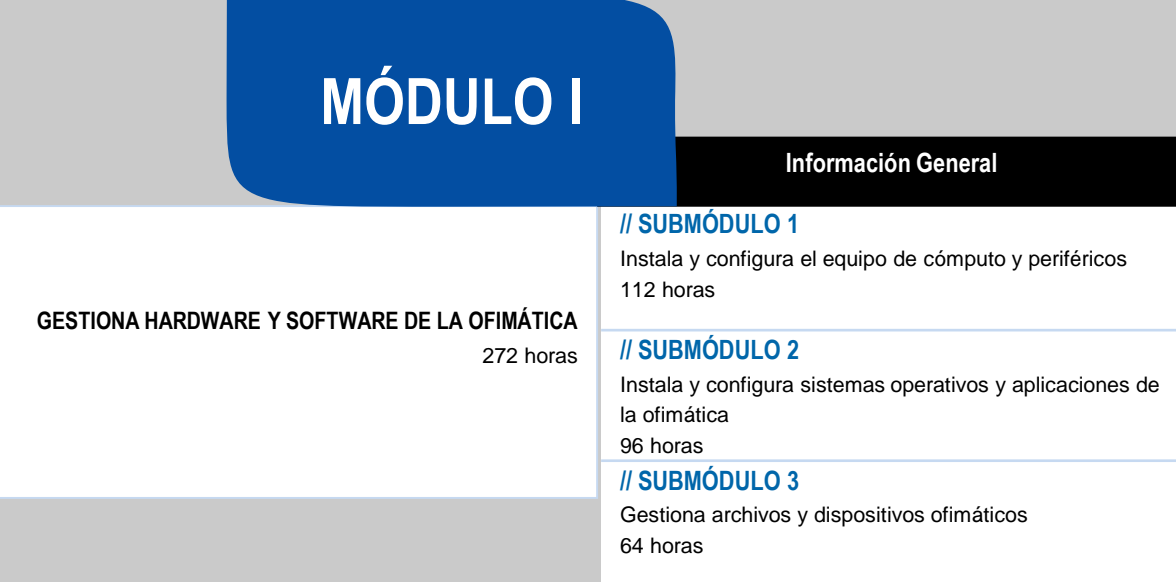

# **OCUPACIONES DE ACUERDO AL SISTEMA NACIONAL DE CLASIFICACIÓN DE OCUPACIONES (SINCO-2011)**

2651 Técnicos en la instalación y reparación de redes, equipos y en sistemas computacionales

# **SITIOS DE INSERCIÓN DE ACUERDO AL SISTEMA DE CLASIFICACIÓN INDUSTRIAL DE AMÉRICA DEL NORTE (SCIAN-2013)**

541510 561210 Servicios de diseño de sistemas de cómputo y servicios relacionados Servicios combinados de apoyo en instalaciones

#### **RESULTADO DE APRENDIZAJE**

Al finalizar el módulo el estudiante será capaz de:

## • Gestionar hardware y software de la ofimática

- Instalar y configurar equipos de cómputo y periféricos
- Instalar y configurar sistemas operativos y aplicaciones de la ofimática
- Gestionar archivos y dispositivos ofimáticos

## **COMPETENCIAS/CONTENIDOS POR DESARROLLAR**

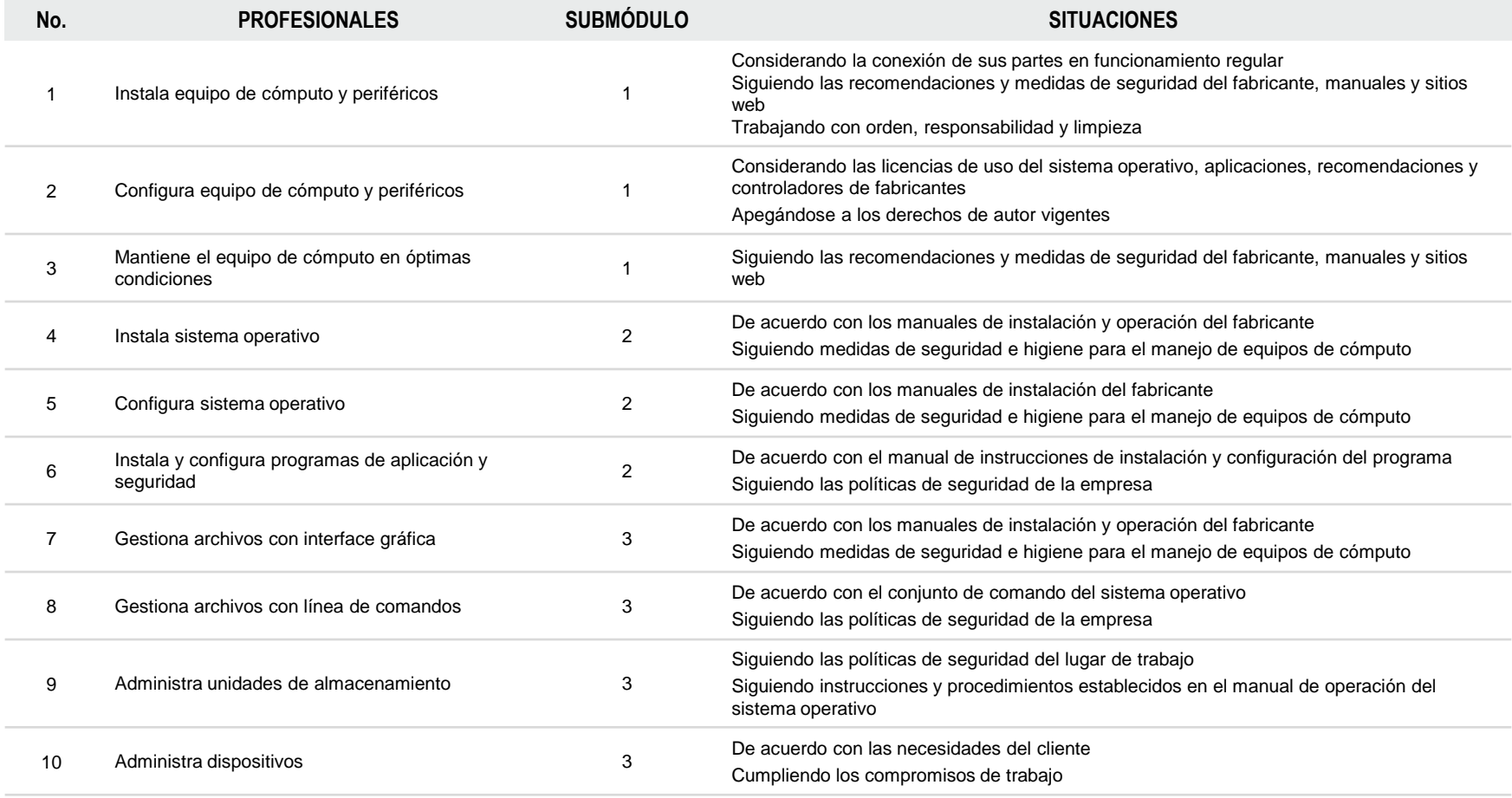

**GESTIONA HARDWARE Y SOFTWARE DE LA OFIMÁTICA**

## **COMPETENCIAS RELACIONADAS CON EL MARCO CURRICULAR COMÚN**

#### **DISCIPLINARES BÁSICAS SUGERIDAS**

Competencias que se requieren para desarrollar las profesionales. Se desarrollan desde el componente de formación básica.

C12 Utiliza las tecnologías de la información y comunicación para investigar, resolver problemas, producir materiales y transmitir información.

CE8 Explica el funcionamiento de máquinas de uso común a partir de nociones científicas.

#### **GENÉRICAS SUGERIDAS**

Estos atributos están incluidos en las competencias profesionales; por lo tanto no se deben desarrollar por separado.

- 5.1 Sigue instrucciones y procedimientos de manera reflexiva, comprendiendo cómo cada uno de sus pasos contribuye al alcance de un objetivo.
- 7.1 Define metas y da seguimiento a sus procesos de construcción de conocimiento.

# **COMPETENCIAS DE PRODUCTIVIDAD Y EMPLEABILIDAD DE LA SECRETARÍA DEL TRABAJO Y PREVISIÓN SOCIAL**

Estos atributos están incluidos en las competencias profesionales; por lo tanto no se deben desarrollar por separado.

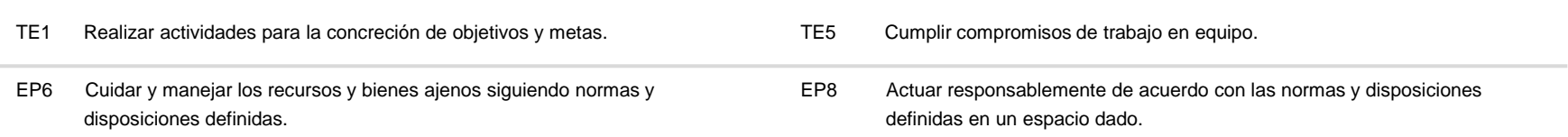

# **MÓDULO I**

### **GESTIONA HARDWARE Y SOFTWARE DE LA OFIMÁTICA**

#### **ESTRATEGIA DE EVALUACIÓN DEL APRENDIZAJE**  La evaluación se realiza con el propósito de evidenciar, en la formación del estudiante, el desarrollo de las competencias profesionales y genéricas de manera integral mediante un proceso continuo y dinámico, creando las condiciones en las que se aplican y articulan ambas competencias en distintos espacios de aprendizaje y desempeño profesional. En el contexto de la evaluación por competencias es necesario recuperar las evidencias de desempeño con diversos instrumentos de evaluación, como la guía de observación, bitácoras y registros anecdóticos, entre otros. Las evidencias por producto, con carpetas de trabajos, reportes, bitácoras y listas de cotejo, entre otras. Y las evidencias de conocimientos, con cuestionarios, resúmenes, mapas mentales y cuadros sinópticos, entre otras. Para lo cual se aplicará una serie de prácticas integradoras que arroje las evidencias y la presentación del portafolio.

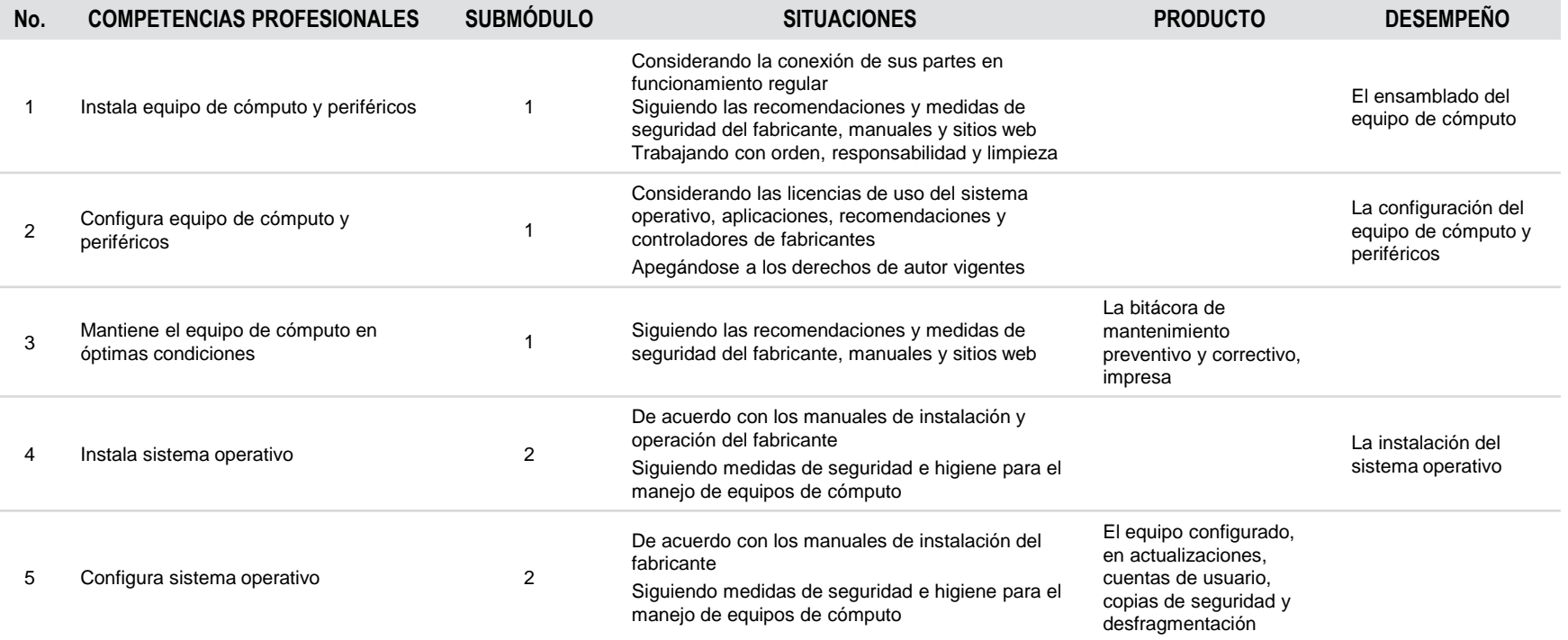

# **MÓDULO I**

### **GESTIONA HARDWARE Y SOFTWARE DE LA OFIMÁTICA**

### **ESTRATEGIA DE EVALUACIÓN DEL APRENDIZAJE**

La evaluación se realiza con el propósito de evidenciar, en la formación del estudiante, el desarrollo de las competencias profesionales y genéricas de manera integral mediante un proceso continuo y dinámico, creando las condiciones en las que se aplican y articulan ambas competencias en distintos espacios de aprendizaje y desempeño profesional. En el contexto de la evaluación por competencias es necesario recuperar las evidencias de desempeño con diversos instrumentos de evaluación, como la guía de observación, bitácoras y registros anecdóticos, entre otros. Las evidencias por producto, con carpetas de trabajos, reportes, bitácoras y listas de cotejo, entre otras. Y las evidencias de conocimientos, con cuestionarios, resúmenes, mapas mentales y cuadros sinópticos, entre otras. Para lo cual se aplicará una serie de prácticas integradoras que arroje las evidencias y la presentación del portafolio.

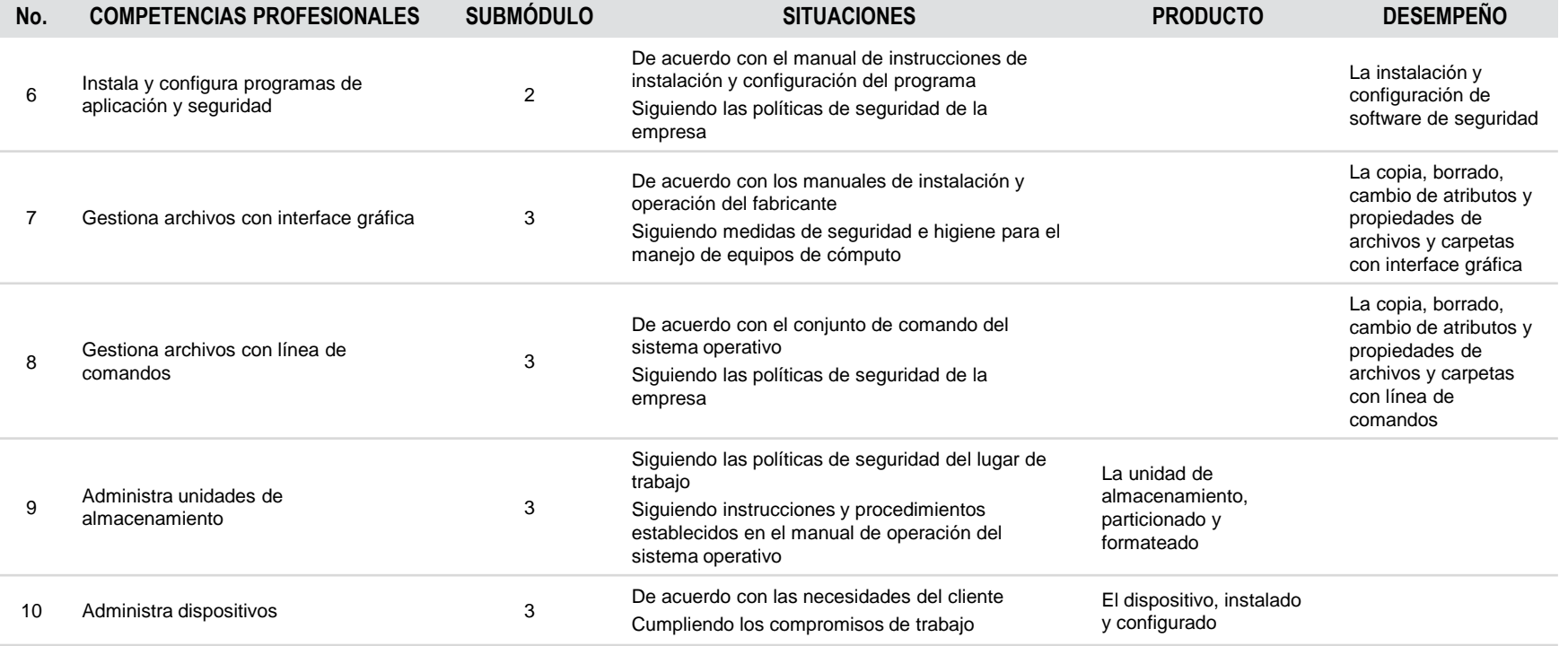

**MÓDULO I**

# **GESTIONA HARDWARE Y SOFTWARE DE LA OFIMÁTICA**

# **FUENTES DE INFORMACIÓN**

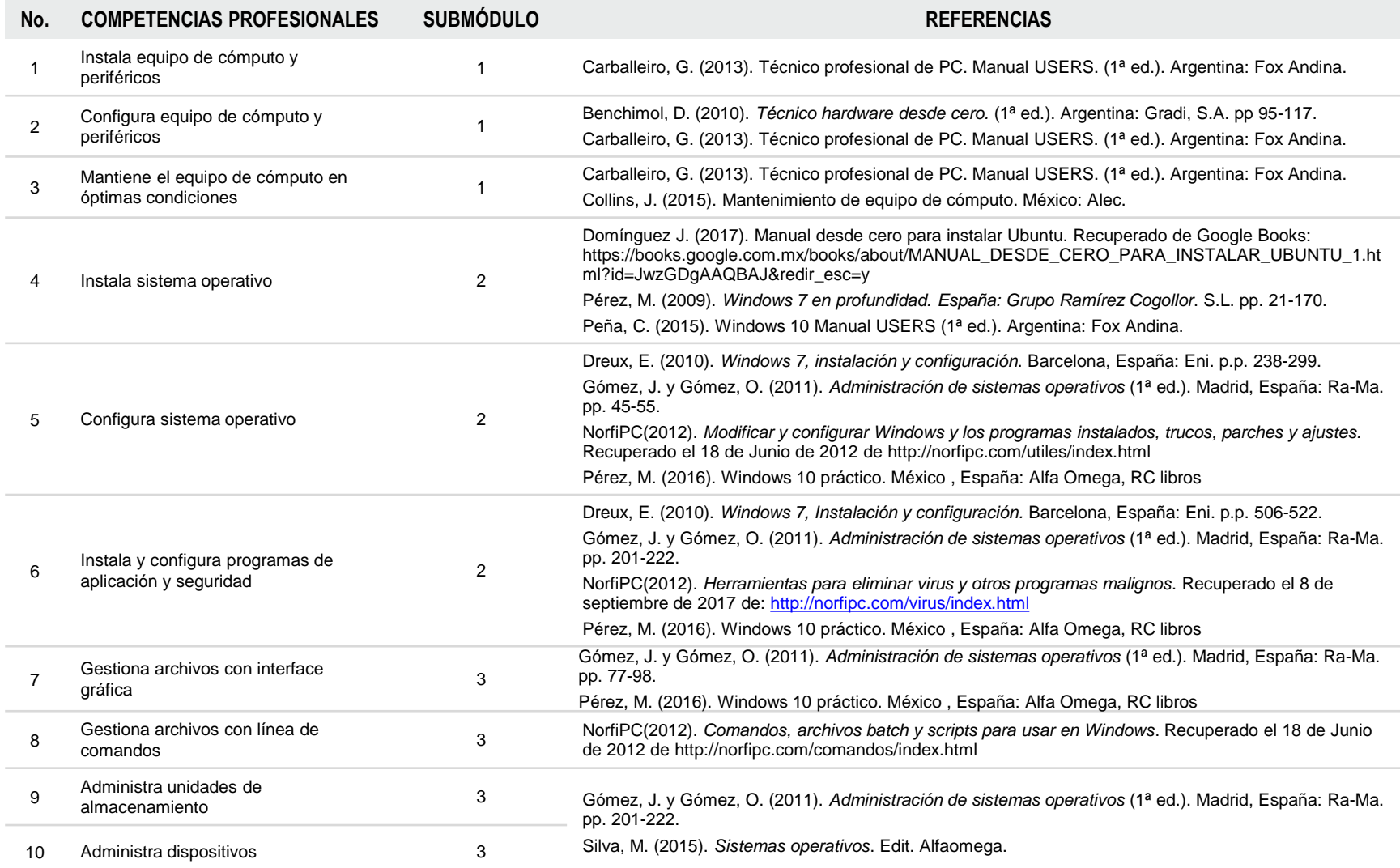

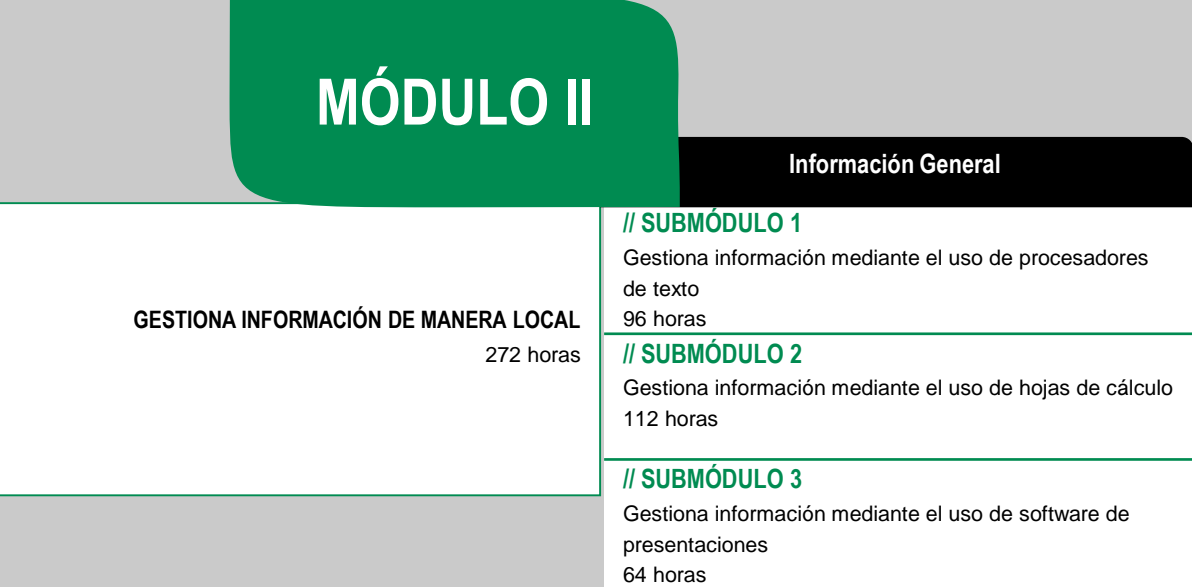

# **OCUPACIONES DE ACUERDO AL SISTEMA NACIONAL DE CLASIFICACIÓN DE OCUPACIONES (SINCO-2011)**

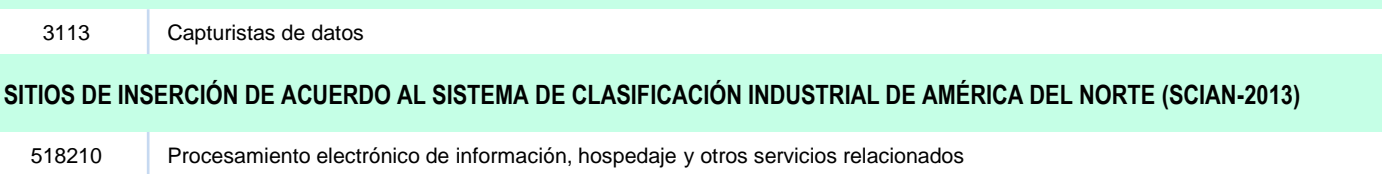

#### **RESULTADO DE APRENDIZAJE**

Al finalizar el módulo el estudiante será capaz de:

- Gestionar información de manera local
	- Gestionar información mediante el uso de procesadores de texto
	- Gestionar información mediante el uso de hojas de cálculo
	- Gestionar información mediante el uso de software de presentaciones

#### **COMPETENCIAS/CONTENIDOS POR DESARROLLAR No. PROFESIONALES SUBMÓDULO SITUACIONES** 1 Elabora documentos de texto 1 Considerando especificaciones e instrucciones del cliente Utilizando diferentes procesadores de texto Generando información y expresando ideas 2 Aplica formato a documento de texto 1 Modificando fuente y párrafo Insertando tablas, imágenes y otros elementos Generando plantillas y grabando macros 3 Elabora libros de hojas de cálculo 2 Administrando libros de trabajo Organizando datos en tablas Identificando, ordenando e interpretando los datos Utilizando fórmulas y funciones Utilizando diferentes procesadores de hojas de cálculo 4 Aplica formato avanzado a libros de hojas de cálculo 2 Generando funciones Organizando datos en tablas dinámicas Realizando análisis de datos con gráficos Utilizando herramientas de análisis Generando macros, satisfaciendo necesidades del cliente 5 Elabora documentos de presentación 3 Planificando la presentación para comunicar, procesar e interpretar información Incluyendo objetos como tablas, gráficos, texto y sonidos Aplicando formato a objetos Expresando sus ideas teniendo en cuenta las características de su (s) interlocutor (es) y la situación dada

6 Aplica características avanzadas a documentos de presentación 3 Incluyendo multimedia Aplicando efectos especiales Haciendo uso de la línea de tiempo

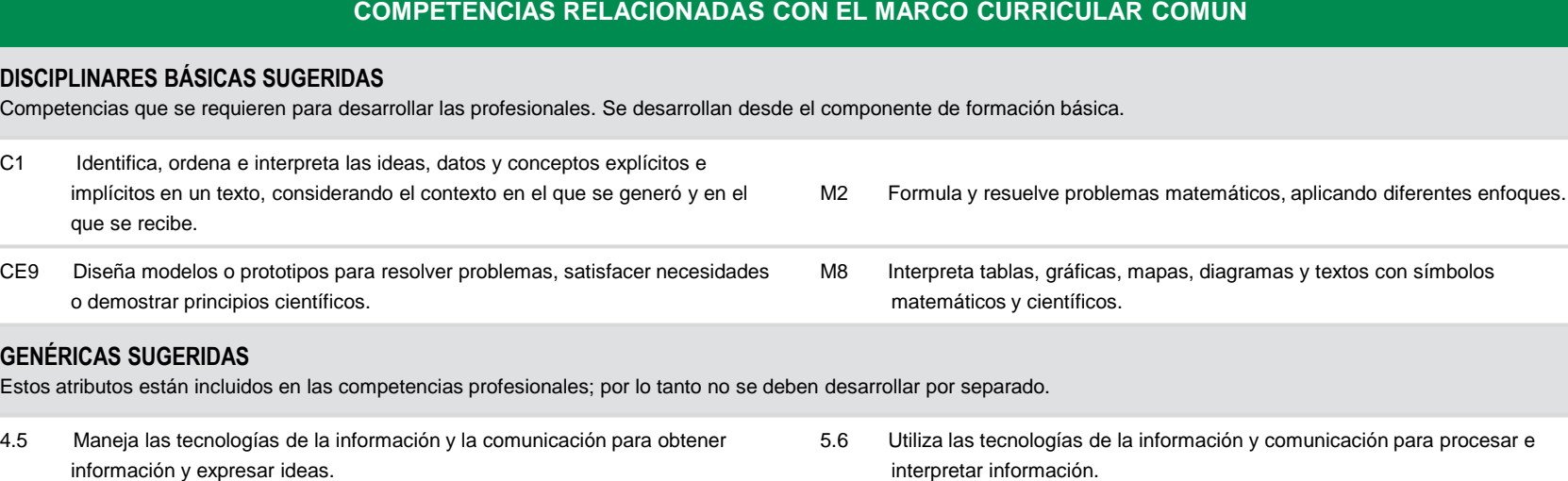

5.1 Sigue instrucciones y procedimientos de manera reflexiva, comprendiendo cómo cada uno de sus pasos contribuye al alcance de un objetivo.

**DISCIPLIN** 

**GENÉRICA** 

# **COMPETENCIAS DE PRODUCTIVIDAD Y EMPLEABILIDAD DE LA SECRETARÍA DEL TRABAJO Y PREVISIÓN SOCIAL**

Estos atributos están incluidos en las competencias profesionales; por lo tanto no se deben desarrollar por separado.

- AD5 Aceptar y aplicar los cambios de los procedimientos y de las herramientas de trabajo.
- CE3 Expresar sus ideas de forma verbal o escrita, teniendo en cuenta las características de su (s) interlocutor (es) y la situación dada.
- CE2 Sustentar sus ideas y puntos de vista con argumentos, basados en evidencias, hechos y datos.

# **MÓDULO II**

#### **GESTIONA INFORMACIÓN DE MANERA LOCAL**

## **ESTRATEGIA DE EVALUACIÓN DEL APRENDIZAJE**

La evaluación se realiza con el propósito de evidenciar, en la formación del estudiante, el desarrollo de las competencias profesionales y genéricas de manera integral mediante un proceso continuo y dinámico, creando las condiciones en las que se aplican y articulan ambas competencias en distintos espacios de aprendizaje y desempeño profesional. En el contexto de la evaluación por competencias es necesario recuperar las evidencias de desempeño con diversos instrumentos de evaluación, como la guía de observación, bitácoras y registros anecdóticos, entre otros. Las evidencias por producto, con carpetas de trabajos, reportes, bitácoras y listas de cotejo, entre otras. Y las evidencias de conocimientos, con cuestionarios, resúmenes, mapas mentales y cuadros sinópticos, entre otras. Para lo cual se aplicará una serie de prácticas integradoras que arroje las evidencias y la presentación del portafolio.

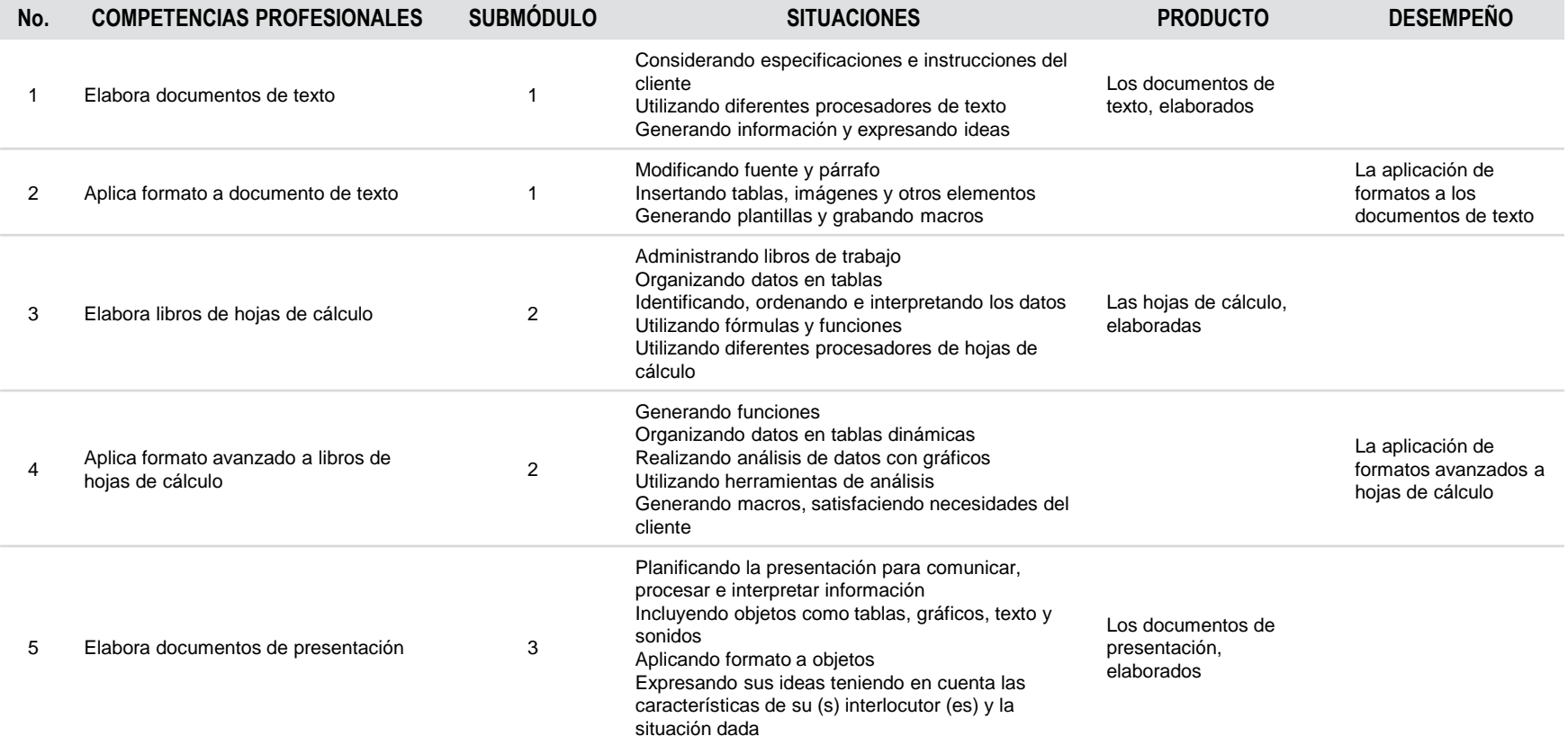

# **MÓDULO II**

#### **GESTIONA INFORMACIÓN DE MANERA LOCAL**

#### **ESTRATEGIA DE EVALUACIÓN DEL APRENDIZAJE**

La evaluación se realiza con el propósito de evidenciar, en la formación del estudiante, el desarrollo de las competencias profesionales y genéricas de manera integral mediante un proceso continuo y dinámico, creando las condiciones en las que se aplican y articulan ambas competencias en distintos espacios de aprendizaje y desempeño profesional. En el contexto de la evaluación por competencias es necesario recuperar las evidencias de desempeño con diversos instrumentos de evaluación, como la guía de observación, bitácoras y registros anecdóticos, entre otros. Las evidencias por producto, con carpetas de trabajos, reportes, bitácoras y listas de cotejo, entre otras. Y las evidencias de conocimientos, con cuestionarios, resúmenes, mapas mentales y cuadros sinópticos, entre otras. Para lo cual se aplicará una serie de prácticas integradoras que arroje las evidencias y la presentación del portafolio.

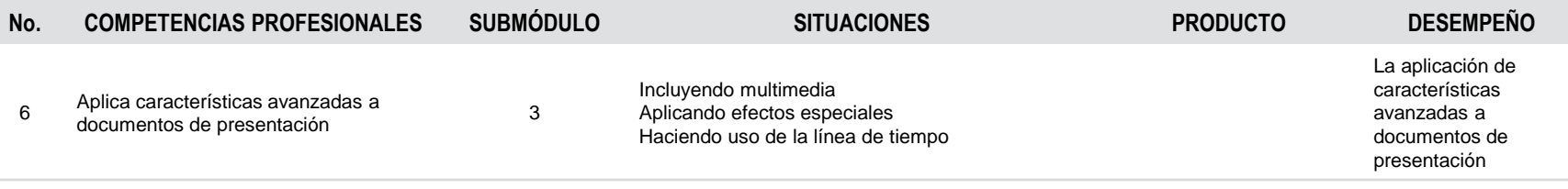

**MÓDULO II**

# **GESTIONA INFORMACIÓN DE MANERA LOCAL**

# **FUENTES DE INFORMACIÓN**

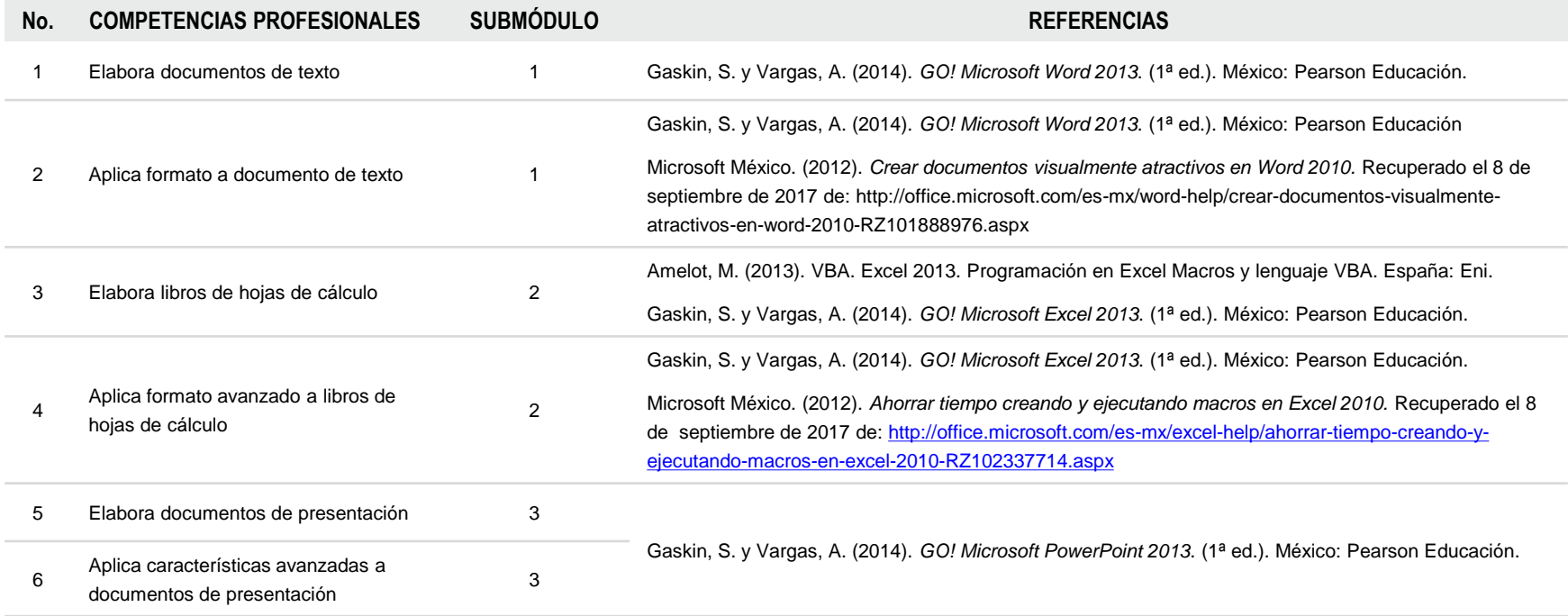

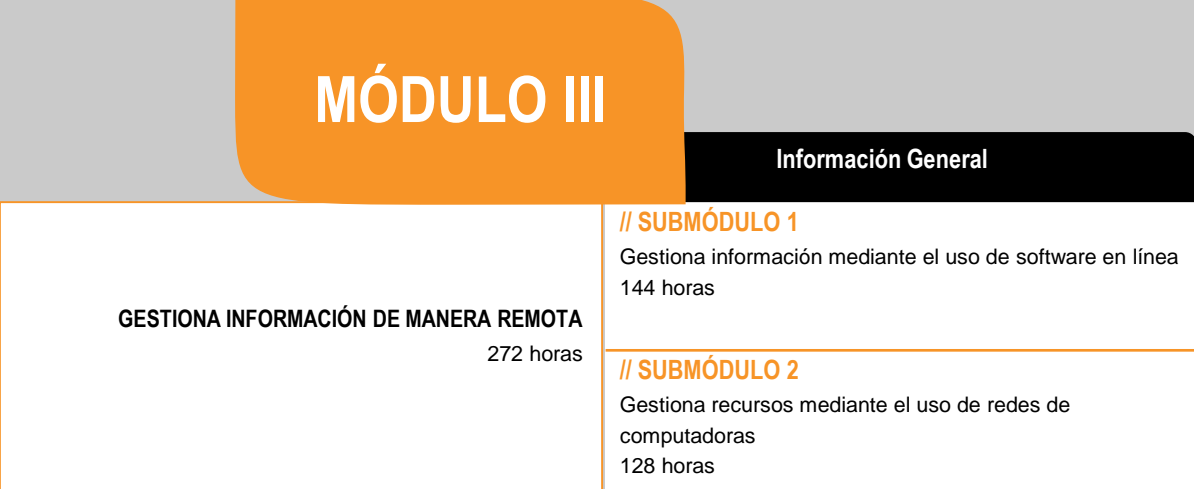

# **OCUPACIONES DE ACUERDO AL SISTEMA NACIONAL DE CLASIFICACIÓN DE OCUPACIONES (SINCO-2011)**

2651 Técnicos en instalación y reparación de redes, equipos y en sistemas computacionales

## **SITIOS DE INSERCIÓN DE ACUERDO AL SISTEMA DE CLASIFICACIÓN INDUSTRIAL DE AMÉRICA DEL NORTE (SCIAN-2013)**

541510 Servicios de diseño de sistemas de cómputo y servicios relacionados

#### **RESULTADO DE APRENDIZAJE**

Al finalizar el módulo el estudiante será capaz de:

- Gestionar información de manera remota
	- Gestionar información mediante el uso de software en línea
	- Gestionar recursos mediante el uso de redes de computadoras

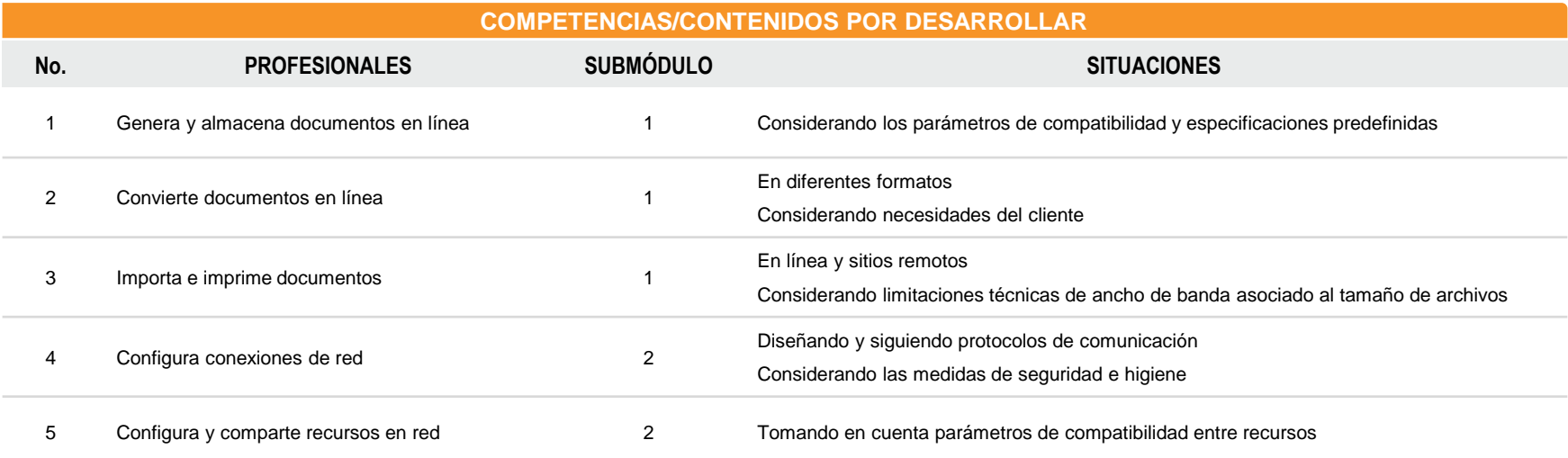

## **COMPETENCIAS RELACIONADAS CON EL MARCO CURRICULAR COMÚN**

#### **DISCIPLINARES BÁSICAS SUGERIDAS**

Competencias que se requieren para desarrollar las profesionales. Se desarrollan desde el componente de formación básica.

- C9 Analiza y compara el origen, desarrollo y diversidad de los sistemas y medios de comunicación.
- C12 Utiliza las tecnologías de la información y comunicación para investigar, resolver problemas, producir materiales y transmitir información.

#### **GENÉRICAS SUGERIDAS**

Estos atributos están incluidos en las competencias profesionales; por lo tanto no se deben desarrollar por separado.

- 4.5 Maneja las tecnologías de la información y la comunicación para obtener información y expresar ideas. 8.2 Aporta puntos de vista con apertura y considera los de otras personas de manera reflexiva.
- 8.3 Asume una actitud constructiva, congruente con los conocimientos y habilidades con los que cuenta dentro de distintos equipos de trabajo.

## **COMPETENCIAS DE PRODUCTIVIDAD Y EMPLEABILIDAD DE LA SECRETARÍA DEL TRABAJO Y PREVISIÓN SOCIAL**

Estos atributos están incluidos en las competencias profesionales; por lo tanto no se deben desarrollar por separado.

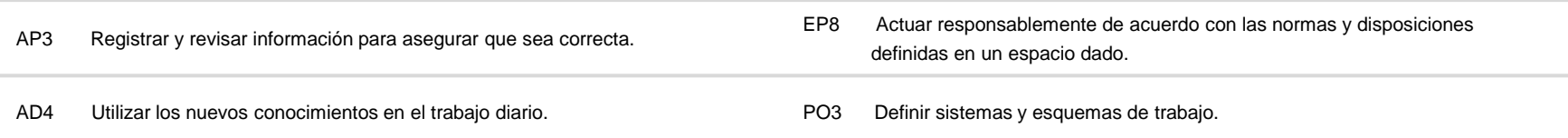

# **MÓDULO III**

## **GESTIONA INFORMACIÓN DE MANERA REMOTA**

### **ESTRATEGIA DE EVALUACIÓN DEL APRENDIZAJE**

La evaluación se realiza con el propósito de evidenciar, en la formación del estudiante, el desarrollo de las competencias profesionales y genéricas de manera integral mediante un proceso continuo y dinámico, creando las condiciones en las que se aplican y articulan ambas competencias en distintos espacios de aprendizaje y desempeño profesional. En el contexto de la evaluación por competencias es necesario recuperar las evidencias de desempeño con diversos instrumentos de evaluación, como la guía de observación, bitácoras y registros anecdóticos, entre otros. Las evidencias por producto, con carpetas de trabajos, reportes, bitácoras y listas de cotejo, entre otras. Y las evidencias de conocimientos, con cuestionarios, resúmenes, mapas mentales y cuadros sinópticos, entre otras. Para lo cual se aplicará una serie de prácticas integradoras que arroje las evidencias y la presentación del portafolio.

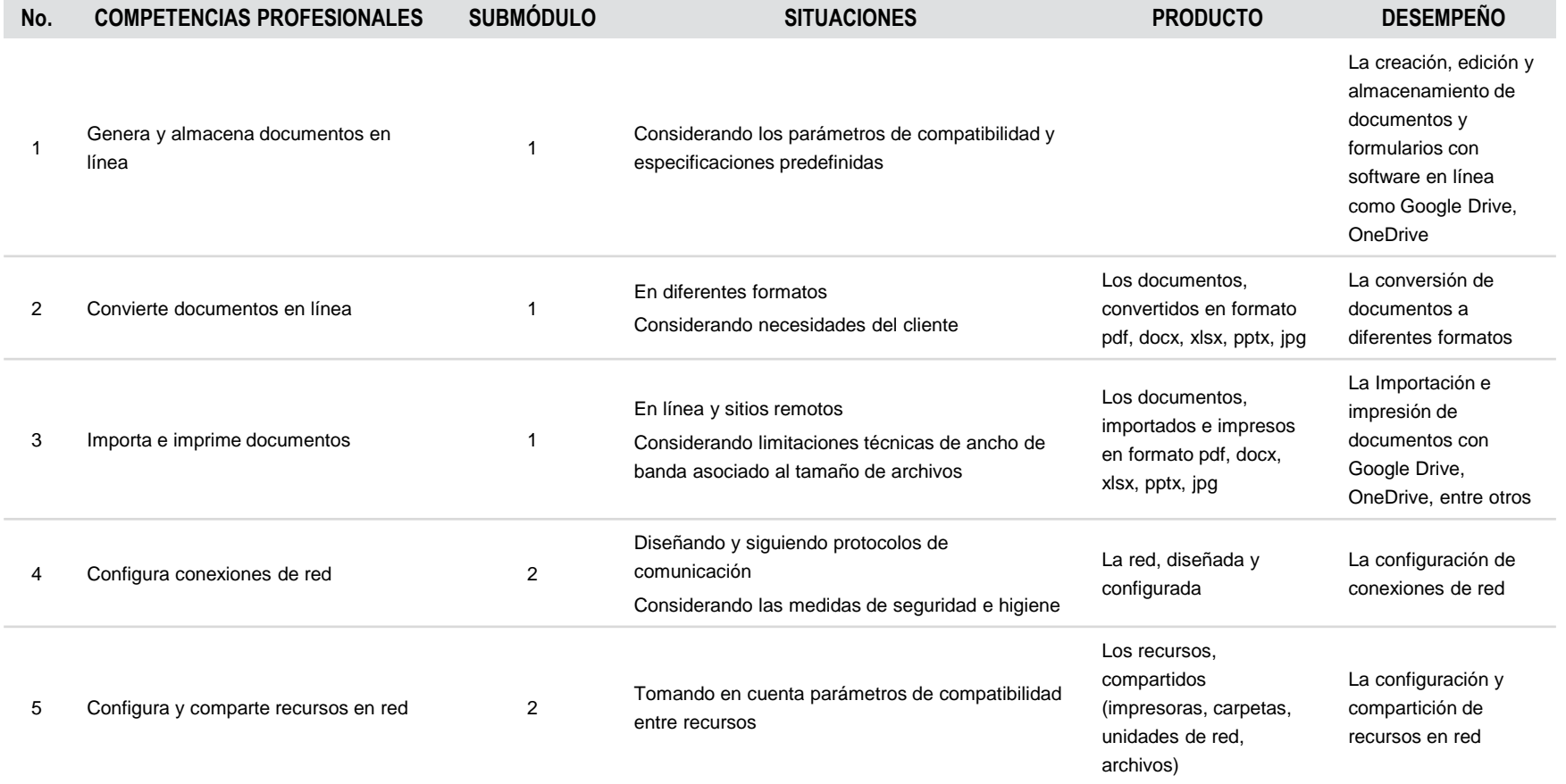

**MÓDULO III**

# **GESTIONA INFORMACIÓN DE MANERA REMOTA**

# **FUENTES DE INFORMACIÓN**

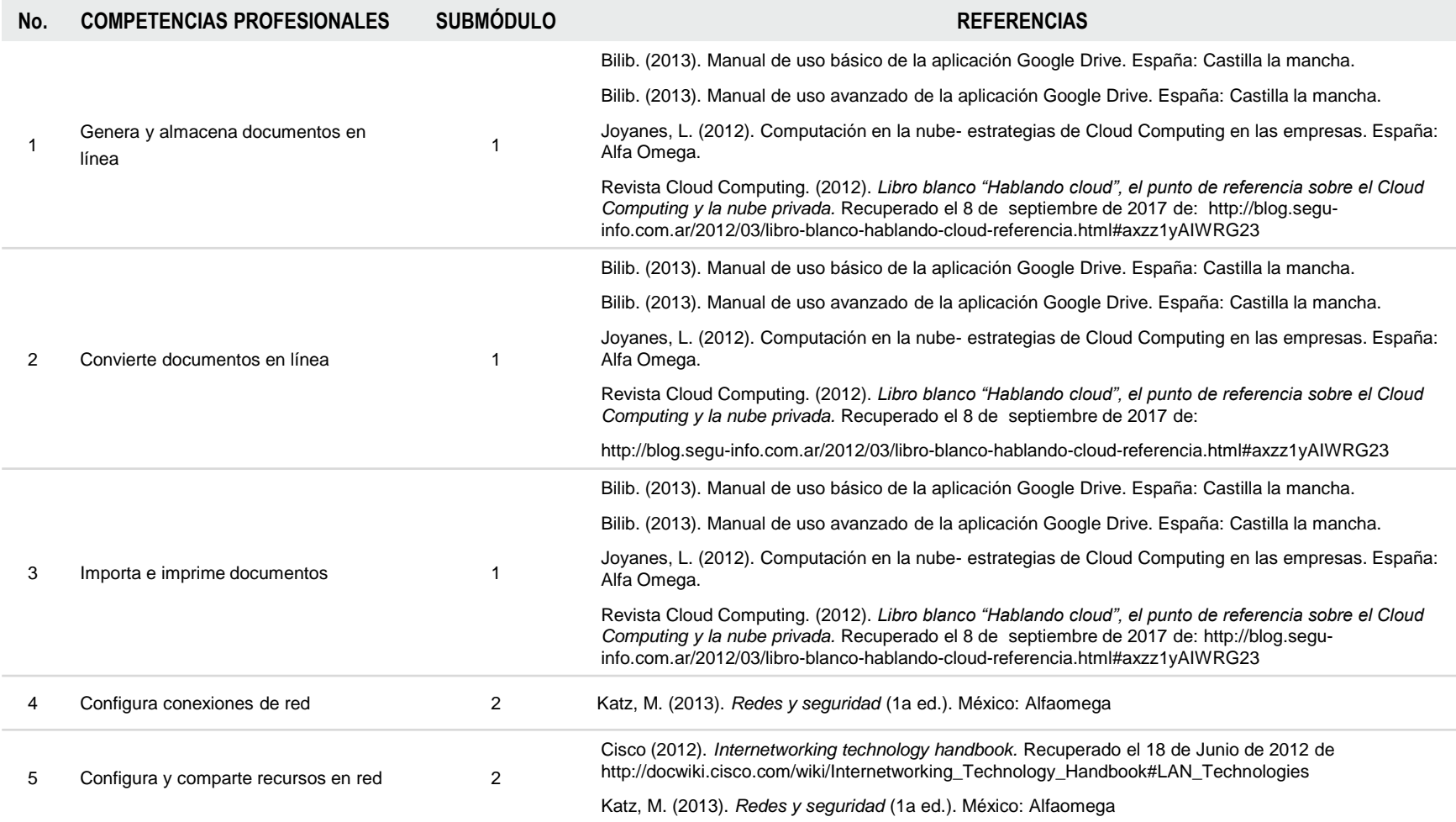

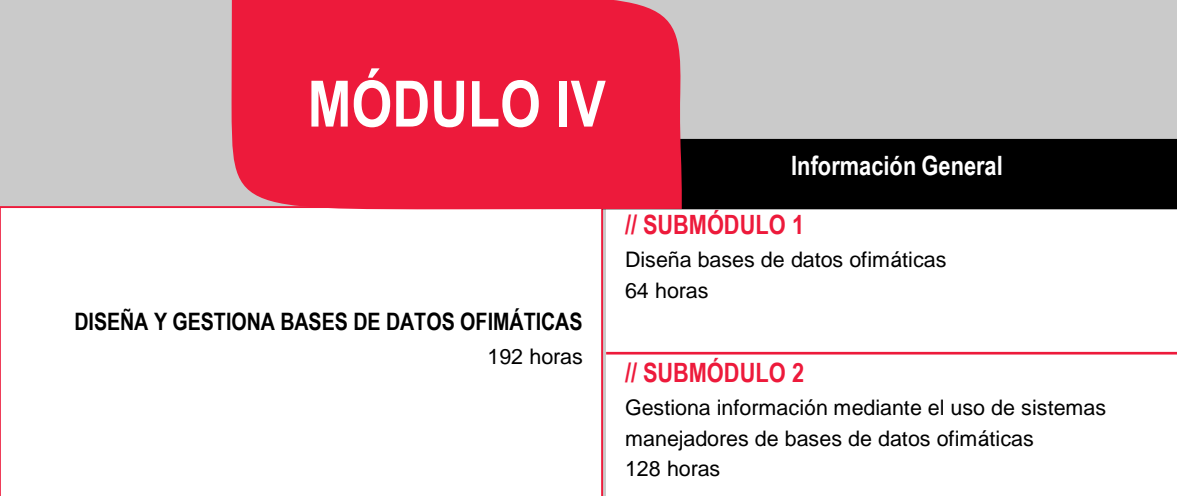

# **OCUPACIONES DE ACUERDO AL SISTEMA NACIONAL DE CLASIFICACIÓN DE OCUPACIONES (SINCO-2011)**

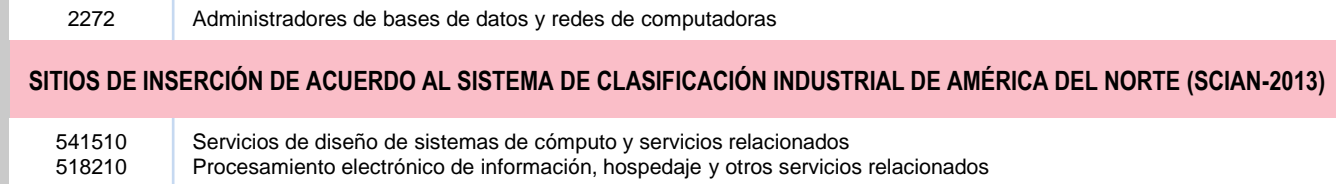

#### **RESULTADO DE APRENDIZAJE**

Al finalizar el módulo el estudiante será capaz de:

- Diseñar y gestionar bases de datos ofimáticas
	- Diseñar bases de datos ofimáticas
	- Gestionar Información mediante el uso de sistemas manejadores de bases de datos ofimáticas

# **COMPETENCIAS/CONTENIDOS POR DESARROLLAR**

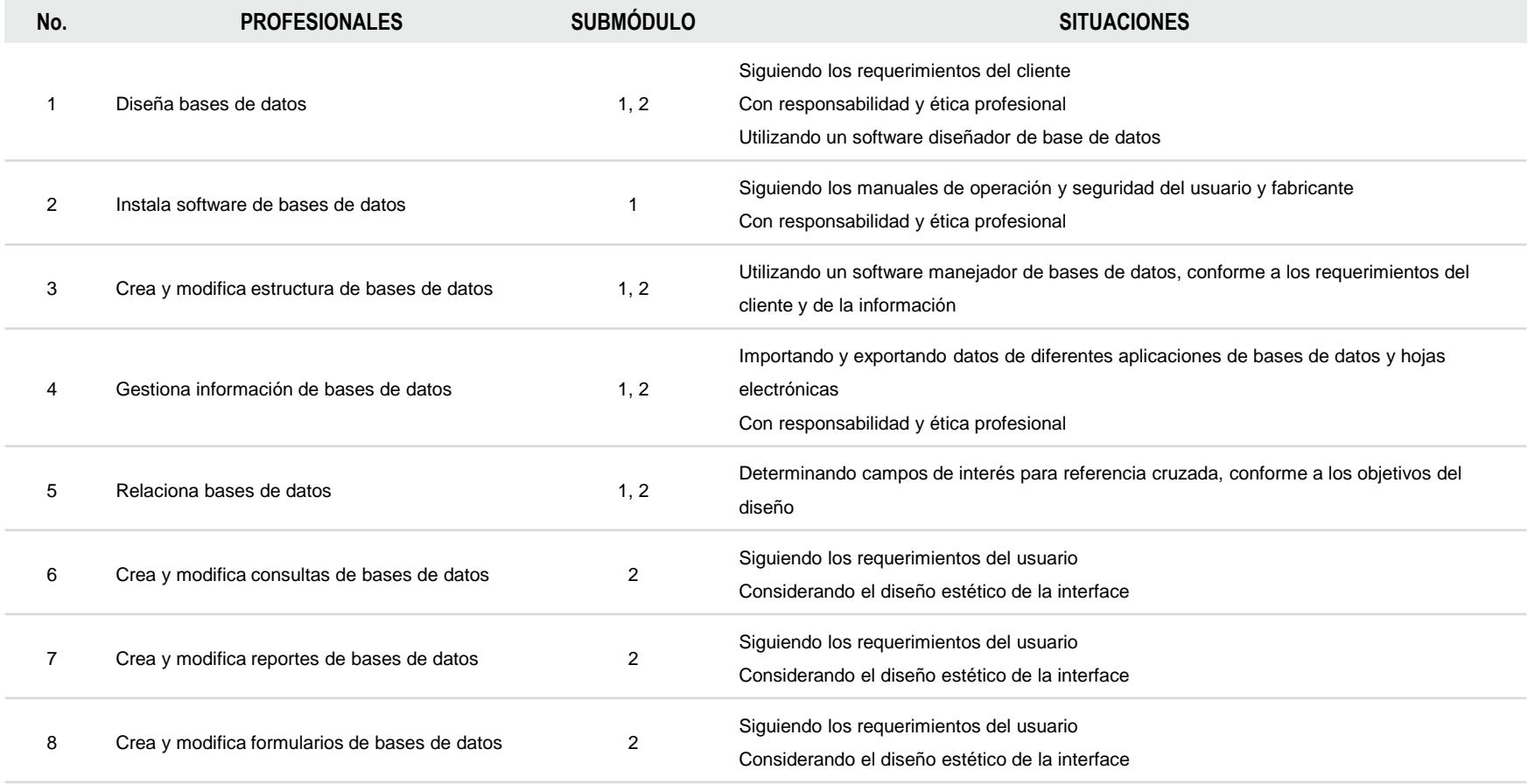

**DISEÑA Y GESTIONA BASES DE DATOS OFIMÁTICAS**

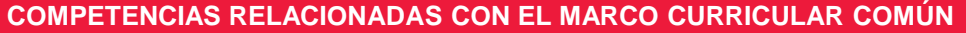

## **DISCIPLINARES BÁSICAS SUGERIDAS**

Competencias que se requieren para desarrollar las profesionales. Se desarrollan desde el componente de formación básica.

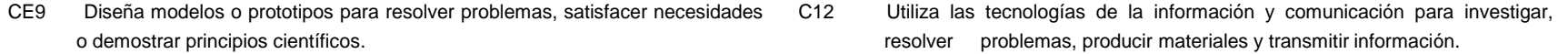

#### **GENÉRICAS SUGERIDAS**

Estos atributos están incluidos en las competencias profesionales; por lo tanto no se deben desarrollar por separado.

- 5.2 Ordena información de acuerdo con categorías, jerarquías y relaciones.
- 8.1 Propone maneras de solucionar un problema o desarrollar un proyecto en equipo, definiendo un curso de acción con pasos específicos.

# **COMPETENCIAS DE PRODUCTIVIDAD Y EMPLEABILIDAD DE LA SECRETARÍA DEL TRABAJO Y PREVISIÓN SOCIAL**

Estos atributos están incluidos en las competencias profesionales; por lo tanto no se deben desarrollar por separado.

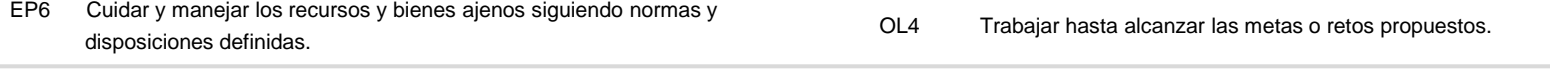

#### EP8 Actuar responsablemente de acuerdo con las normas y disposiciones definidas en un espacio dado.
#### **DISEÑA Y GESTIONA BASES DE DATOS OFIMÁTICAS**

#### **ESTRATEGIA DE EVALUACIÓN DEL APRENDIZAJE**

La evaluación se realiza con el propósito de evidenciar, en la formación del estudiante, el desarrollo de las competencias profesionales y genéricas de manera integral mediante un proceso continuo y dinámico, creando las condiciones en las que se aplican y articulan ambas competencias en distintos espacios de aprendizaje y desempeño profesional. En el contexto de la evaluación por competencias es necesario recuperar las evidencias de desempeño con diversos instrumentos de evaluación, como la guía de observación, bitácoras y registros anecdóticos, entre otros. Las evidencias por producto, con carpetas de trabajos, reportes, bitácoras y listas de cotejo, entre otras. Y las evidencias de conocimientos, con cuestionarios, resúmenes, mapas mentales y cuadros sinópticos, entre otras. Para lo cual se aplicará una serie de prácticas integradoras que arroje las evidencias y la presentación del portafolio.

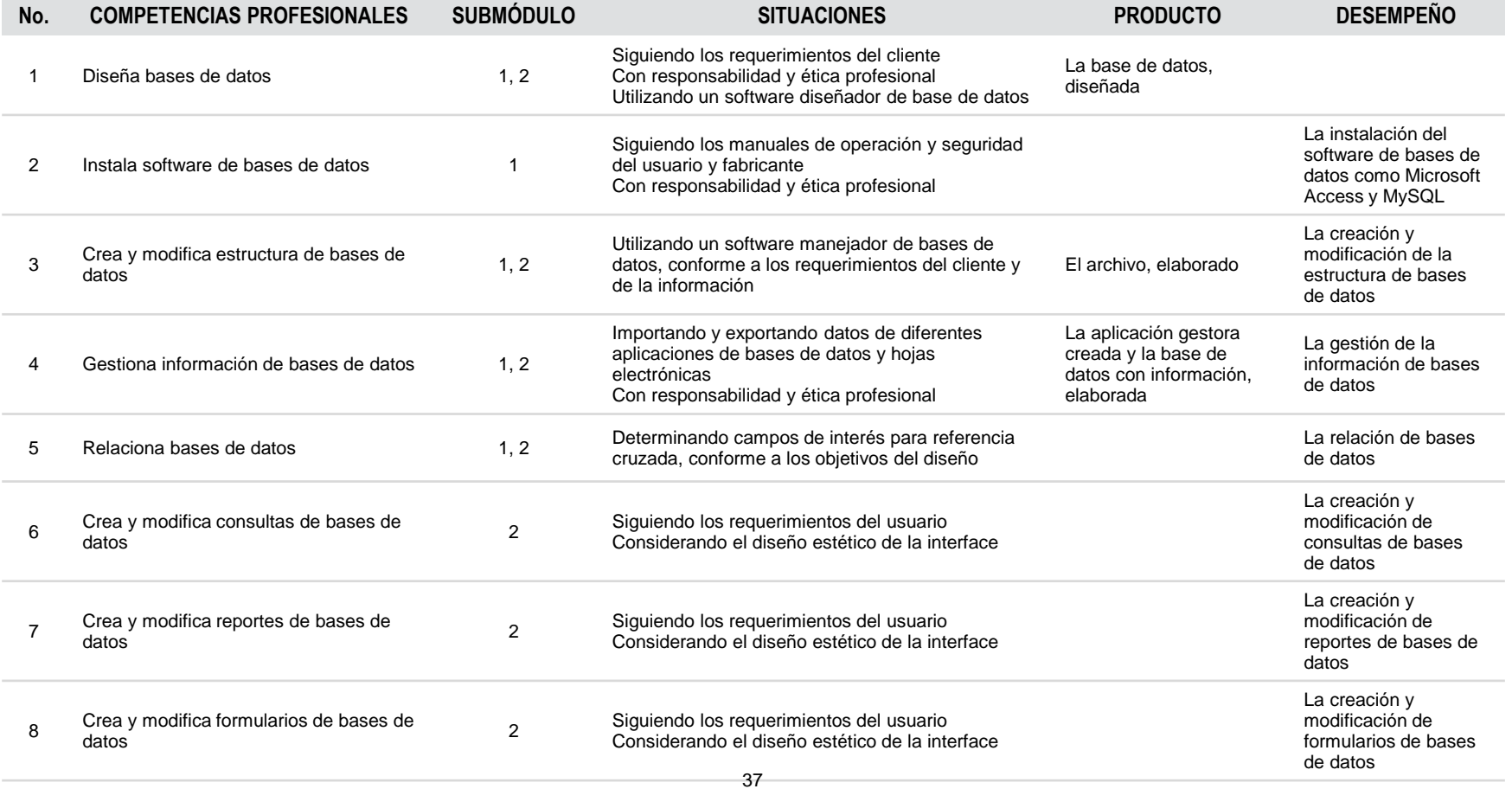

## **DISEÑA Y GESTIONA BASES DE DATOS OFIMÁTICAS**

### **FUENTES DE INFORMACIÓN**

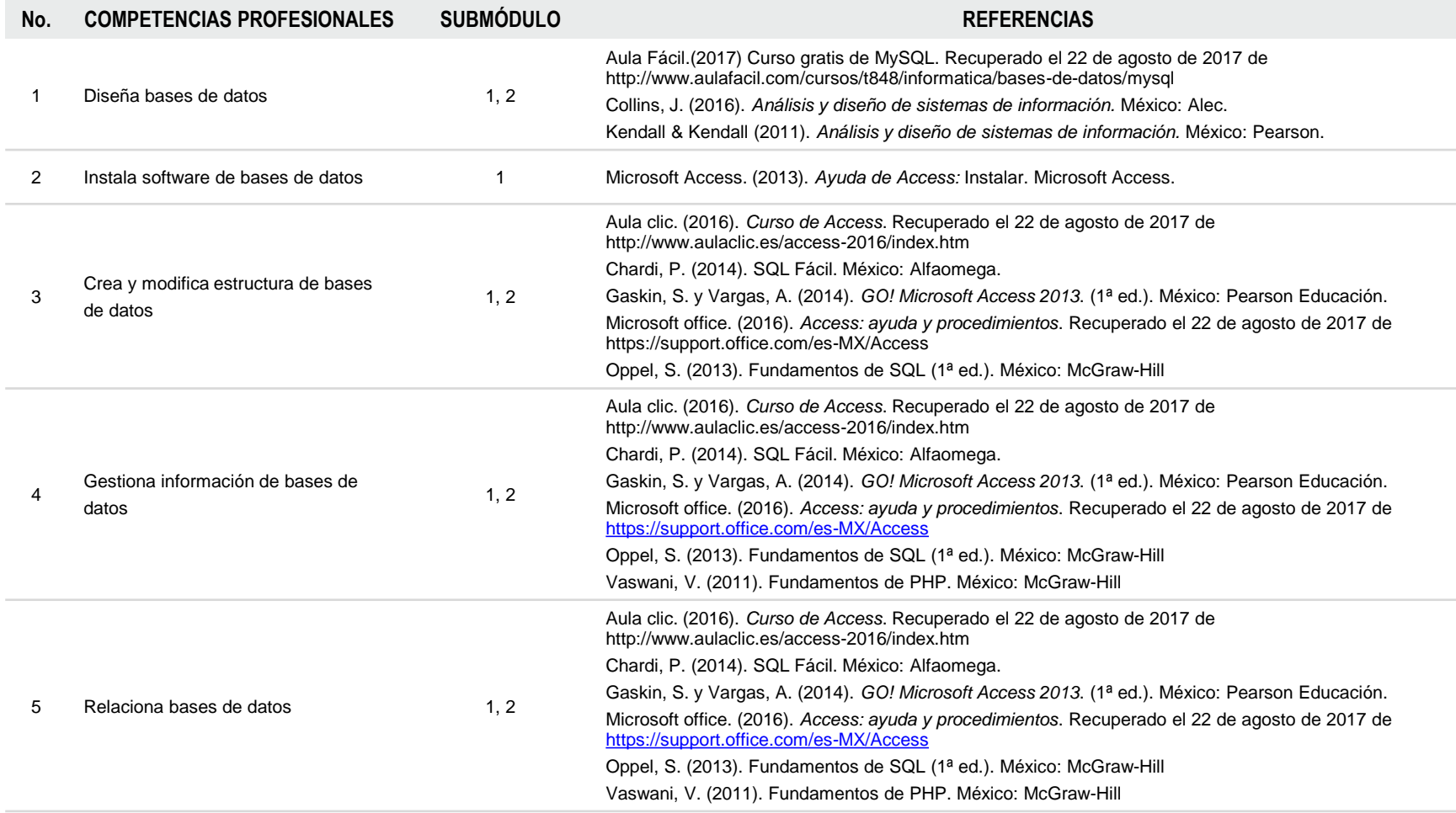

## **DISEÑA Y GESTIONA BASES DE DATOS OFIMÁTICAS**

## **FUENTES DE INFORMACIÓN**

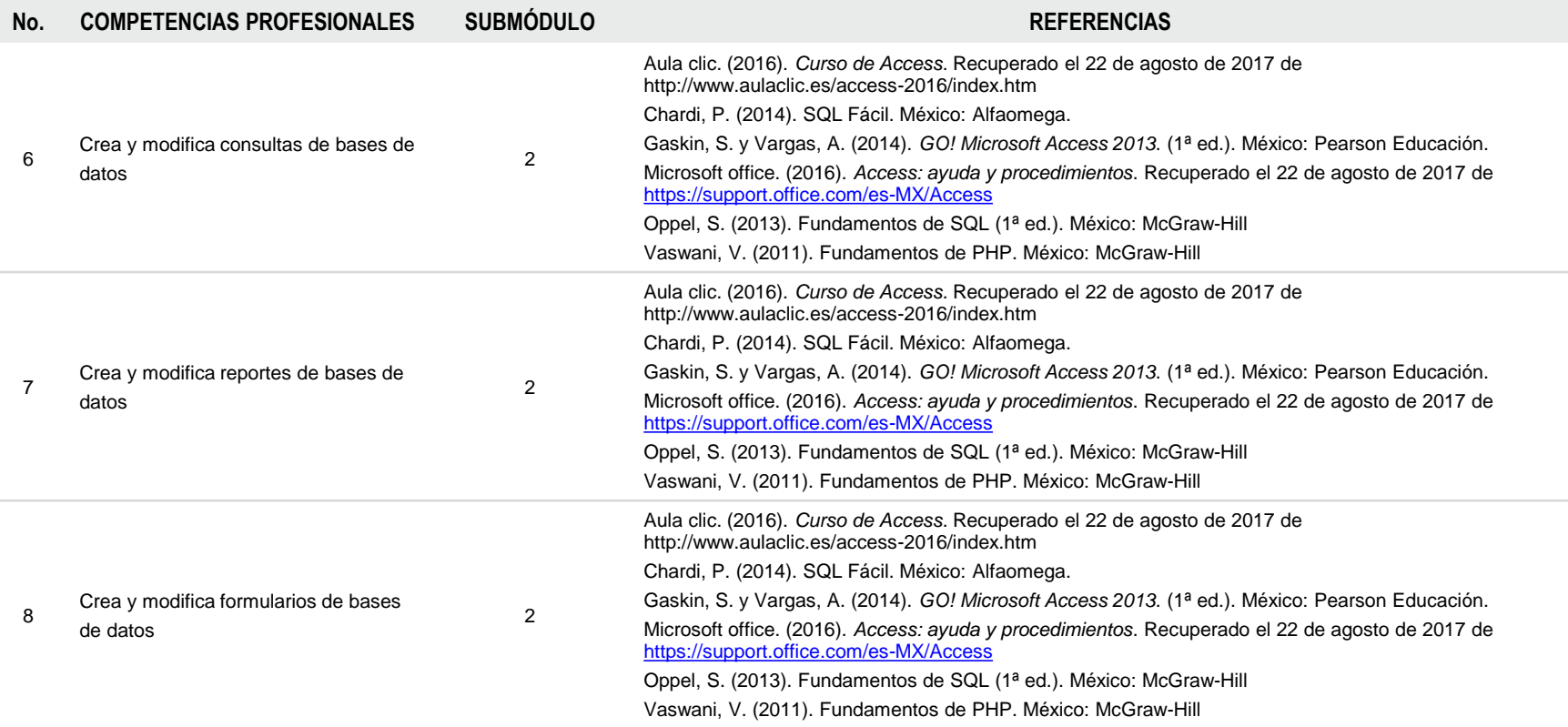

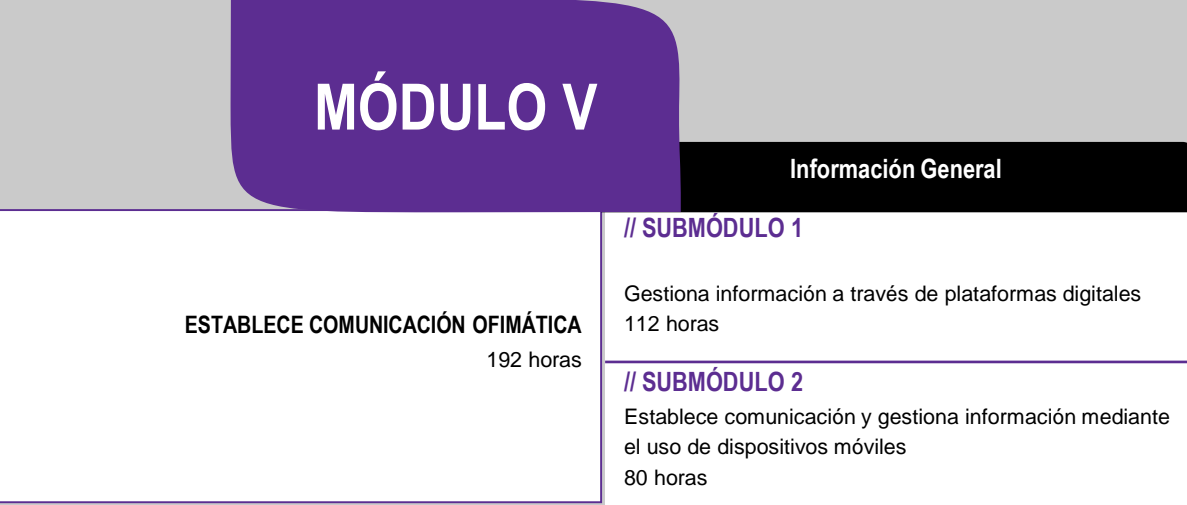

## **OCUPACIONES DE ACUERDO AL SISTEMA NACIONAL DE CLASIFICACIÓN DE OCUPACIONES (SINCO-2011)**

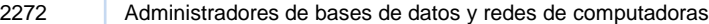

## **SITIOS DE INSERCIÓN DE ACUERDO AL SISTEMA DE CLASIFICACIÓN INDUSTRIAL DE AMÉRICA DEL NORTE (SCIAN-2013)**

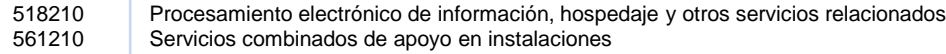

#### **RESULTADO DE APRENDIZAJE**

Al finalizar el módulo el estudiante será capaz de:

- Establecer comunicación ofimática
	- Gestionar información a través de plataformas digitales
	- Establecer comunicación y gestionar información mediante el uso de dispositivos móviles

## **COMPETENCIAS/CONTENIDOS POR DESARROLLAR**

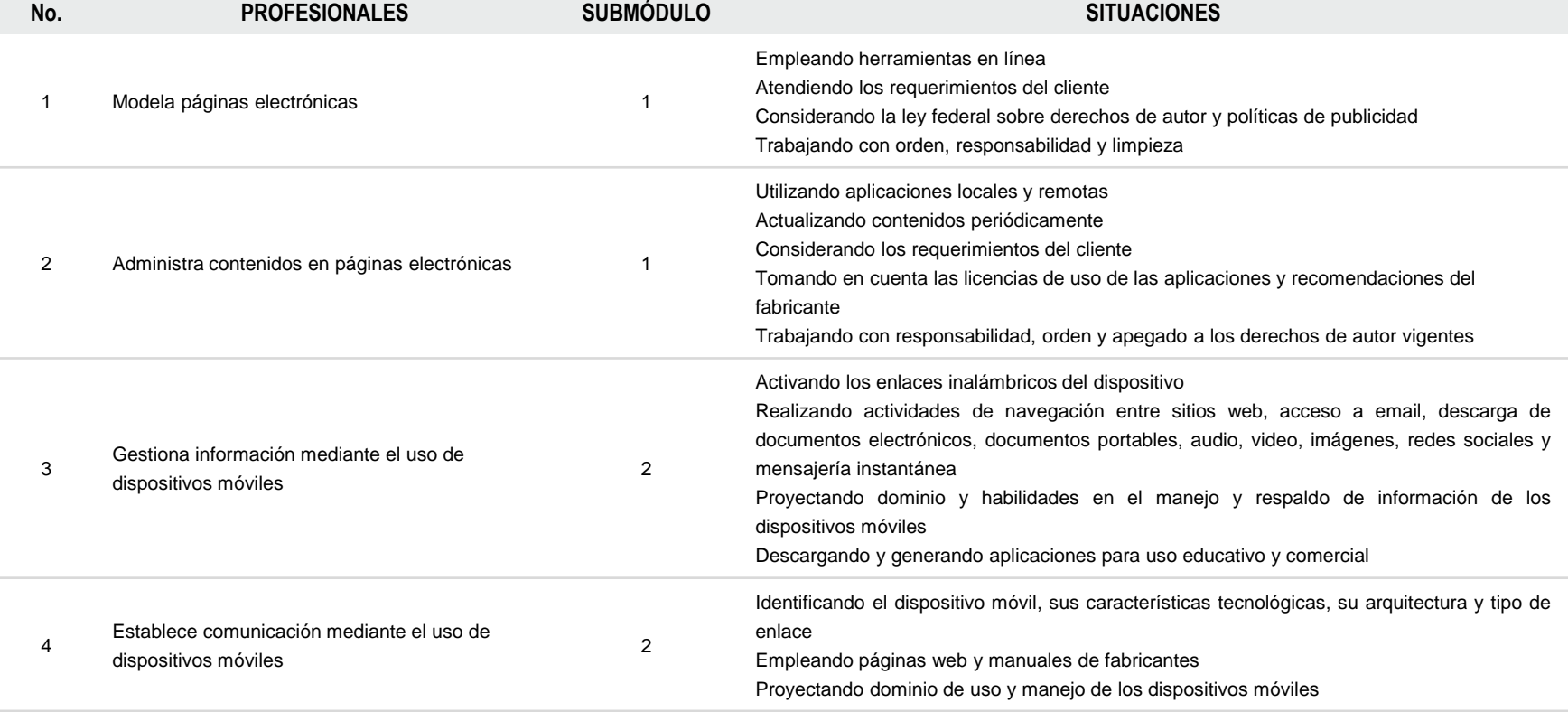

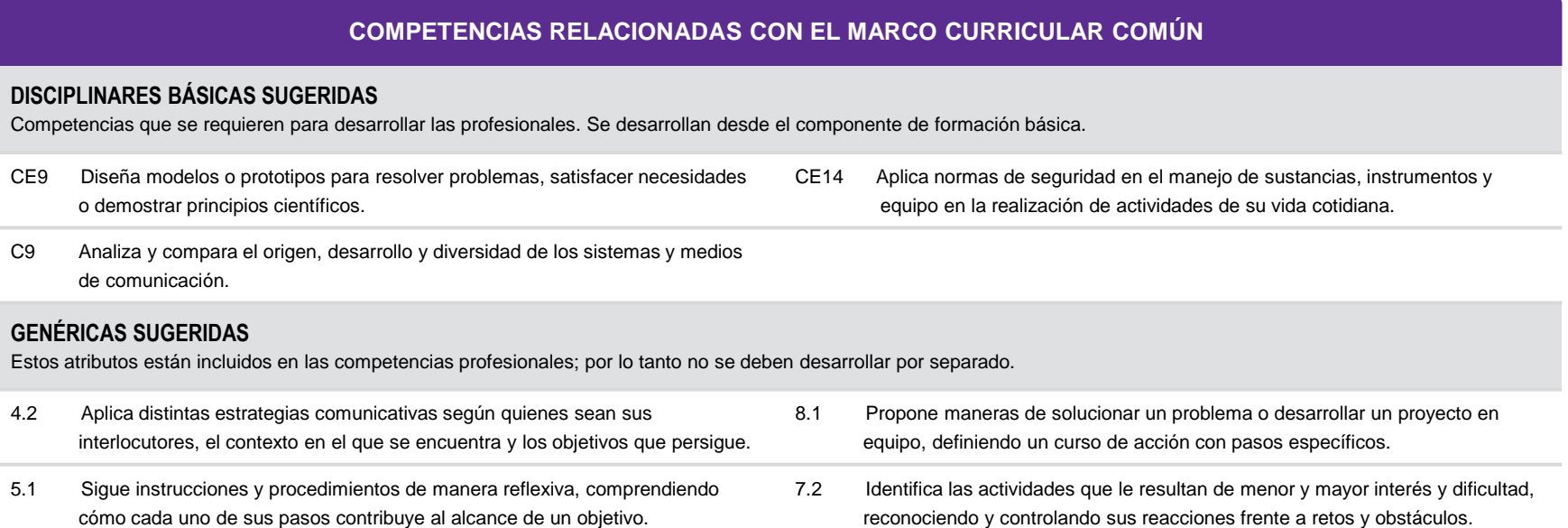

## **COMPETENCIAS DE PRODUCTIVIDAD Y EMPLEABILIDAD DE LA SECRETARÍA DEL TRABAJO Y PREVISIÓN SOCIAL**

Estos atributos están incluidos en las competencias profesionales; por lo tanto no se deben desarrollar por separado.

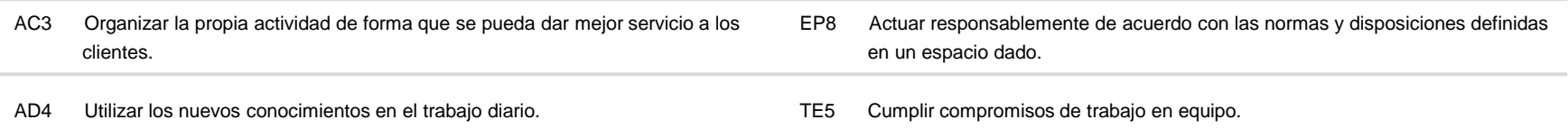

## **MÓDULO V**

#### **ESTABLECE COMUNICACIÓN OFIMÁTICA**

**ESTRATEGIA DE EVALUACIÓN DEL APRENDIZAJE** 

La evaluación se realiza con el propósito de evidenciar, en la formación del estudiante, el desarrollo de las competencias profesionales y genéricas de manera integral mediante un proceso continuo y dinámico, creando las condiciones en las que se aplican y articulan ambas competencias en distintos espacios de aprendizaje y desempeño profesional. En el contexto de la evaluación por competencias es necesario recuperar las evidencias de desempeño con diversos instrumentos de evaluación, como la guía de observación, bitácoras y registros anecdóticos, entre otros. Las evidencias por producto, con carpetas de trabajos, reportes, bitácoras y listas de cotejo, entre otras. Y las evidencias de conocimientos, con cuestionarios, resúmenes, mapas mentales y cuadros sinópticos, entre otras. Para lo cual se aplicará una serie de prácticas integradoras que arroje las evidencias y la presentación del portafolio.

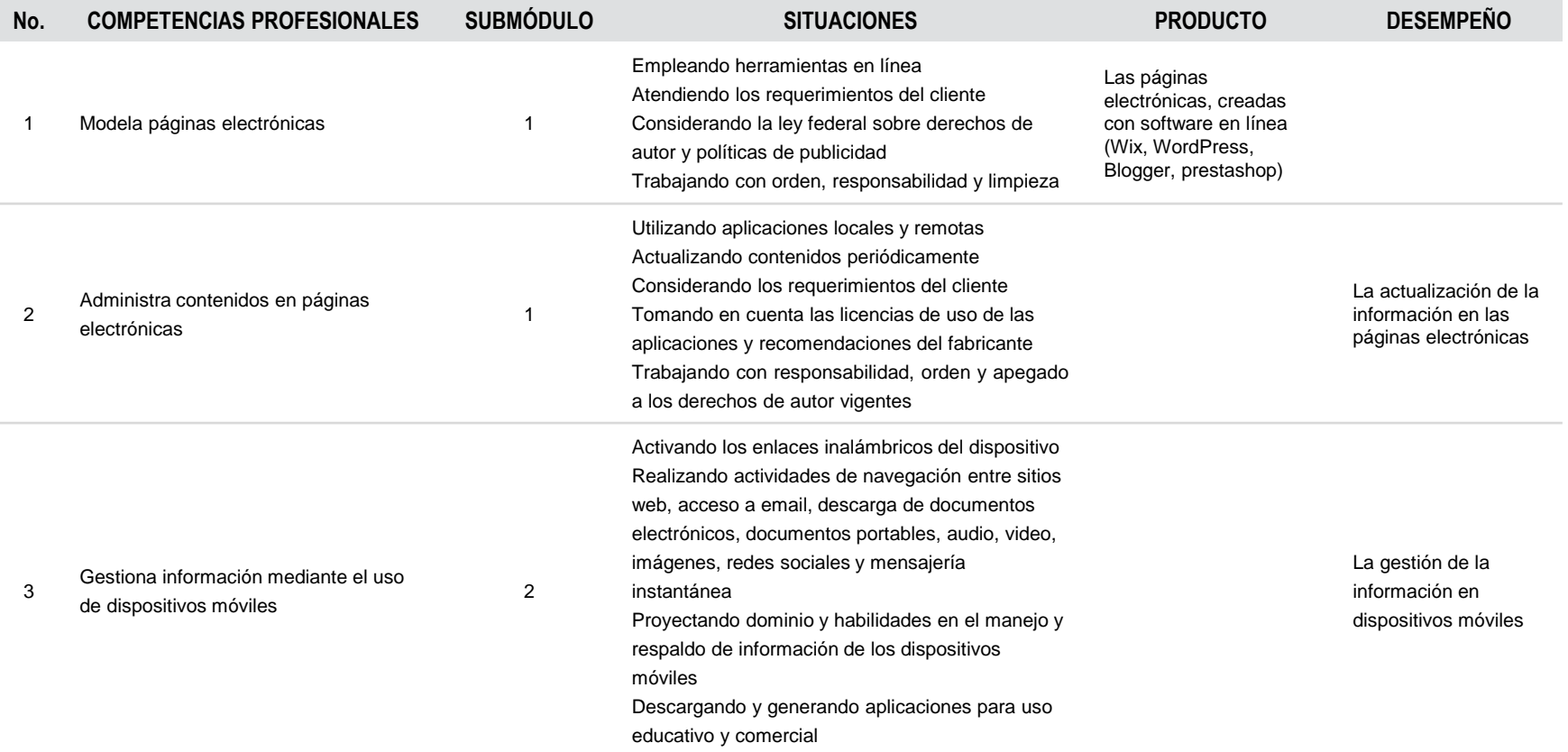

# **MÓDULO V**

## **ESTABLECE COMUNICACIÓN OFIMÁTICA**

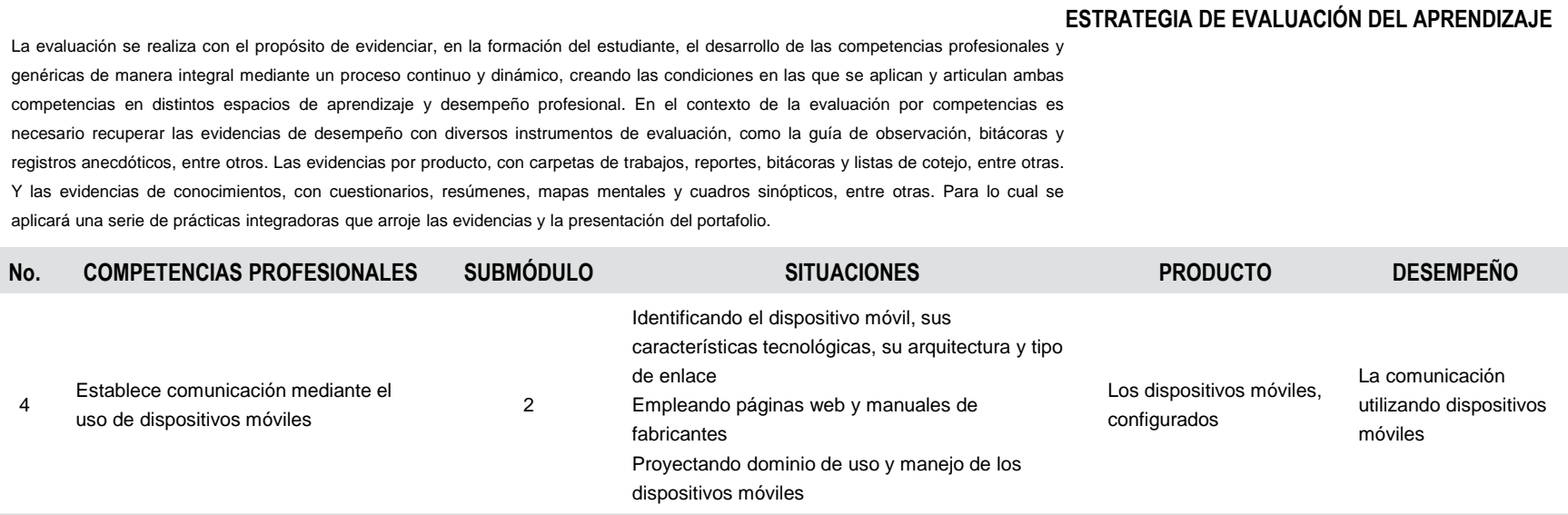

**MÓDULO V**

**ESTABLECE COMUNICACIÓN OFIMÁTICA** 

### **FUENTES DE INFORMACIÓN**

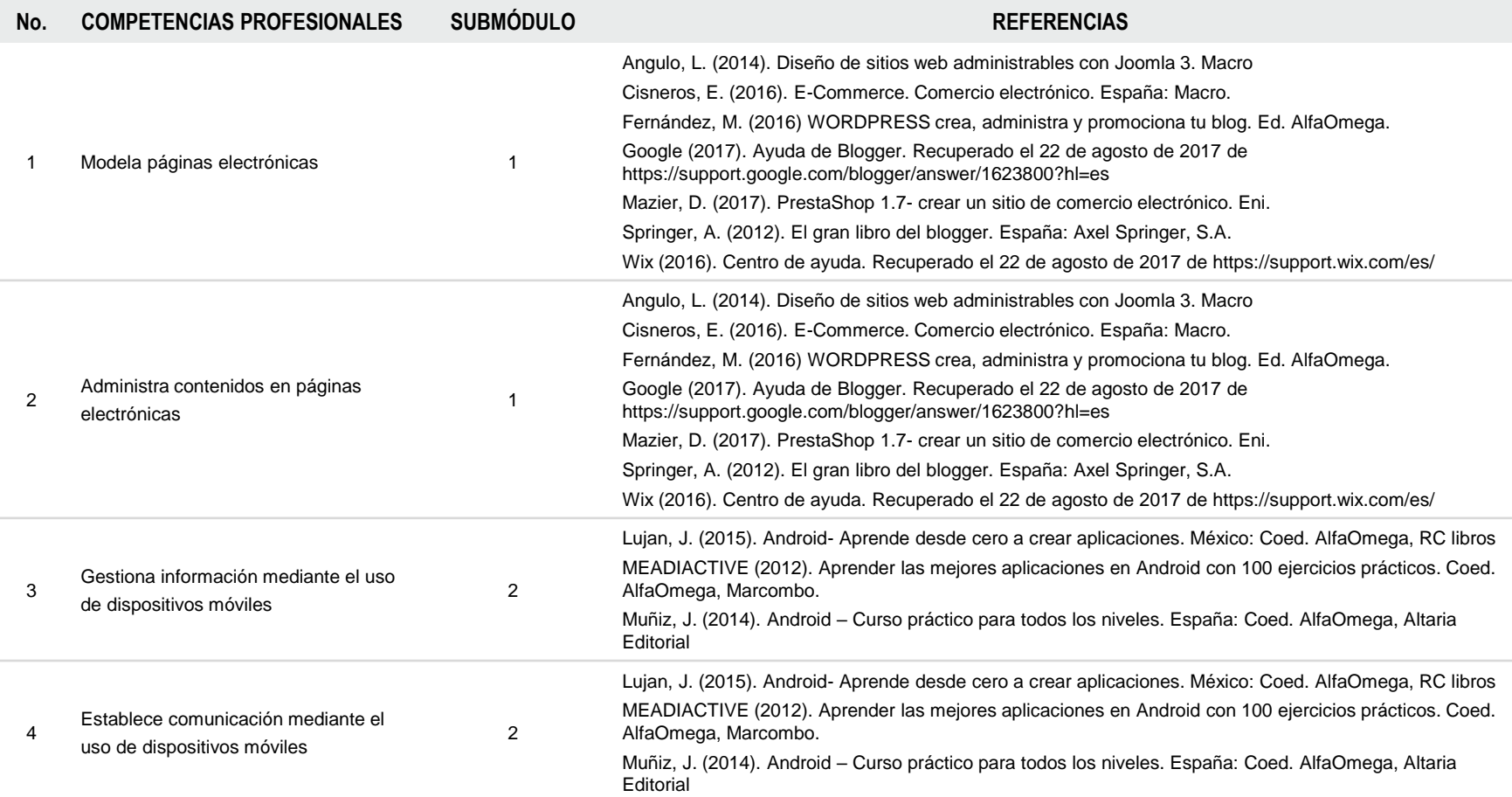

# **MÓDULOS I AL V**

## **TÉCNICO EN OFIMÁTICA**

## **RECURSOS DIDÁCTICOS DE LA CARRERA**

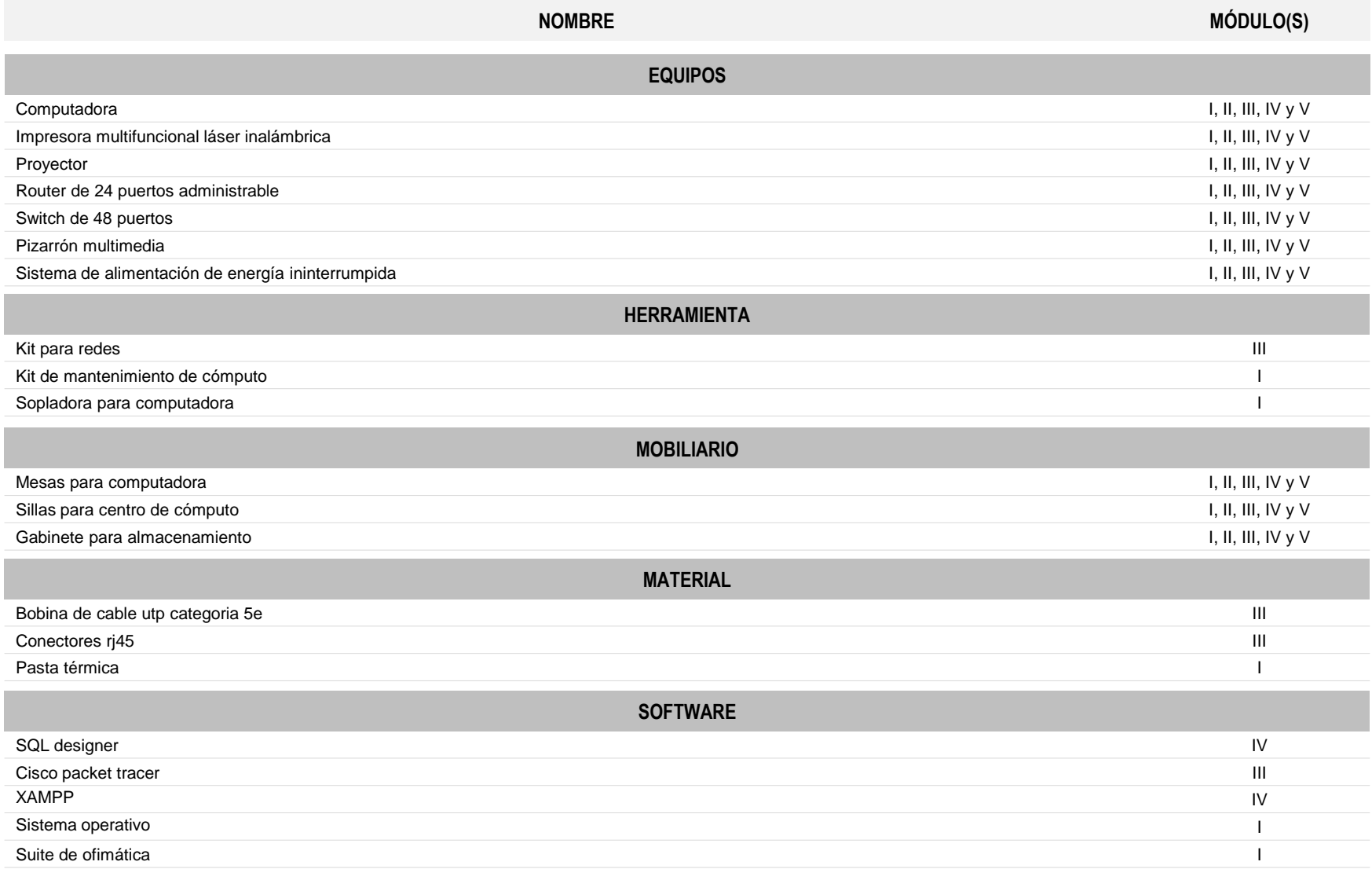

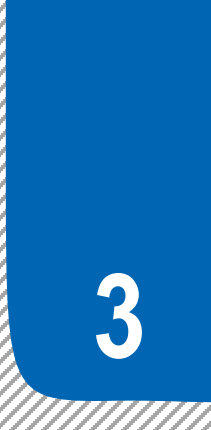

Consideraciones para desarrollar los módulos en la formación profesional

### **PARA LA ELABORACIÓN DE GUÍAS DIDÁCTICAS DE LOS SUBMÓDULOS**

Mediante el análisis del programa de estudios de cada módulo, usted podrá establecer su planeación y definir las estrategias de formación en el taller, laboratorio o aula, que favorezcan el desarrollo de las competencias profesionales, genéricas y de productividad y empleabilidad a través de los momentos de apertura, desarrollo y cierre, de acuerdo con las condiciones regionales, situación del plantel y características de los estudiantes.

#### **ANÁLISIS DEL PROGRAMA DE ESTUDIO**

#### **Consideraciones pedagógicas**

- Analice el resultado de aprendizaje del módulo, para que identifique lo que se espera que el estudiante logre al finalizar el módulo.
- Analice las competencias profesionales en el apartado de contenidos. Observe que algunas de ellas son transversales a dos o más submódulos. Esto significa que el contenido deberá desarrollarse tomando en cuenta las características propias de cada submódulo.
- Observe que las competencias genéricas y las competencias de productividad y empleabilidad sugeridas del módulo, están incluidas en la redacción de las competencias profesionales. Esto significa que no deben desarrollarse por separado. Para su selección se consideraron los atributos de las competencias genéricas y las competencias de productividad y empleabilidad que tienen mayor probabilidad de desarrollarse para contribuir a las competencias profesionales, por lo cual no son limitativas, usted puede seleccionar otros atributos que considere pertinentes.
- Las competencias disciplinares básicas sugeridas son requisitos para desarrollar las competencias profesionales, por lo cual no se desarrollan explícitamente. Deben ser consideradas en la fase de apertura a través de un diagnóstico, a fin de comprobar si el alumno las desarrolló en el componente de formación básica.
- Analice en el apartado de estrategia de evaluación del aprendizaje los productos o desempeños sugeridos a fin de determinar en la guía didáctica que usted elabore, las evidencias de la formación de las competencias profesionales.
- Analice la guía didáctica sugerida, en la que se presentan las actividades de apertura, desarrollo y cierre relacionadas con el tipo de evaluación (autoevaluación, coevaluación o heteroevaluación), la evidencia (conocimiento, desempeño o producto), el instrumento que recopila la evidencia y su ponderación. A fin de determinar estos elementos en la guía didáctica que usted elabore.

#### **PARA LA ELABORACIÓN DE GUÍAS DIDÁCTICAS DE LOS SUBMÓDULOS**

## **ELABORACIÓN DE LA GUÍA DIDÁCTICA**

Mediante el análisis de la información de la carrera y de las competencias por cada módulo, usted podrá elaborar una propuesta de co-diseño curricular con la planeación de actividades y aspectos didácticos, de acuerdo con los contextos, necesidades e intereses de los estudiantes, que les permita ejercer sus competencias en su vida académica, laboral y personal, y que sus logros se reflejen en las producciones individuales y en equipo, en un ambiente de cooperación.

#### **GUÍA DIDÁCTICA DEL SUBMÓDULO POR DESARROLLAR**

La fase de apertura permite explorar y recuperar los saberes previos e intereses del estudiante, así como los aspectos del contexto relevantes para su formación. Al explicitar estos hallazgos en forma continua, es factible reorientar o afinar las estrategias didácticas centradas en el aprendizaje, los recursos didácticos y el proceso de evaluación del aprendizaje, entre otros aspectos seleccionados.

#### **FASE DE APERTURA**

#### **Consideraciones pedagógicas**

- Recuperación de experiencias, saberes y preconcepciones de los estudiantes, para crear andamios de aprendizaje y adquirir nuevas experiencias y competencias.
- Reconocimiento de competencias por experiencia o formación, por medio de un diagnóstico, con fines de certificación académica y posible acreditación del submódulo.
- Integración grupal para crear escenarios y ambientes de aprendizaje.
- Mirada general del estudio, ejercitación y evaluación de las competencias profesionales y genéricas.

#### **FASE DE DESARROLLO**

#### **Consideraciones pedagógicas**

- Creación de escenarios y ambientes de aprendizaje y cooperación, mediante la aplicación de estrategias, métodos, técnicas y actividades centradas en el aprendizaje, como aprendizaje basado en problemas (ABP), método de casos, método de proyectos, visitas al sector productivo, simulaciones o juegos, uso de TIC, investigaciones y mapas o redes mentales, entre otras, para favorecer la generación, apropiación y aplicación de competencias profesionales y genéricas en diversos contextos.
- Fortalecimiento de ambientes de cooperación y colaboración en el aula y fuera de ella, a partir del desarrollo de trabajo individual, en equipo y grupal.

La fase de desarrollo permite crear escenarios de aprendizaje y ambientes de colaboración para la construcción y reconstrucción del pensamiento a partir de la realidad y el aprovechamiento de apoyos didácticos, para la apropiación o reforzamiento de conocimientos, habilidades y actitudes, así como para crear situaciones que permitan valorar las competencias profesionales y genéricas del estudiante, en contextos escolares y de la comunidad.

## **LINEAMIENTOS METODOLÓGICOS**

## **PARA LA ELABORACIÓN DE GUÍAS DIDÁCTICAS DE LOS SUBMÓDULOS**

## **ELABORACIÓN DE LA GUÍA DIDÁCTICA**

- Integración y ejercitación de competencias y experiencias para aplicarlas, en situaciones reales o parecidas, al ámbito laboral.
- Aplicación de evaluación continua para verificar y retroalimentar el desempeño del estudiante, de forma oportuna y pertinente.
- Recuperación de evidencias de desempeño, producto y conocimiento, para la integración del portafolio de evidencias.

#### **FASE DE CIERRE**

#### **Consideraciones pedagógicas**

La fase de cierre propone la elaboración de síntesis, conclusiones y reflexiones argumentativas que, entre otros aspectos, permiten advertir los avances o resultados del aprendizaje en el estudiante y, con ello, la situación en que se encuentra, con la posibilidad de identificar los factores que promovieron u obstaculizaron su proceso de formación.

- Verificar el logro de las competencias profesionales y genéricas planteadas en el submódulo, y permitir la retroalimentación o reorientación, si el estudiante lo requiere o solicita.
- Verificar el desempeño del propio docente, así como el empleo de los materiales didácticos, además de otros aspectos que considere necesarios.
- Verificar el portafolio de evidencias del estudiante.

### **GESTIONA HARDWARE Y SOFTWARE DE LA OFIMÁTICA**

## **ESTRATEGIA DIDÁCTICA SUGERIDA**

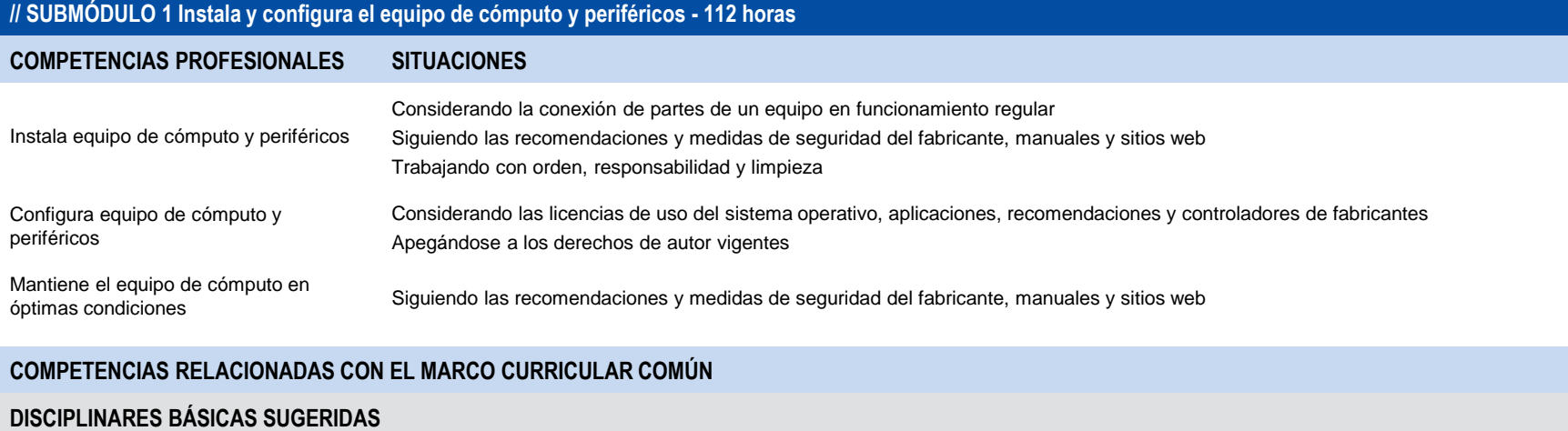

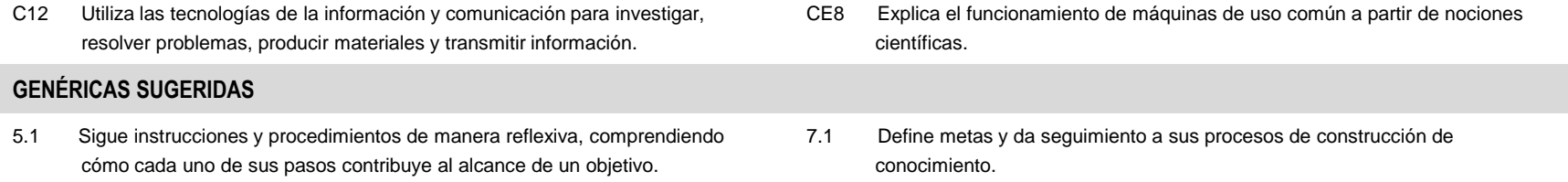

## **COMPETENCIAS DE PRODUCTIVIDAD Y EMPLEABILIDAD DE LA SECRETARÍA DEL TRABAJO Y PREVISIÓN SOCIAL**

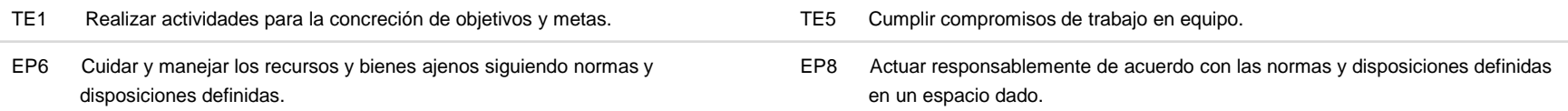

## **GESTIONA HARDWARE Y SOFTWARE DE LA OFIMÁTICA**

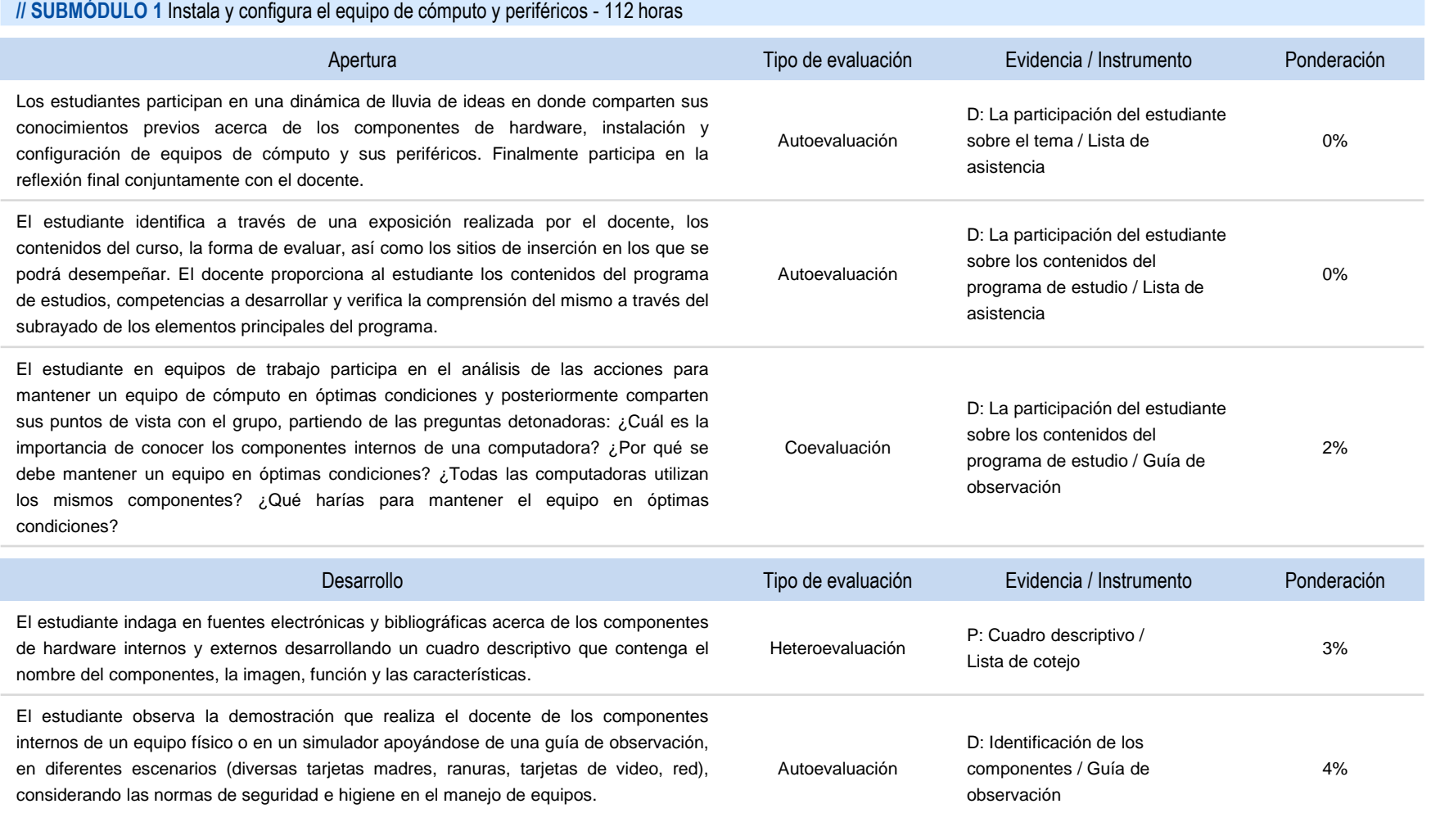

#### **GESTIONA HARDWARE Y SOFTWARE DE LA OFIMÁTICA**

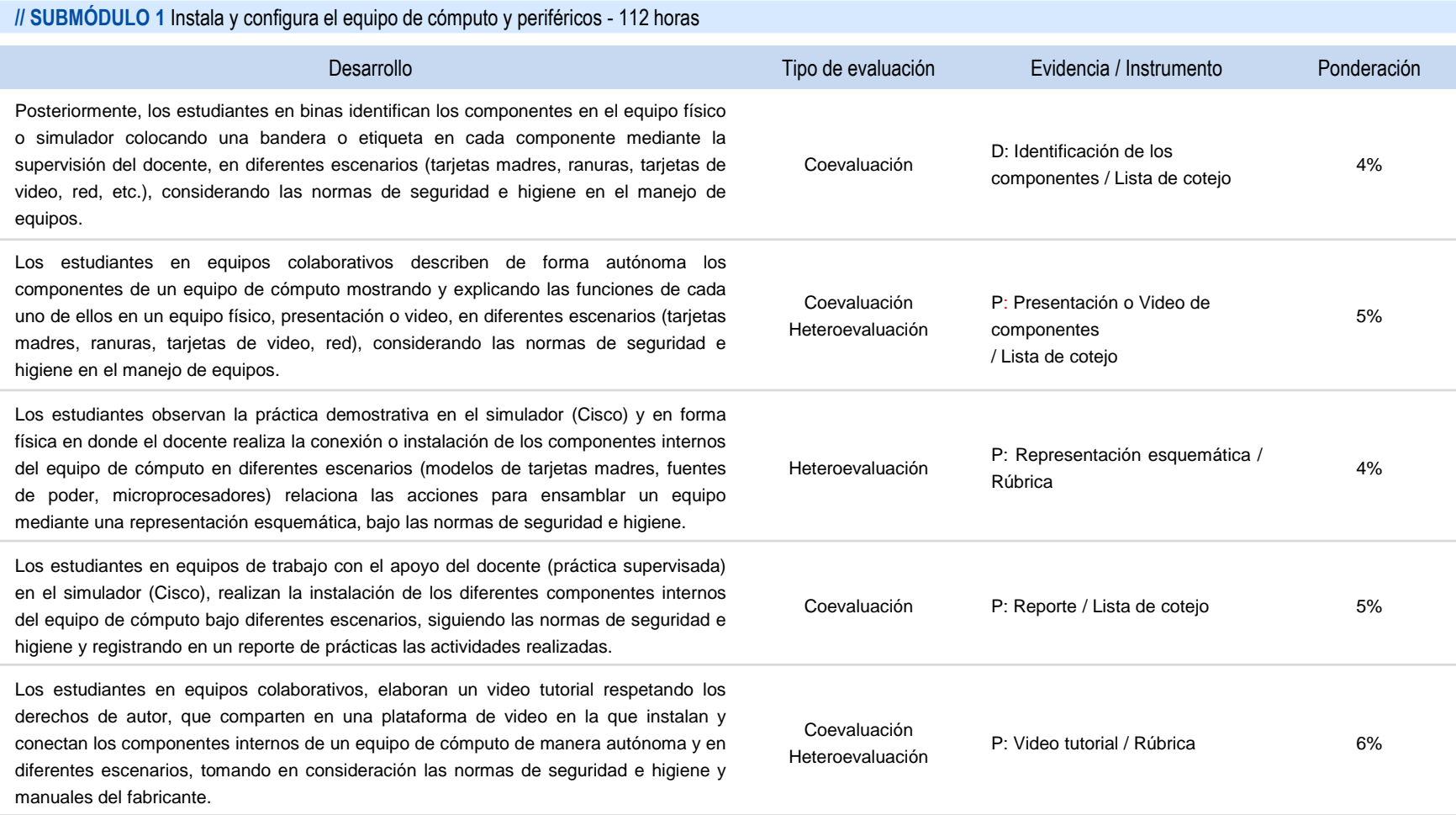

## **GESTIONA HARDWARE Y SOFTWARE DE LA OFIMÁTICA**

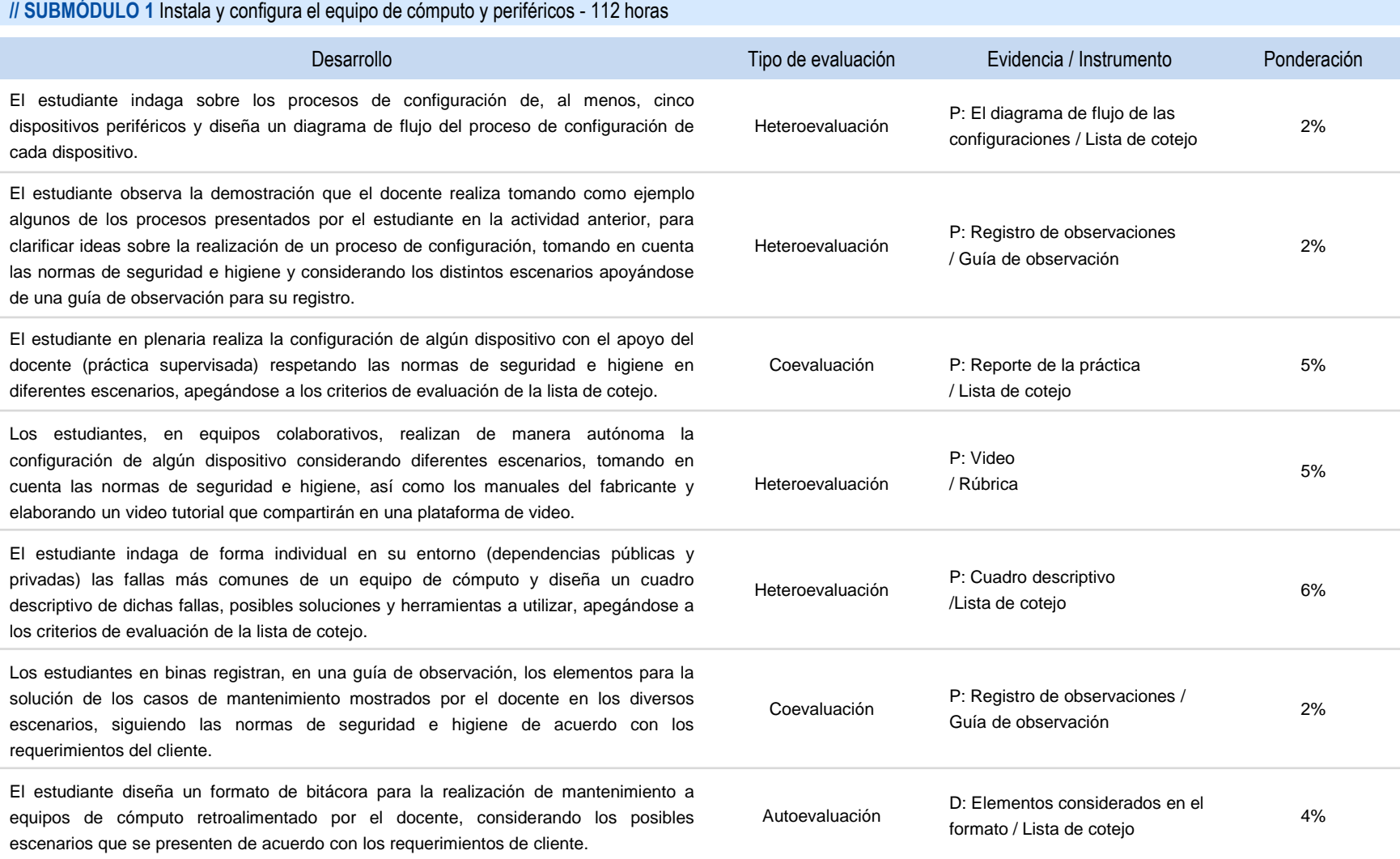

#### **GESTIONA HARDWARE Y SOFTWARE DE LA OFIMÁTICA**

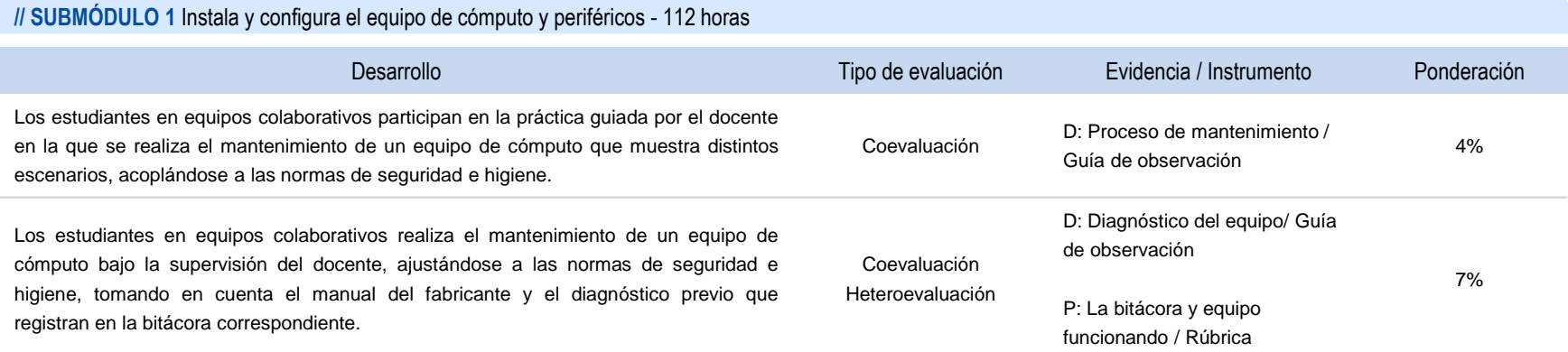

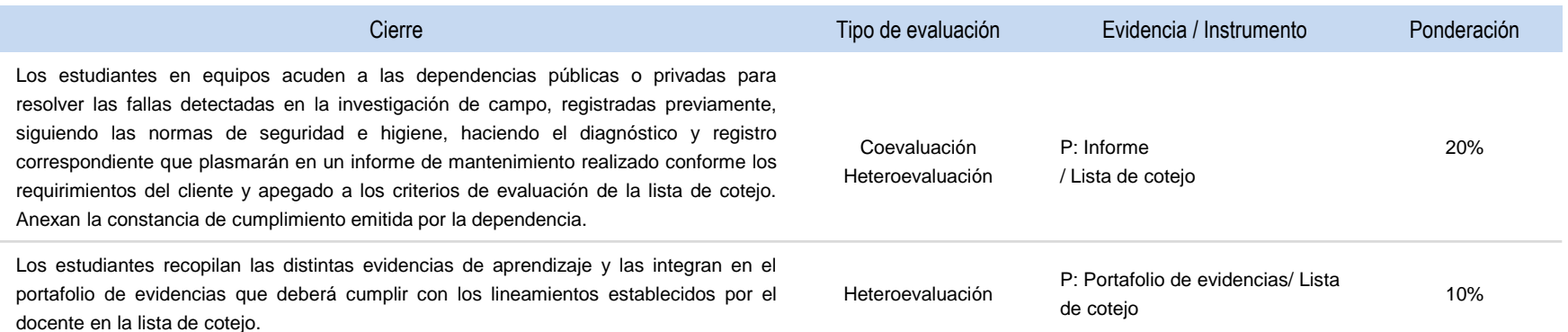

#### **GESTIONA HARDWARE Y SOFTWARE DE LA OFIMÁTICA**

### **ESTRATEGIA DIDÁCTICA SUGERIDA**

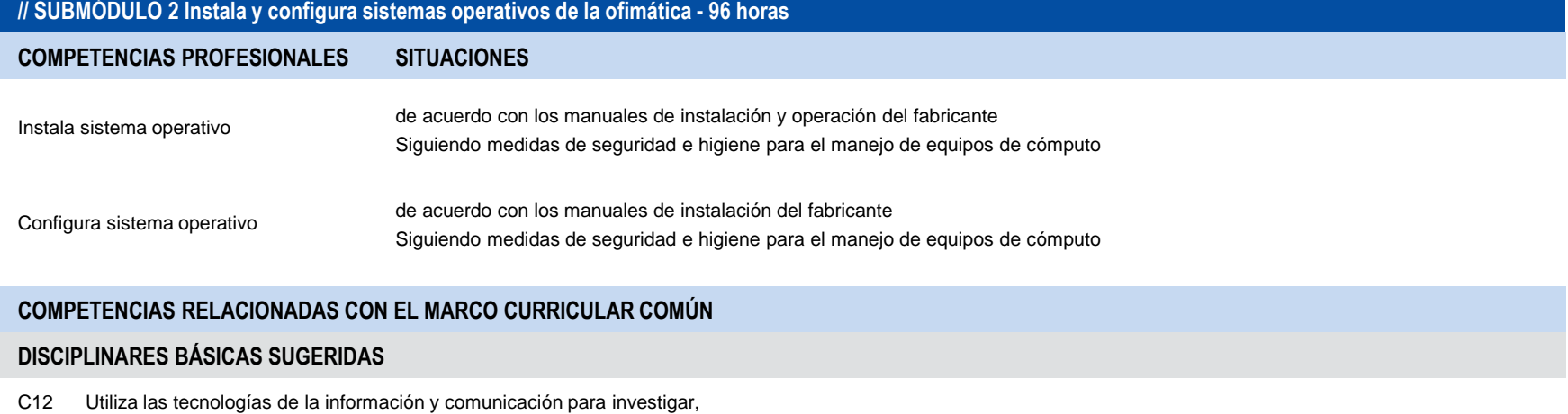

resolver problemas, producir materiales y transmitir información.

#### **GENÉRICAS SUGERIDAS**

5.1 Sigue instrucciones y procedimientos de manera reflexiva, comprendiendo cómo cada uno de sus pasos contribuye al alcance de un objetivo.

7.1 Define metas y da seguimiento a sus procesos de construcción de conocimiento.

### **COMPETENCIAS DE PRODUCTIVIDAD Y EMPLEABILIDAD DE LA SECRETARÍA DEL TRABAJO Y PREVISIÓN SOCIAL**

TE1 Realizar actividades para la concreción de objetivos y metas.

EP8 Actuar responsablemente de acuerdo con las normas y disposiciones definidas en un espacio dado.

TE5 Cumplir compromisos de trabajo en equipo.

#### **GESTIONA HARDWARE Y SOFTWARE DE LA OFIMÁTICA**

## **ESTRATEGIA DIDÁCTICA SUGERIDA**

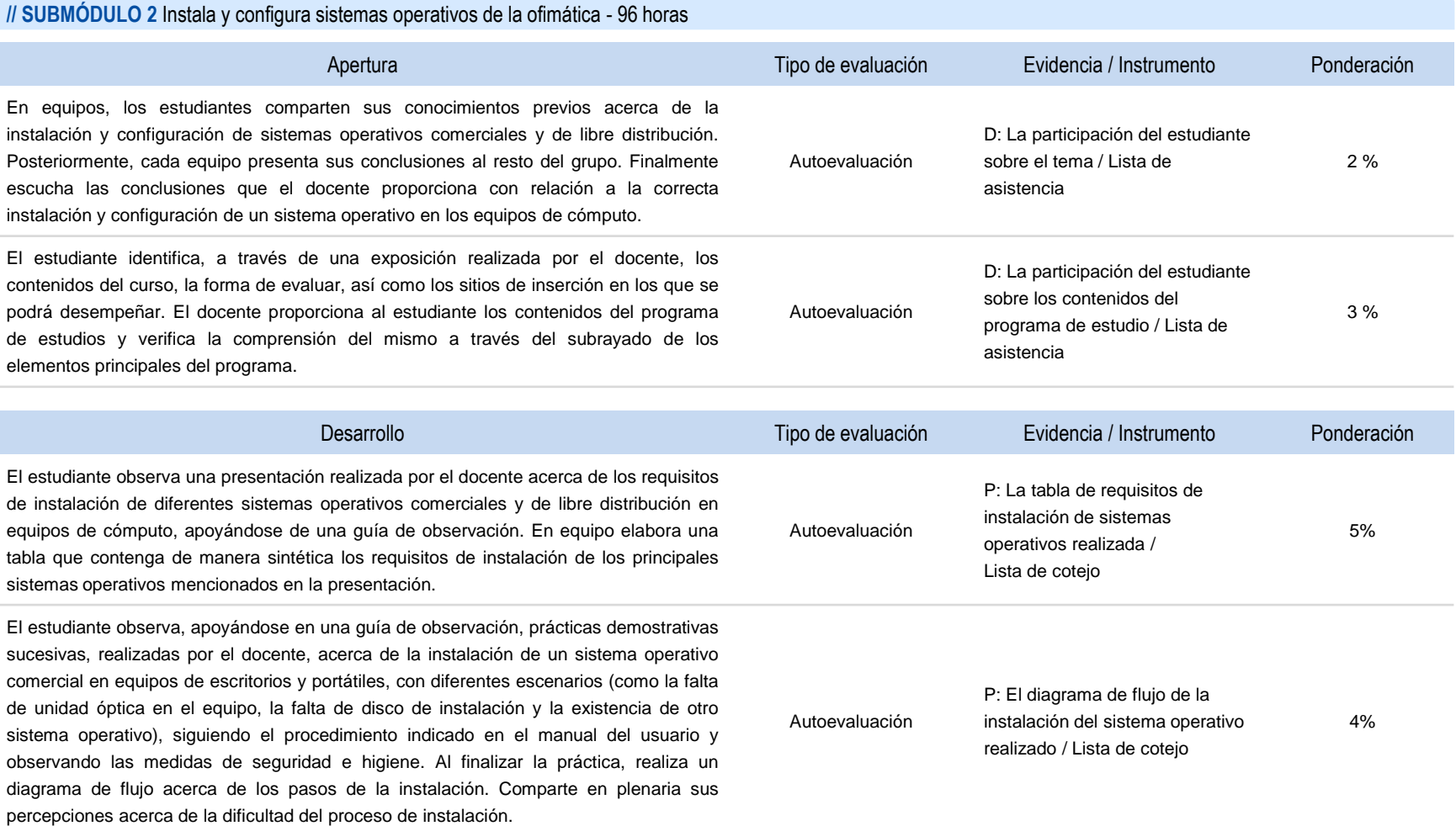

г

#### **GESTIONA HARDWARE Y SOFTWARE DE LA OFIMÁTICA**

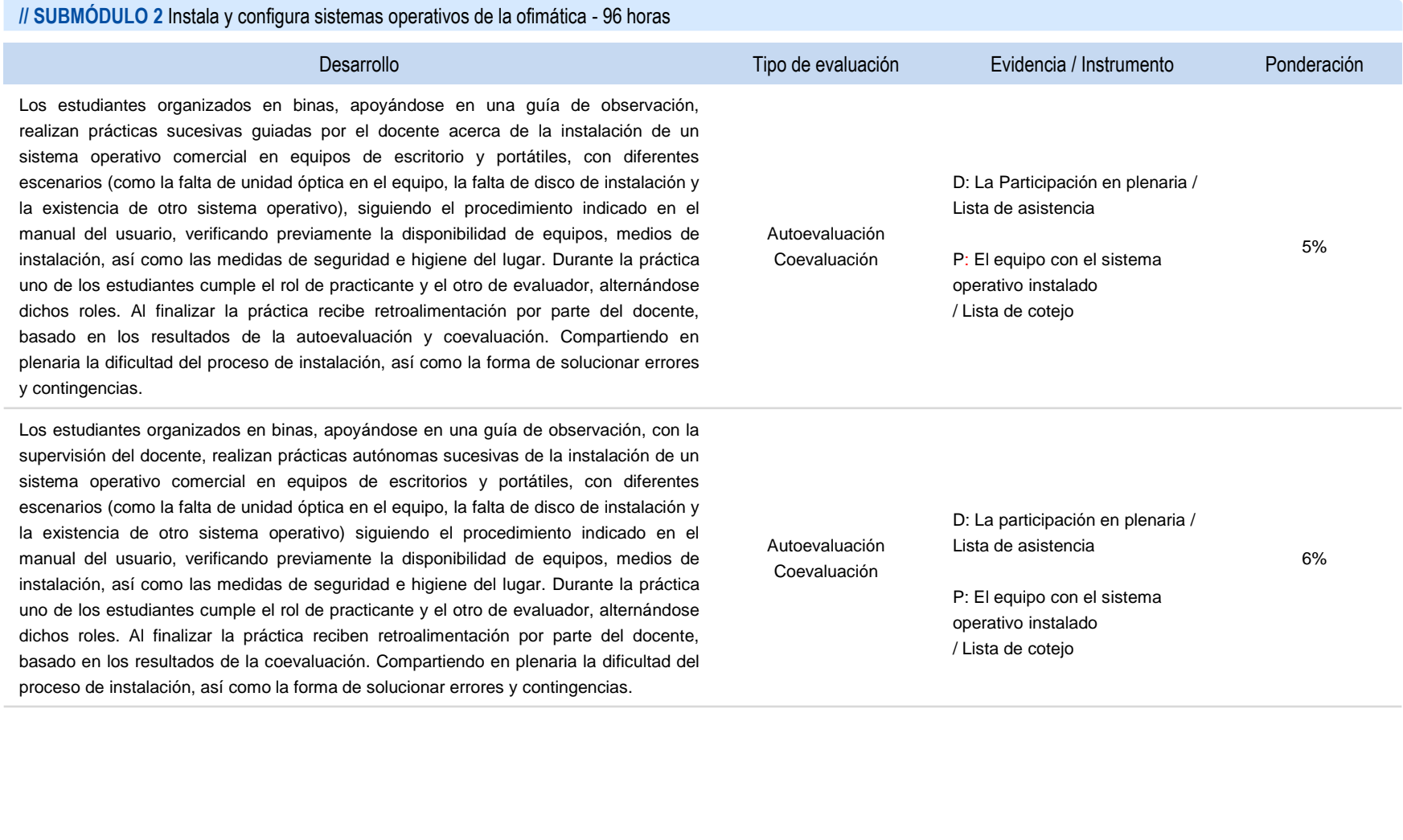

#### **GESTIONA HARDWARE Y SOFTWARE DE LA OFIMÁTICA**

## **ESTRATEGIA DIDÁCTICA SUGERIDA**

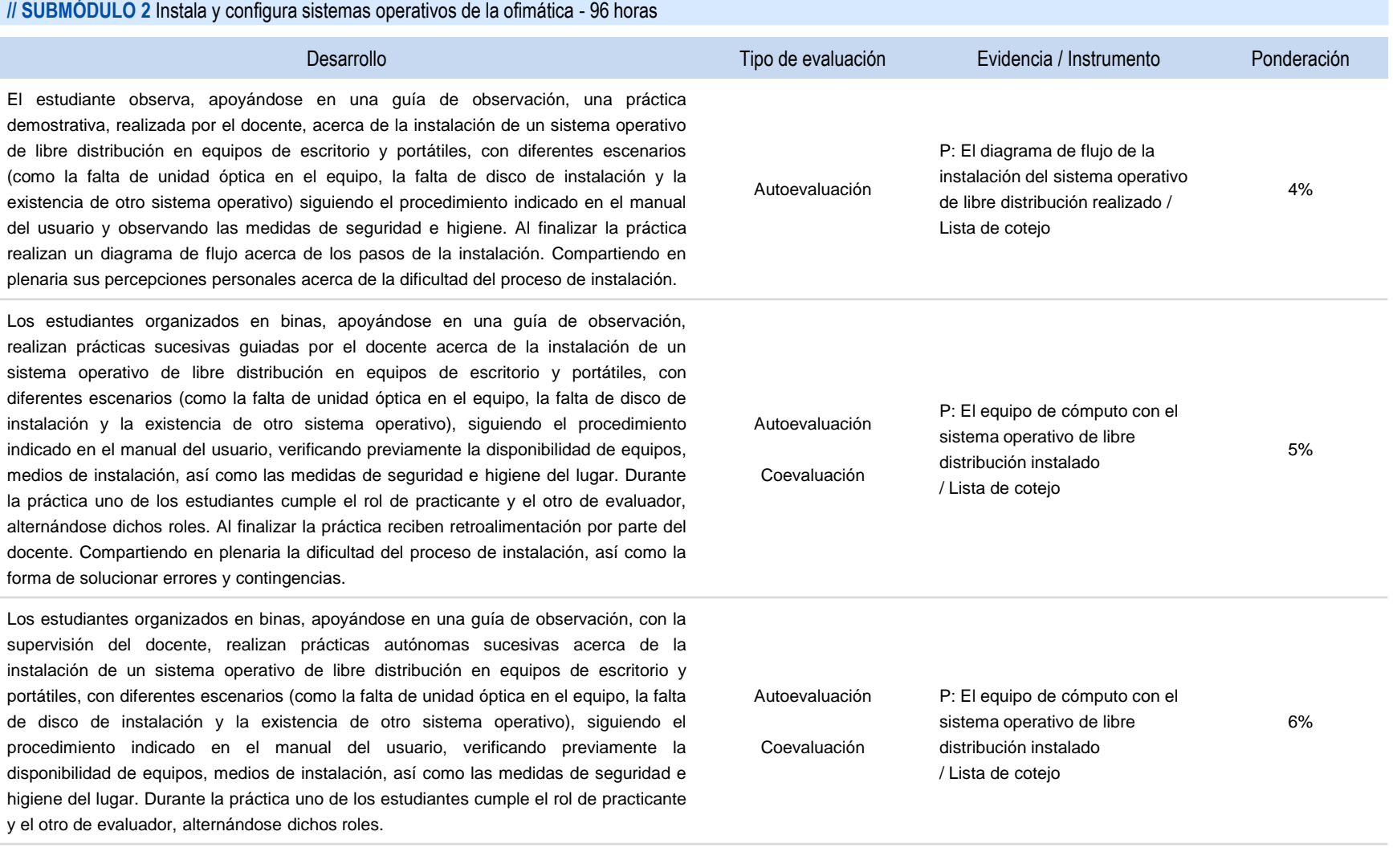

r

#### **GESTIONA HARDWARE Y SOFTWARE DE LA OFIMÁTICA**

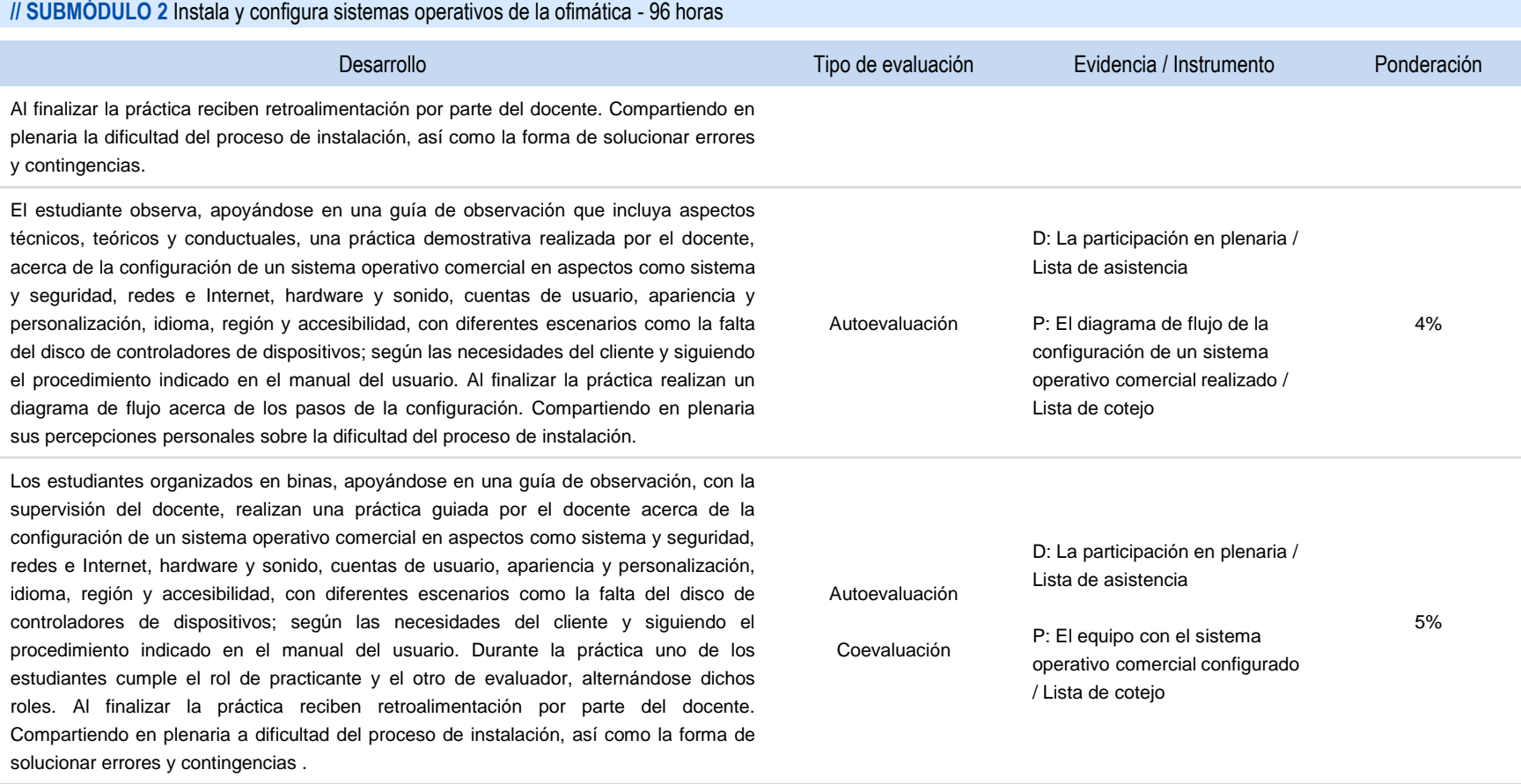

#### **GESTIONA HARDWARE Y SOFTWARE DE LA OFIMÁTICA**

## **ESTRATEGIA DIDÁCTICA SUGERIDA**

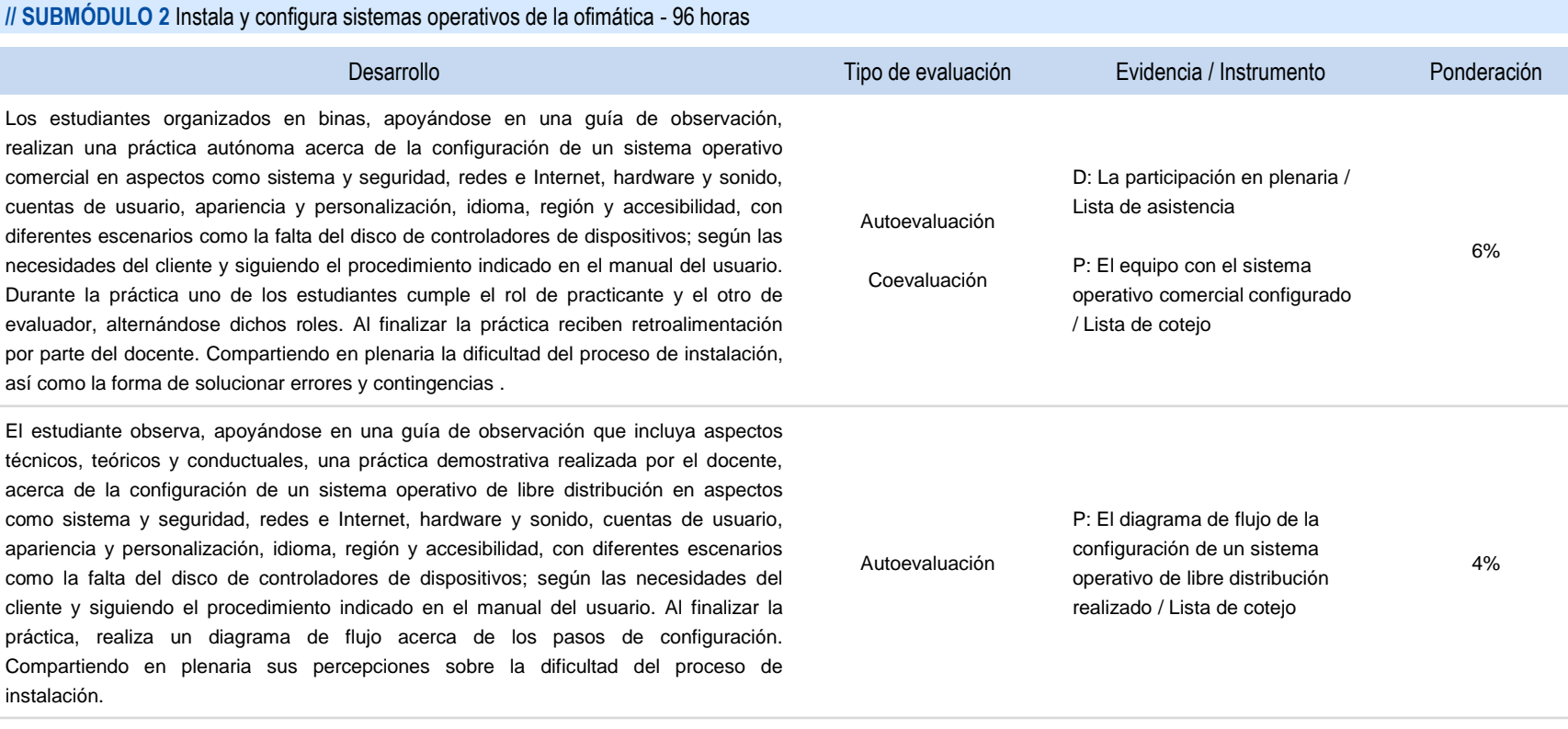

Г

#### **GESTIONA HARDWARE Y SOFTWARE DE LA OFIMÁTICA**

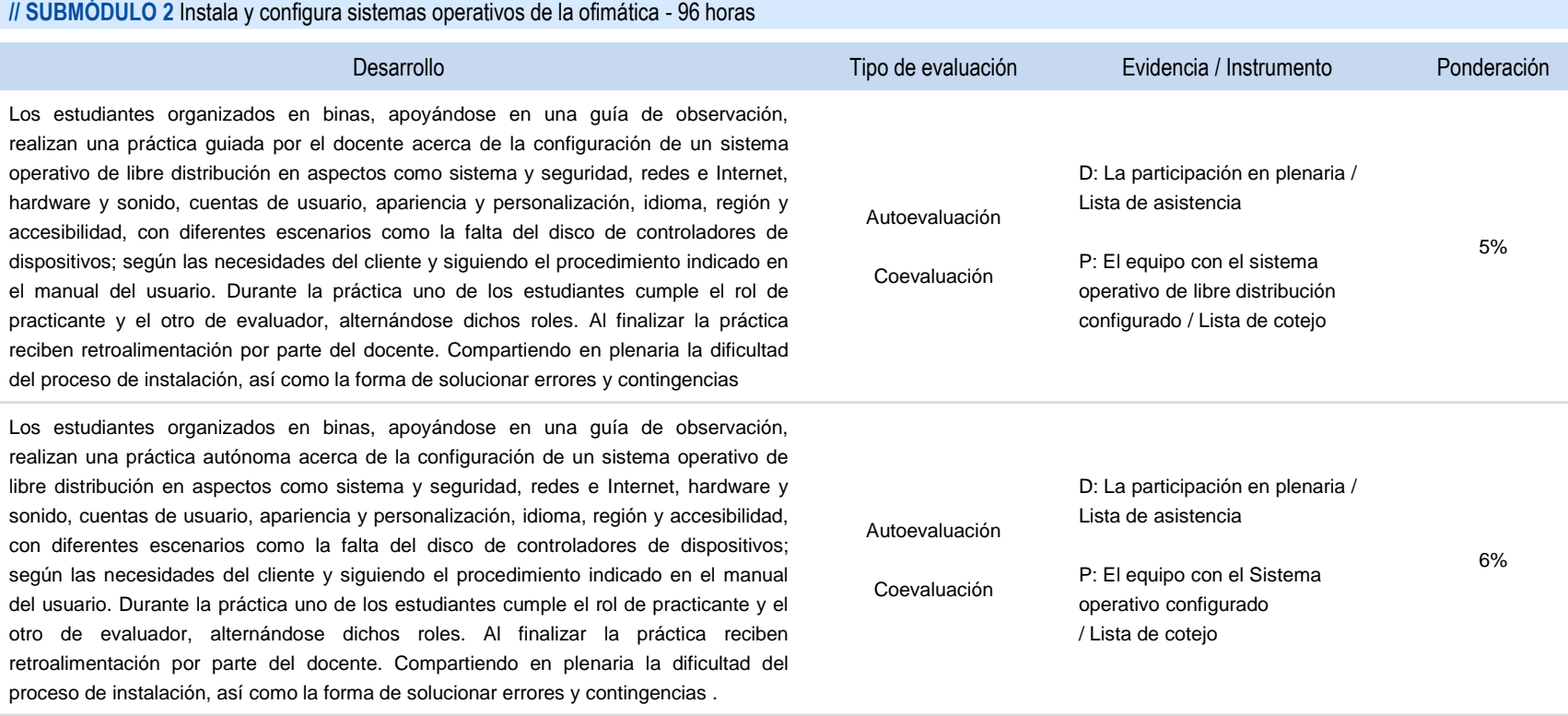

#### **GESTIONA HARDWARE Y SOFTWARE DE LA OFIMÁTICA**

## **ESTRATEGIA DIDÁCTICA SUGERIDA**

**// SUBMÓDULO 2** Instala y configura sistemas operativos de la ofimática - 96 horas

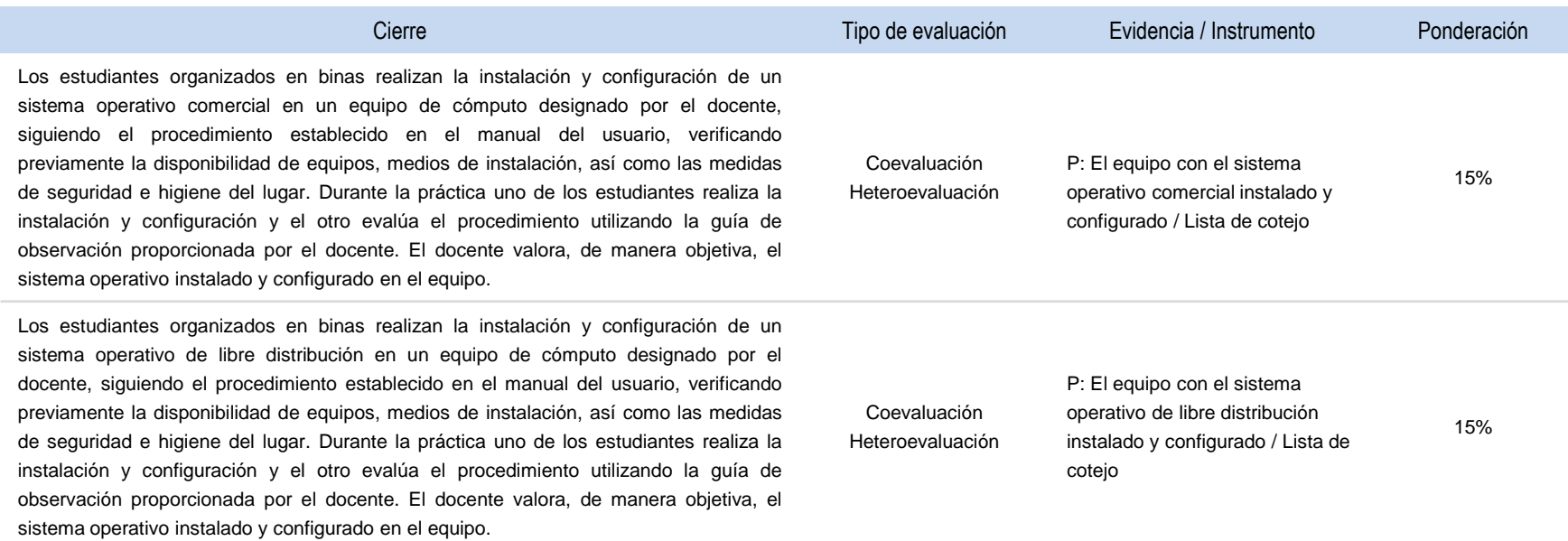

#### **GESTIONA HARDWARE Y SOFTWARE DE LA OFIMÁTICA**

### **ESTRATEGIA DIDÁCTICA SUGERIDA**

**// SUBMÓDULO 2 Instala y configura sistemas operativos de la ofimática - 96 horas**

**COMPETENCIAS PROFESIONALES SITUACIONES**

Instala y configura programas de aplicación y seguridad

de acuerdo con el manual de instrucciones de instalación y configuración del programa Siguiendo las políticas de seguridad de la empresa

#### **COMPETENCIAS RELACIONADAS CON EL MARCO CURRICULAR COMÚN**

#### **DISCIPLINARES BÁSICAS SUGERIDAS**

C12 Utiliza las tecnologías de la información y comunicación para investigar, resolver problemas, producir materiales y transmitir información.

#### **GENÉRICAS SUGERIDAS**

5.1 Sigue instrucciones y procedimientos de manera reflexiva, comprendiendo cómo cada uno de sus pasos contribuye al alcance de un objetivo.

7.1 Define metas y da seguimiento a sus procesos de construcción de conocimiento.

### **COMPETENCIAS DE PRODUCTIVIDAD Y EMPLEABILIDAD DE LA SECRETARÍA DEL TRABAJO Y PREVISIÓN SOCIAL**

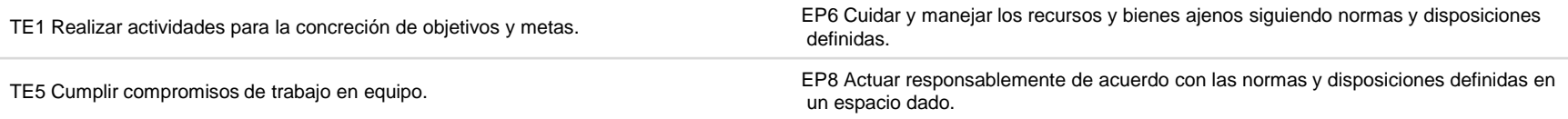

#### **GESTIONA HARDWARE Y SOFTWARE DE LA OFIMÁTICA**

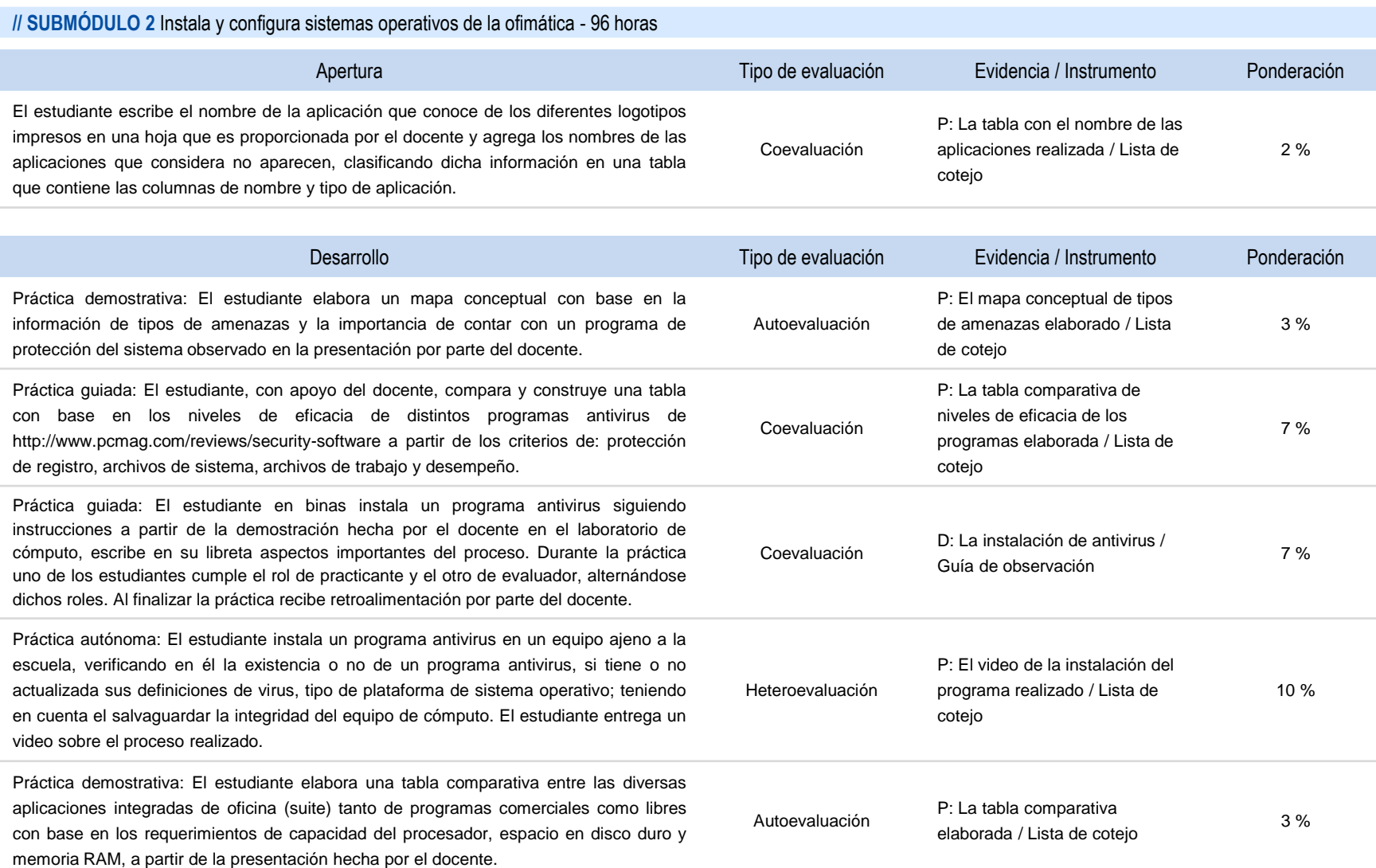

#### **GESTIONA HARDWARE Y SOFTWARE DE LA OFIMÁTICA**

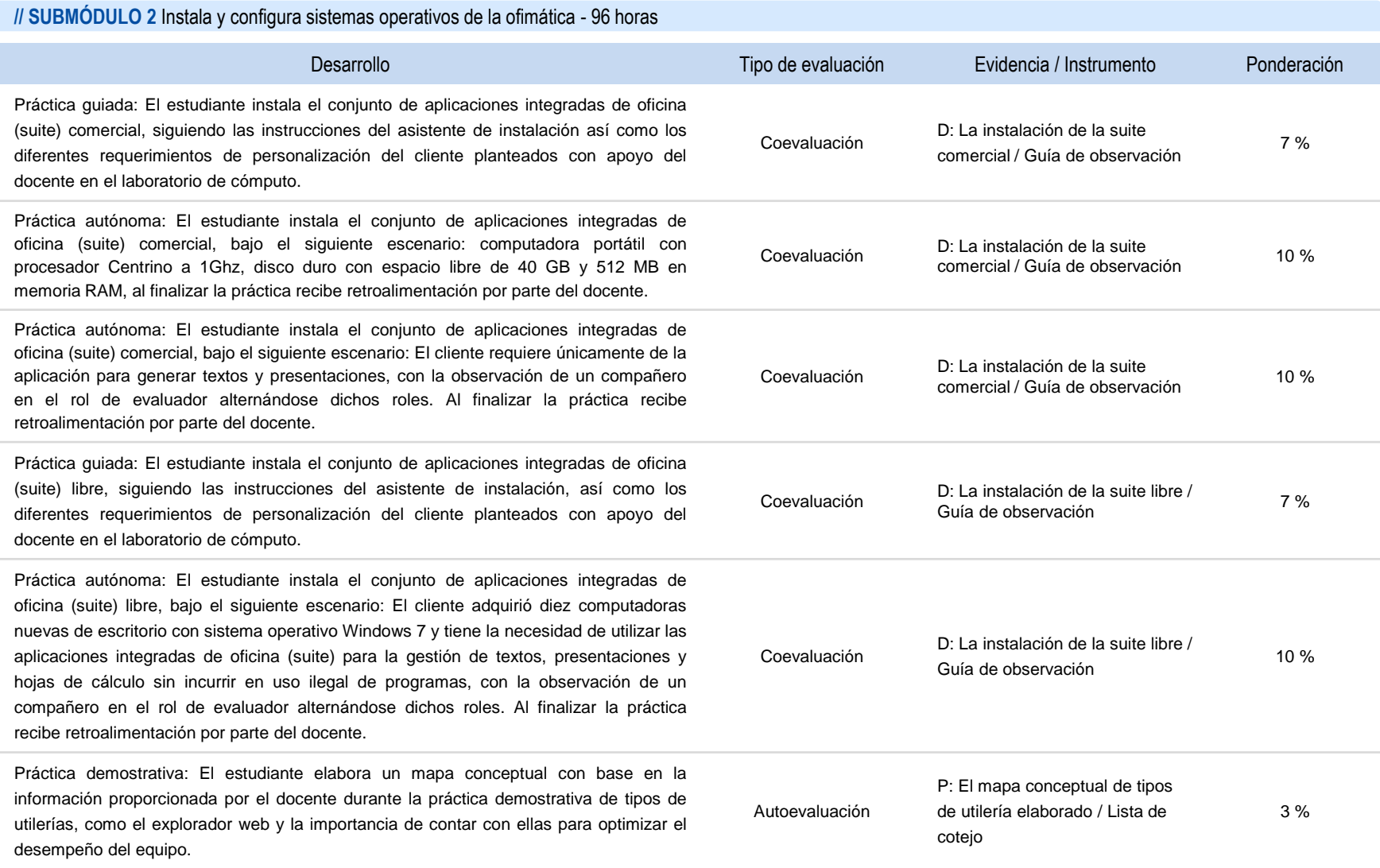

#### **GESTIONA HARDWARE Y SOFTWARE DE LA OFIMÁTICA**

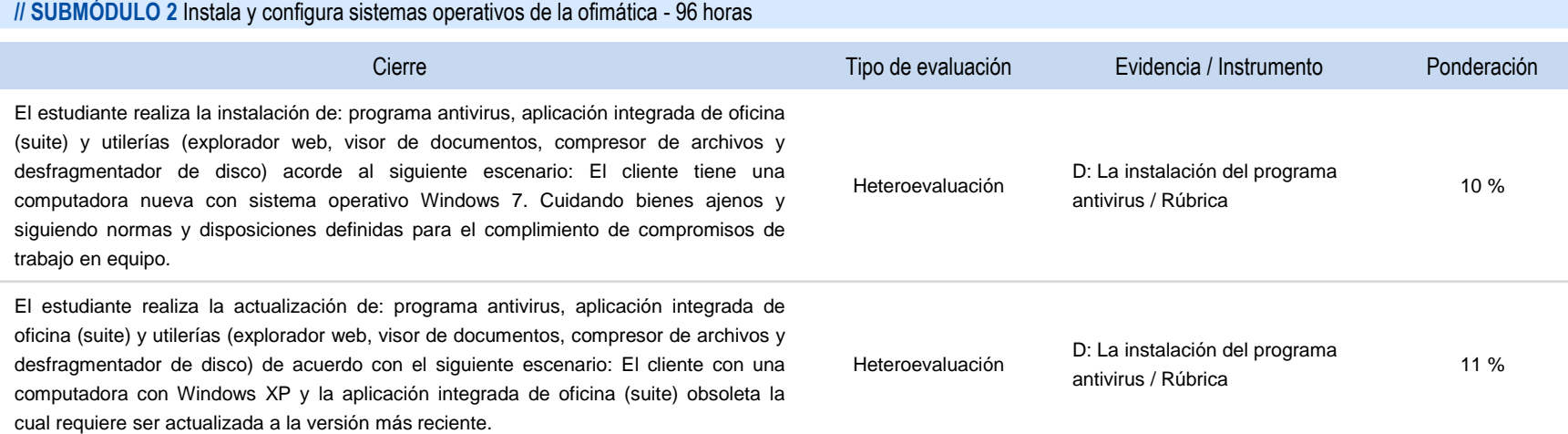

#### **GESTIONA HARDWARE Y SOFTWARE DE LA OFIMÁTICA**

### **ESTRATEGIA DIDÁCTICA SUGERIDA**

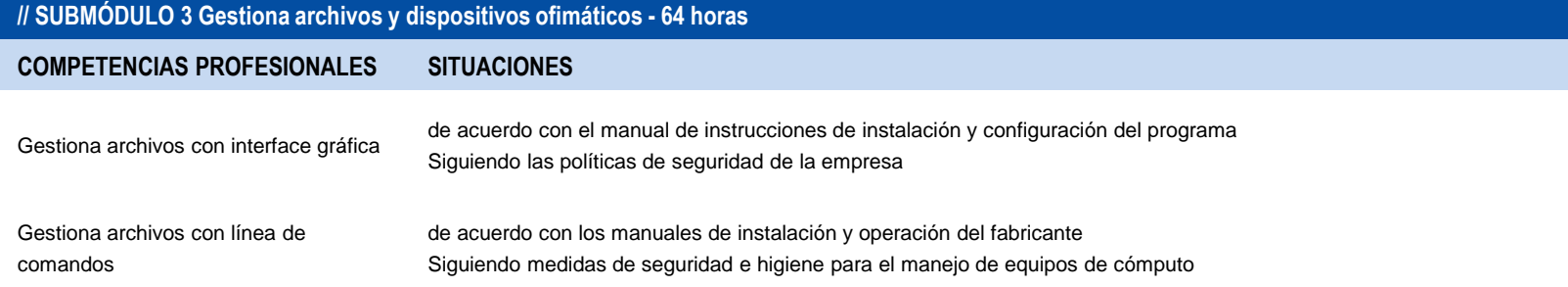

#### **COMPETENCIAS RELACIONADAS CON EL MARCO CURRICULAR COMÚN**

#### **DISCIPLINARES BÁSICAS SUGERIDAS**

C12 Utiliza las tecnologías de la información y comunicación para investigar, resolver problemas, producir materiales y transmitir información.

#### **GENÉRICAS SUGERIDAS**

5.1 Sigue instrucciones y procedimientos de manera reflexiva, comprendiendo cómo cada uno de sus pasos contribuye al alcance de un objetivo.

7.1 Define metas y da seguimiento a sus procesos de construcción de conocimiento.

## **COMPETENCIAS DE PRODUCTIVIDAD Y EMPLEABILIDAD DE LA SECRETARÍA DEL TRABAJO Y PREVISIÓN SOCIAL**

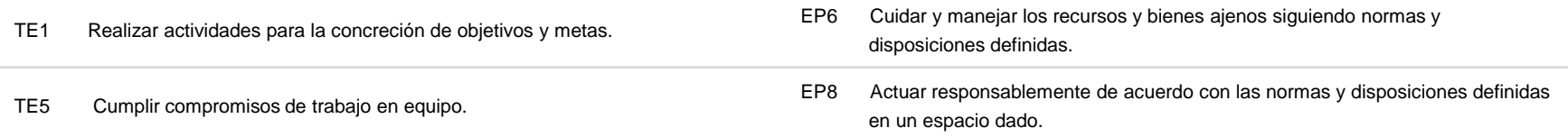

### **GESTIONA HARDWARE Y SOFTWARE DE LA OFIMÁTICA**

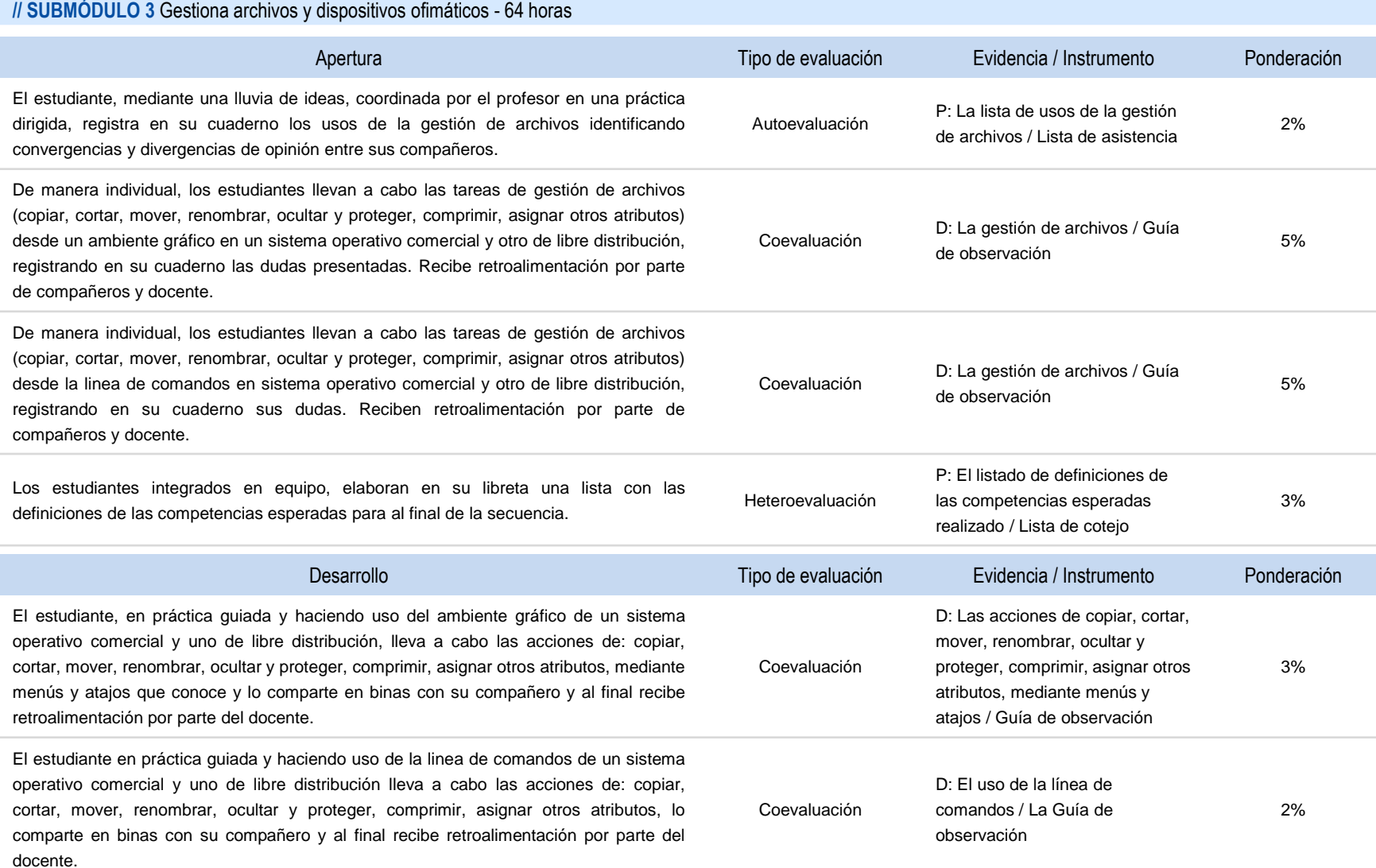

## **GESTIONA HARDWARE Y SOFTWARE DE LA OFIMÁTICA**

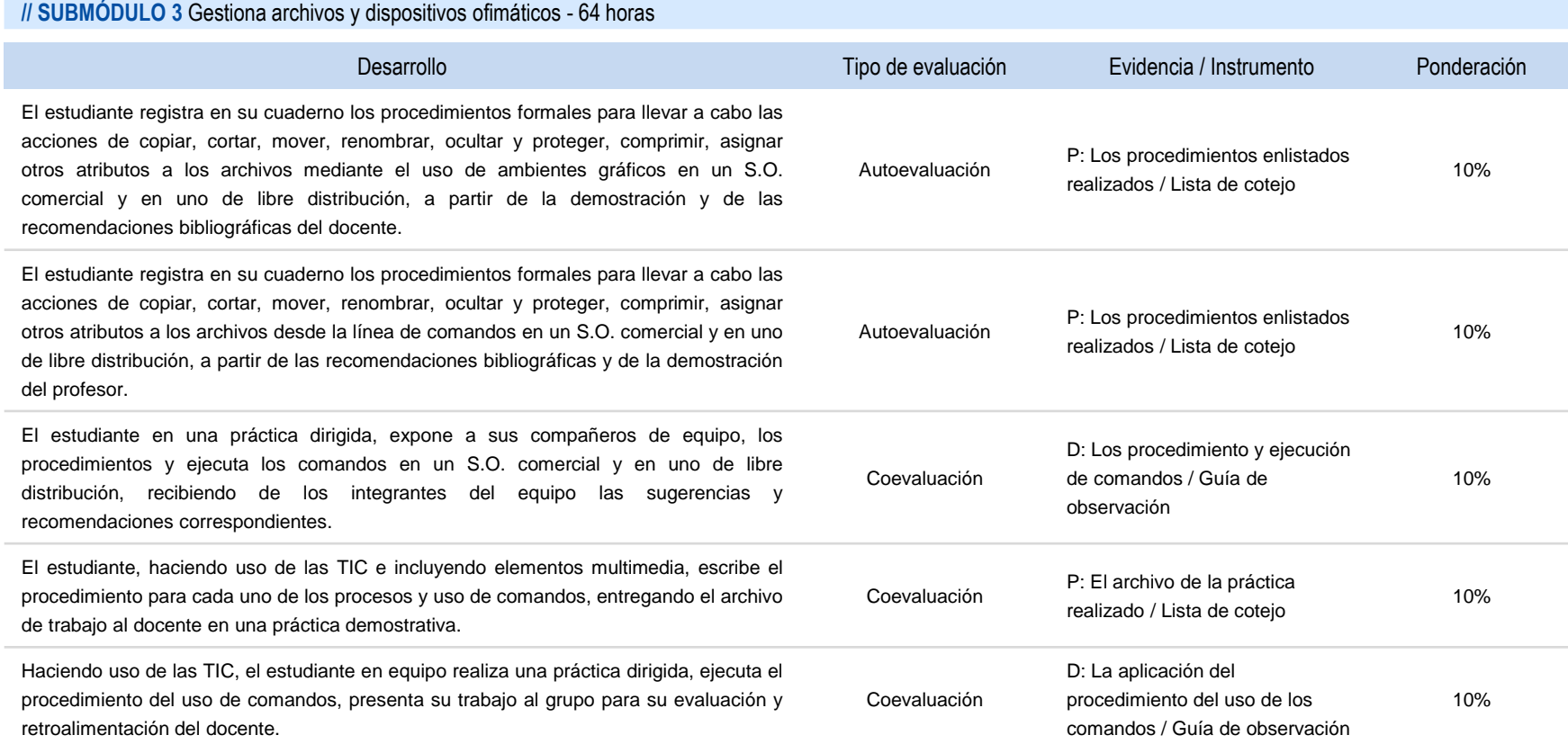

## **GESTIONA HARDWARE Y SOFTWARE DE LA OFIMÁTICA**

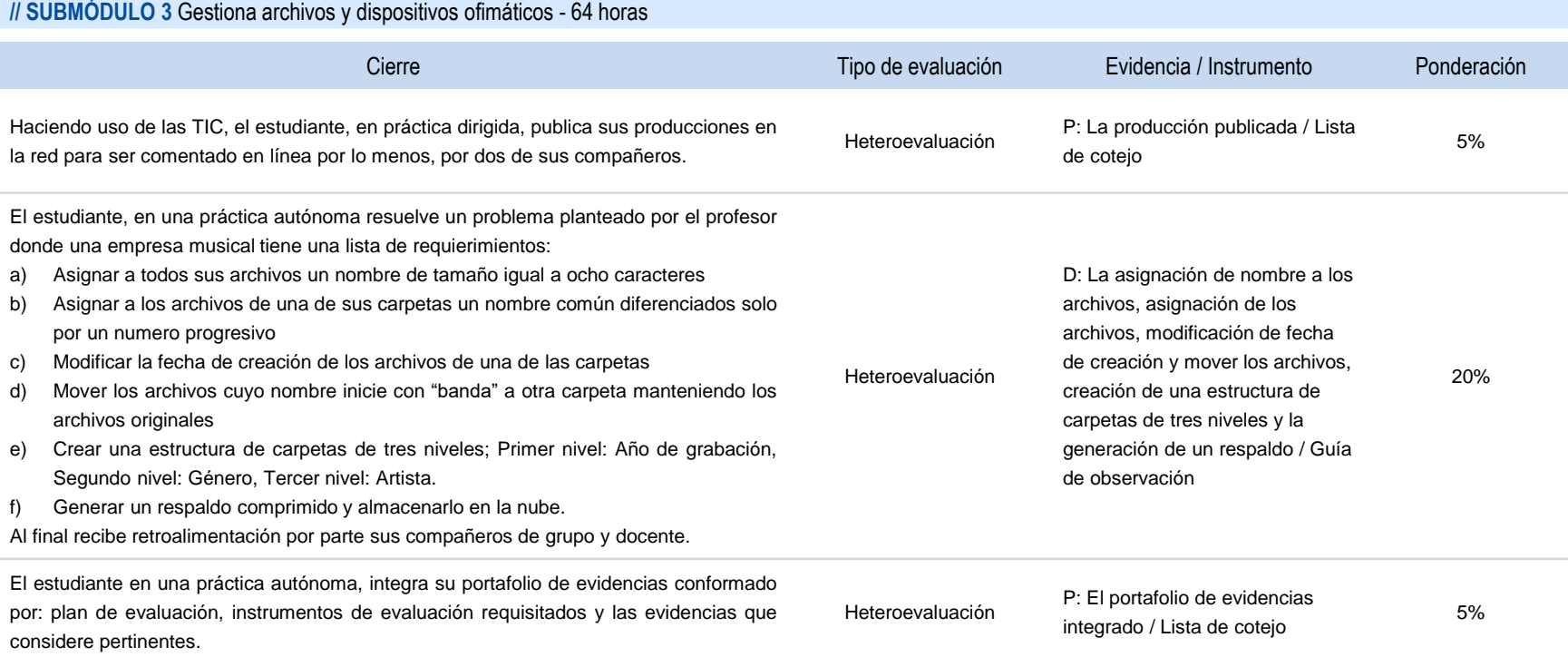

#### **GESTIONA HARDWARE Y SOFTWARE DE LA OFIMÁTICA**

### **ESTRATEGIA DIDÁCTICA SUGERIDA**

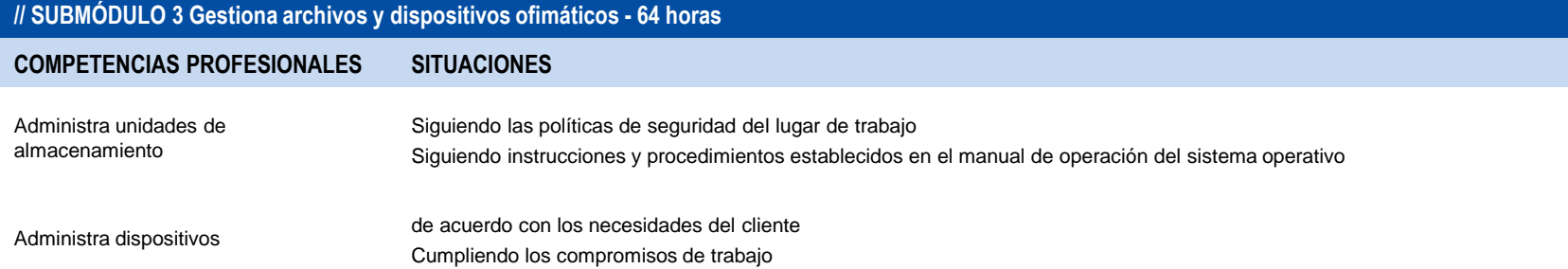

#### **COMPETENCIAS RELACIONADAS CON EL MARCO CURRICULAR COMÚN**

#### **DISCIPLINARES BÁSICAS SUGERIDAS**

C12 Utiliza las tecnologías de la información y comunicación para investigar, resolver problemas, producir materiales y transmitir información.

#### **GENÉRICAS SUGERIDAS**

5.1 Sigue instrucciones y procedimientos de manera reflexiva, comprendiendo cómo cada uno de sus pasos contribuye al alcance de un objetivo.

7.1 Define metas y da seguimiento a sus procesos de construcción de conocimiento.

#### **COMPETENCIAS DE PRODUCTIVIDAD Y EMPLEABILIDAD DE LA SECRETARÍA DEL TRABAJO Y PREVISIÓN SOCIAL**

EP6 Cuidar y manejar los recursos y bienes ajenos siguiendo normas y disposiciones definidas.

EP8 Actuar responsablemente de acuerdo con las normas y disposiciones definidas en un espacio dado.
#### **GESTIONA HARDWARE Y SOFTWARE DE LA OFIMÁTICA**

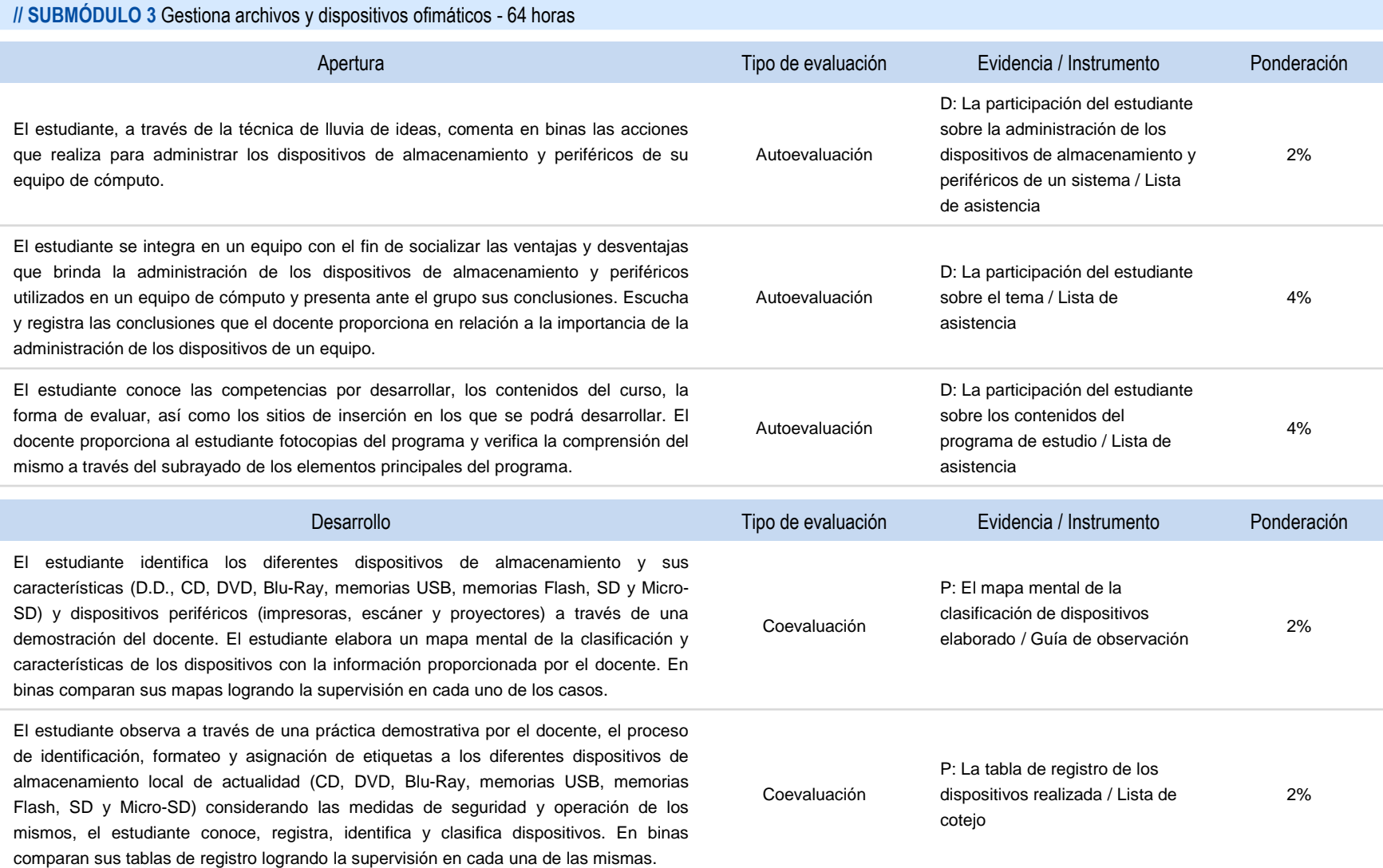

### **GESTIONA HARDWARE Y SOFTWARE DE LA OFIMÁTICA**

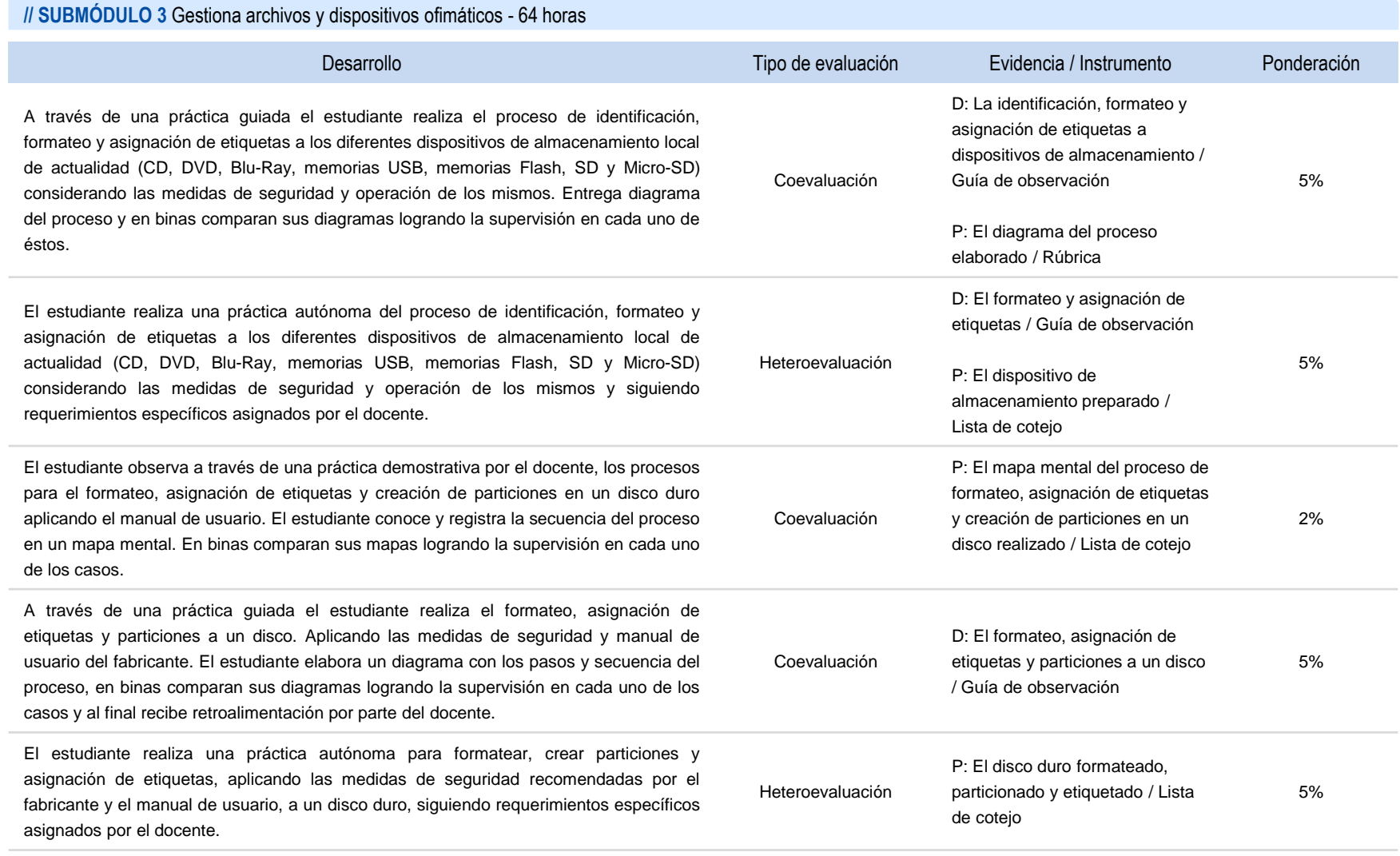

### **GESTIONA HARDWARE Y SOFTWARE DE LA OFIMÁTICA**

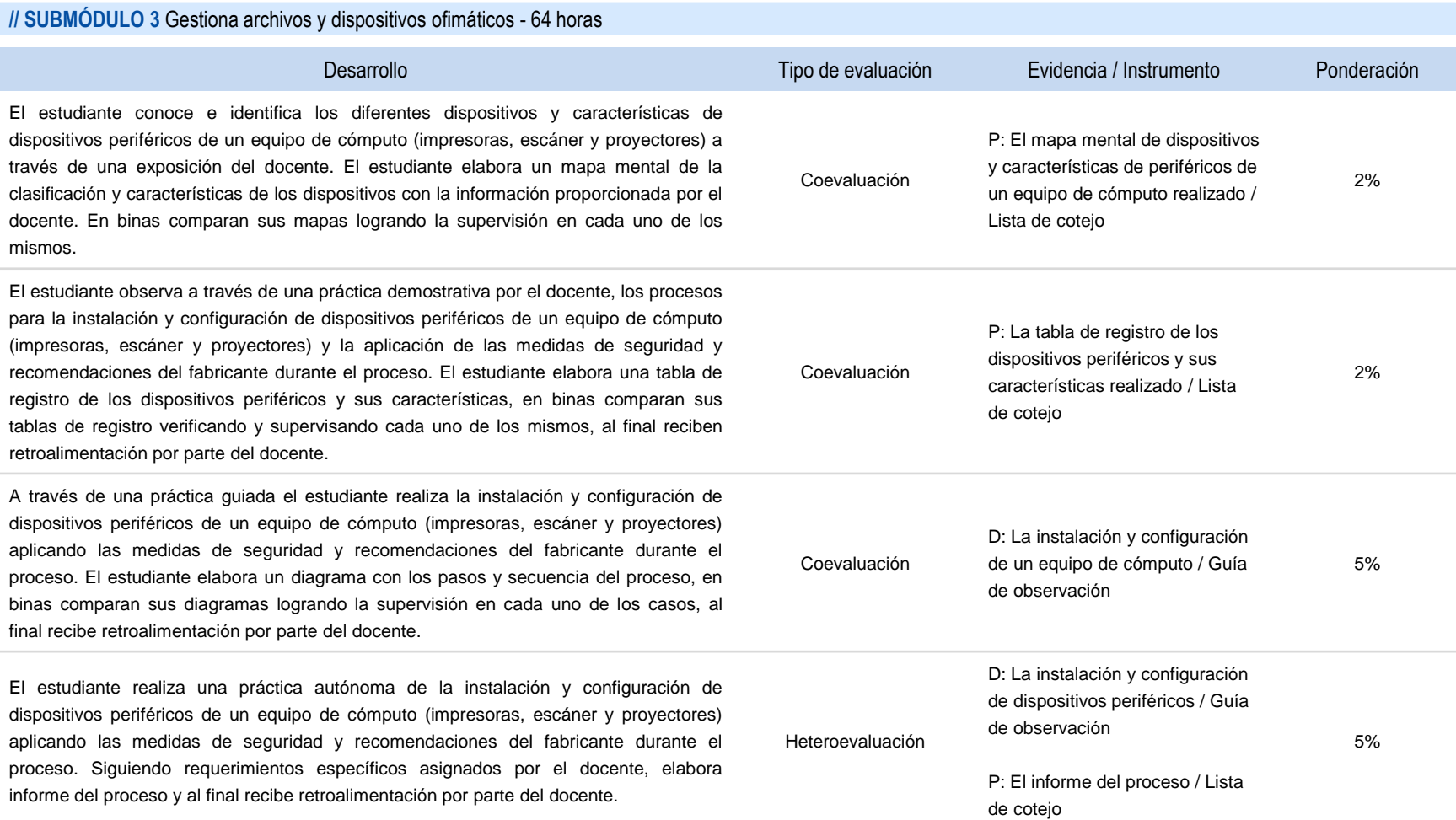

#### **GESTIONA HARDWARE Y SOFTWARE DE LA OFIMÁTICA**

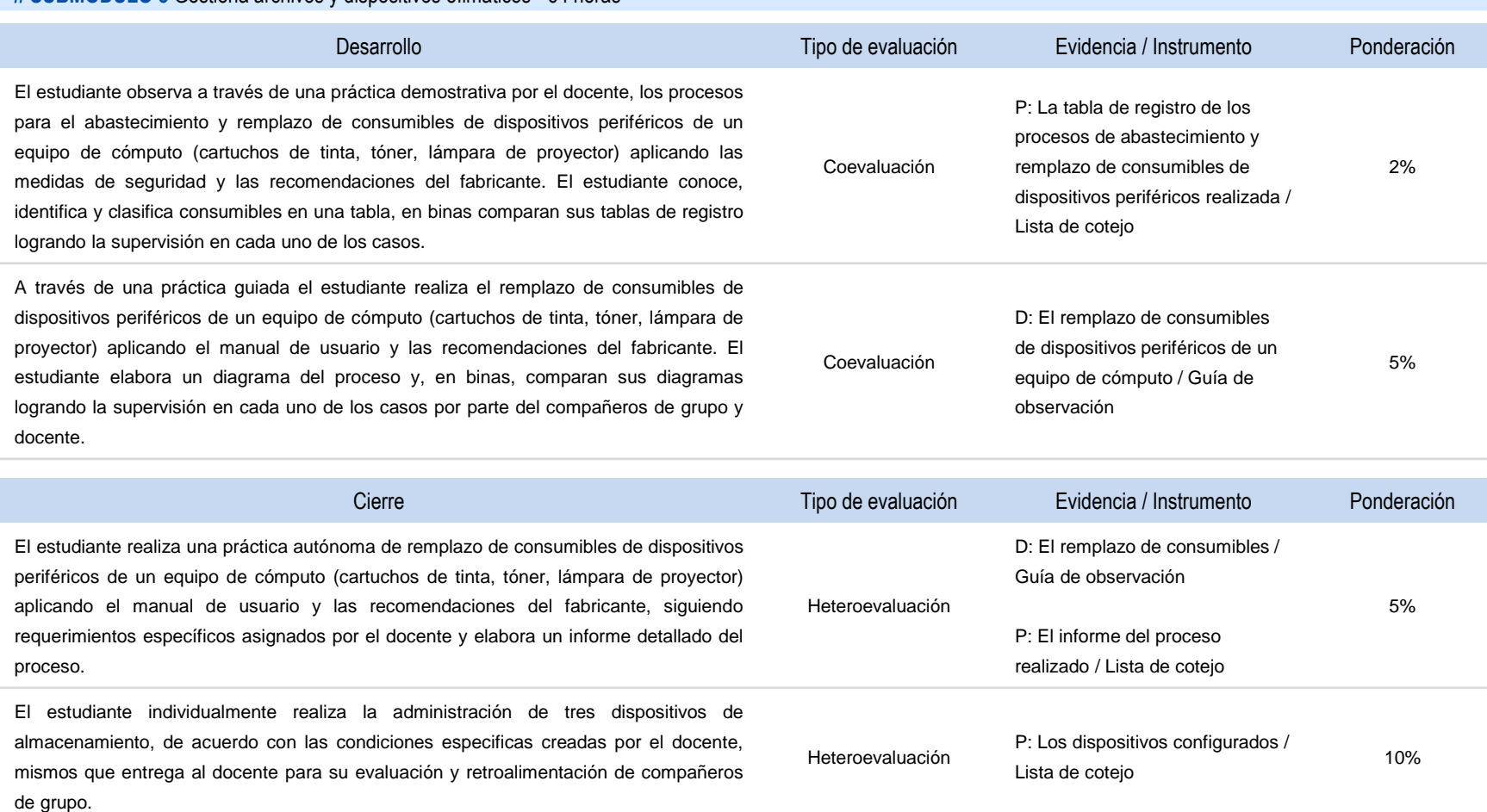

### **GESTIONA HARDWARE Y SOFTWARE DE LA OFIMÁTICA**

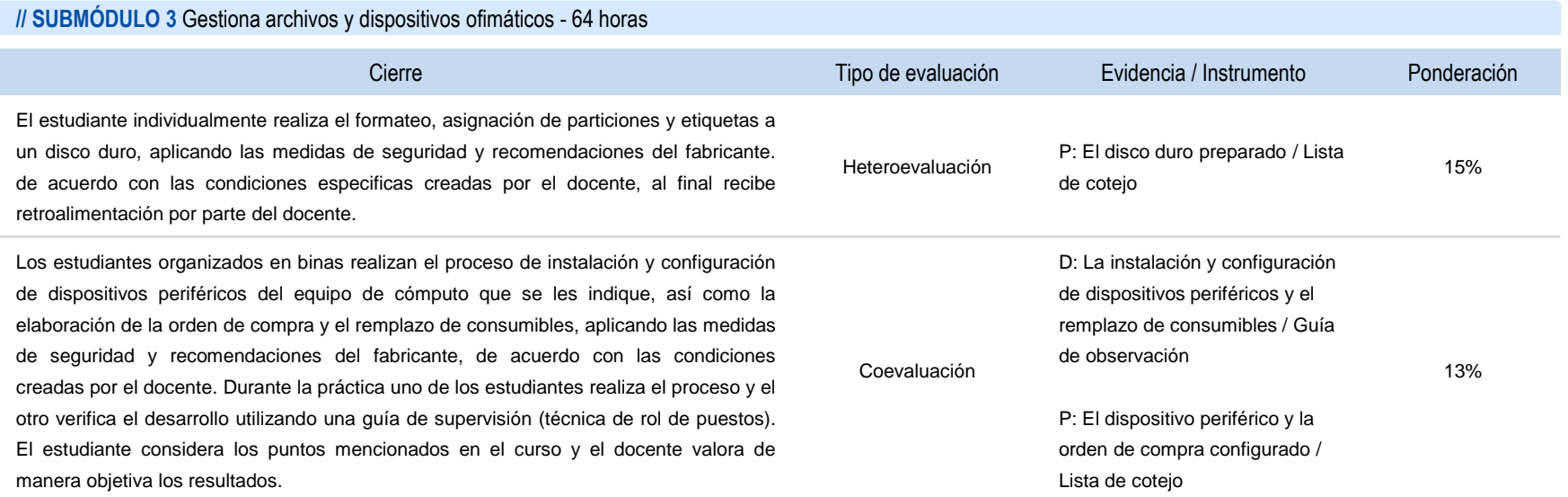

#### **Secretaría de Educación Pública**

Subsecretaría de Educación Media Superior Coordinación Sectorial de Desarrollo Académico

Agosto, 2017